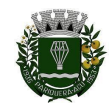

**CÂMARA MUNICIPAL DE PARIQUERA-AÇU**

## **TERMO DE ABERTURA**

O Chefe de Seção de Licitações e de Almoxarifado, abaixo subscrito, em conformidade com o disposto no artigo 9ºda Portaria nº 35 de 14 de dezembro de 2021, editada pela Mesa Diretora da Câmara Municipal de Pariquera-Açu/SP, que Dispõe sobre a fase interna e preparatória do processo de licitação, procede a abertura do presente processo administrativo que será devidamente autuado, numerado e protocolizado na seção de protocolo do órgão, conforme abaixo discriminado:

#### **PROCESSO ADMINISTRATIVO Nº: 23/2022.**

#### **OBJETO: Locação de software para Processo Eletrônico via Web.**

**FUNDAMENTO: Convite, artigo 22, inc. III, da Lei 8.666 de 21 de junho de 1993.**

#### **DOCUMENTOS ANEXADOS:**

- **1.** Autorização da autoridade competente para abertura do procedimento;
- **2.** Plano de Contratação Anual PCA;
- **3.** Documento de Formalização de Demanda;
- **4.** Estudo Técnico Preliminar ETP e anexos;
- **5.** Estimativa de preços;
- **6.** Termo de Referência;
- **7.** Relatório Financeiro-orçamentário;
- **8.** Portarias (agentes que atuam na diversas fases da licitação);
- **9.** Minuta do Convite padronizada**;**
- **10.** Minuta de Instrumento de Contrato Padronizada;

**OBSERVAÇÃO -** Posteriormente serão juntados aos autos os docs. abaixo discriminados:

- Aprovação do Termo de Referência;
- Reserva de dotação orçamentária;
- Parecer Jurídico;
- Relatório de fiscalização do Setor de Controle Interno;
- Comprovante da publicação e de encaminhamento do **convite**;
- Propostas e documentos que as instruírem;
- Atas, relatórios e deliberações da comissão julgadora;
- Recursos eventualmente apresentados;
- Manifestações e decisões do ordenador de despesas;
- Termo de contrato assinado, relatórios e comprovantes de entrega do objeto da licitação;
- Comprovantes de habilitação;
- Atos de empenho, liquidação e pagamento e aditivos contratuais, se for o caso.

Pariquera-Açu, 20 de abril de 2022 |

Gilberto Toshikazu Maeda – Chefe de Seção de Licitações e de Almoxarifado

 $\mathcal{L} = \{ \mathcal{L} = \{ \mathcal{$ 

" Deus seja louvado"

**AUTORIZAÇÃO PARAABERTURA DO PROCESSO ADMINISTRATIVO**

" Deus seja louvado"

 $\mathcal{L} = \{ \mathcal{L} = \{ \mathcal{$ 

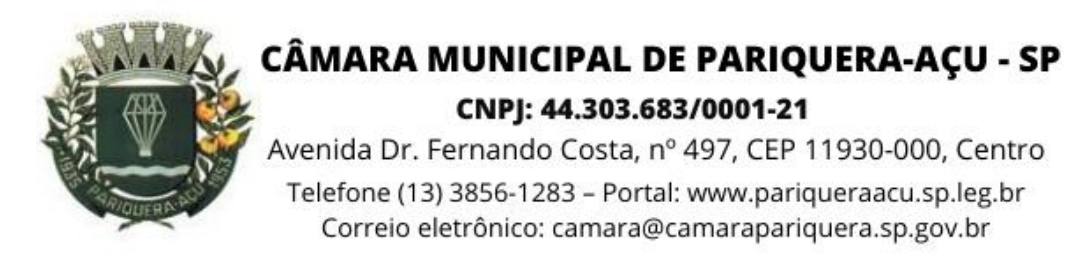

## **AUTORIZAÇÃO**

**O PRESIDENTE DA CÂMARA MUNICIPAL DE PARIQUERA-AÇU, ESTADO DE SÃO PAULO,** na condição de ordenador de despesas,

CONSIDERANDO a Portaria nº 35/2021 que Dispõe sobre a fase interna e preparatória do processo de licitação no âmbito do órgão;

CONSIDERANDO o estudo técnico preliminar para contratação do objeto;

CONSIDERANDO que a contratação consta no PCA de 2022.

CONSIDERANDO a necessidade desta contratação;

Autoriza a abertura de procedimento de licitação modalidade convite, nos termos do art. 22, inciso III, da Lei nº 8.666 de 21 de junho de 1.993, para locação de software para processo eletrônico via web.

Pariquera-Açu, 20 de abril de 2022.

#### **DELMAR DJALMA SIMÕES JUNIOR** Presidente da Câmara Municipal

" Deus seja louvado"

 $\mathcal{L} = \{ \mathcal{L} = \{ \mathcal{$ 

PLANO DE CONTRATAÇÃO ANUAL - PCA

" Deus seja louvado"

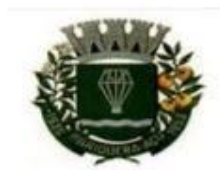

#### **CÂMARA MUNICIPAL DE PARIQUERA-AÇU - SP** CNPJ: 44.303.683/0001-21

Avenida Dr. Fernando Costa, nº 497, CEP 11930-000, Centro.<br>Telefone (13) 3856-1283 – Portal: www.pariqueraacu.sp.leg.br<br>Correio eletrônico: camara@camarapariquera.sp.gov.br

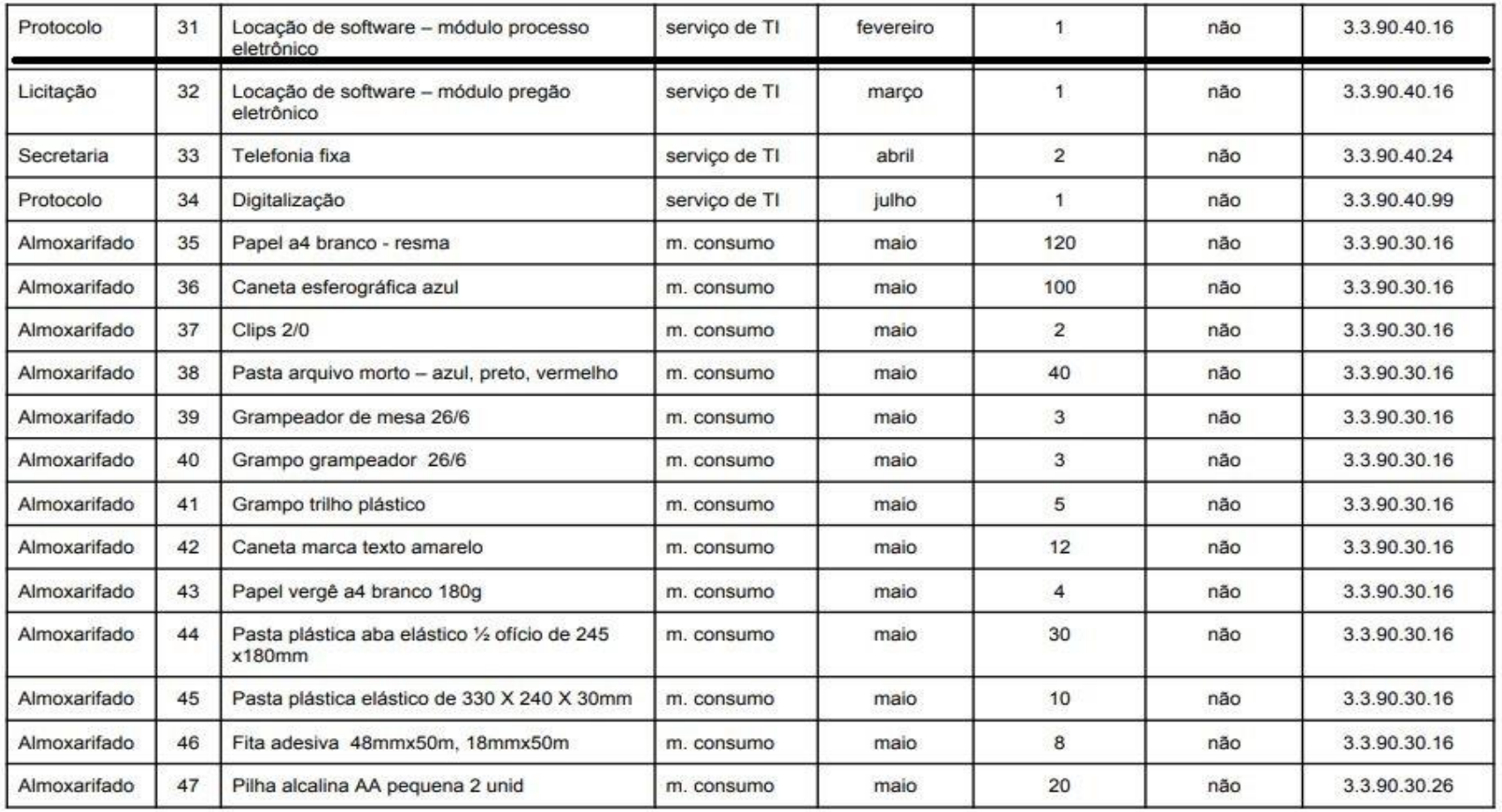

" Deus seja louvado"

**DOCUMENTO DE FORMALIZAÇÃO DE DEMANDA - DFD**

" Deus seja louvado"

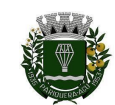

**CÂMARA MUNICIPAL DE PARIQUERA-AÇU**

## **Documento de Formalização de Demanda – DFD DADOS DO REQUISITANTE**

**Setor:** Mesa Diretora da Câmara Municipal de Pariquera-Açu/SP **Responsável:** Delmar Djalma Simões Júnior **E-mail:** camara@camarapariquera.gov.br **Matrícula:** 529/2021 **Fone/ramal:** 13 3856-1283

#### **OBJETO**

**Natureza:** Serviço de TI / locação de software

**Data da contratação/aquisição: 30/03/2022**

**Item/Lote:** 1

**Especificação:**

- Locação de software de Sistema Informatizado em formato SaaS para gerenciamento do processo eletrônico de documentos, com pagamento mensal e treinamento.

- Armazenamento em nuvem dos dados gerados com o uso do software e do legado de documentos existentes no órgão até o limite de 256GB.

**Quantidade:** 1 software

**Estimativa de preço:** valores anuais estimados com base em pesquisa de mercado em anexo, sendo R\$ 14.000,00 (locação de software) R\$ 4.533,00 (armazenamento em nuvem).

**Justificativa:** O objetivo desta contratação é automatizar os processos do órgão e possibilitar sua adequação com a nova lei de licitações, além de tornar as diversas atividades desenvolvidas pelos servidores mais ágeis, eficientes e com publicação na rede mundial de computadores em tempo real, por meio do portal da Câmara Municipal.

#### **CRÉDITOS ORÇAMENTÁRIOS**

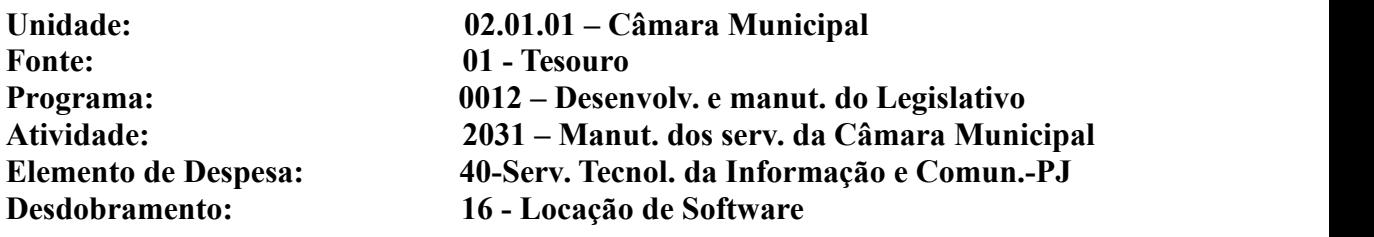

**Obs:** A presente contratação tem compatibilidade com o Plano Plurianual e com a Lei de Diretrizes Orçamentárias e a Lei Orçamentária Anual.

Pariquera-Açu, 20 de abril de 2022. |

Delmar Djalma Simões Júnior – Presidente da Câmara

" Deus seja louvado"

**ESTUDO TÉCNICO PRELIMINAR - ETP**

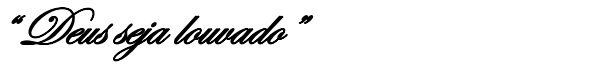

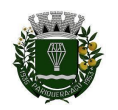

**CÂMARA MUNICIPAL DE PARIQUERA-AÇU**

## **Estudo Técnico Preliminar - ETP**

**Objeto:** Locação de software para processo eletrônico via web.

**Base legal:** Lei 12.527 de 18 de novembro de 2011/Lei 14.129 de 29 de março de 2021

**Modalidade:** Tendo em vista que o órgão não possui pregoeiro e está implementando legislação para este fim, considerando ainda a menor complexidade da contratação e que há número reduzido de fornecedores do objeto pretendido para contratação, recomenda-se que o certame ocorra pela modalidade Convite (Inciso III do artigo 22 da Lei 8.666/93).

**Justificativa:** O objetivo desta contratação é automatizar os processos do órgão e possibilitar sua adequação com a nova lei de licitações, além de tornar as diversas atividades desenvolvidas pelos servidores mais ágeis, eficientes e com publicação na rede mundial de computadores em tempo real, por meio do portal da Câmara Municipal.

**Descrição da necessidade:** Para atingir o objetivo do órgão de automatizar os processos administrativos, torna-se necessário que o sistema seja em nuvem, com acesso pela web, com espaço de armazenamento suficiente para a demanda de arquivos gerados pelo expediente e também para o legado, neste considerado os documentos que já existem em meio magnético ou em papel, qual seja 256GB aproximados.

**Plano de contratações anual:** A presente contratação consta como provisionada no PCA para o presente exercício, conforme documento em anexo aos autos,fls. (05).

**Requisitos:** a) serviço de processo eletrônico e armazenamento de dados em nuvem; b) controle de processo administrativo de licitação, com tramitação em diversos setores do órgão; c) controle de processo legislativo (fases de iniciativa, tramitação nas comissões, tramitação no plenário, sanção ou veto); d) banco de dados *datacenter* fornecido por empresa com sede no país; e) o software deve possibilitar a utilização de assinatura digital por *token* e pelo próprio sistema; f) possibilidade de acesso a determinados processos ou fases processuais por usuários externos; g) sistema precisa ser de uso intuitivo para facilitar a operação pelos diversos setores do órgão; h) o *software* deve ter mecanismo de controle de atividade (*log*) de cada usuário e também do tempo de utilização do sistema e das atividades que foram desempenhadas, para possibilitar auditoria e o teletrabalho; h) o acesso deve ser via web, bastando para isso o computador ou estação de trabalho estar conectado a rede mundial de computadores; i) possibilidade de exportação das fases processuais e documentos por meio de arquivos do tipo pdf e/ou de formatos abertos para vinculação ao portal do órgão na rede mundial de computadores.

**Estimativas de quantidade:** 1 software de gestão de processo + 1 conta na nuvem para armazenamento de dados com espaço mínimo inicial de 256GB

**Levantamento de mercado:** Foram encontradas, pelo menos, 3 fornecedores de sistemas como o buscado pelo órgão. A alternativa é tecnicamente viável, considerando a segurança do armazenamento de dados na nuvem, a possibilidade de acesso via web de qualquer computador

" Deus seja louvado"

e a agilidade no tráfego de informações que estarão disponibilizadas em tempo real aos usuários do sistema (nível interno e externo). Além disso, o sistema é economicamente exequível, uma vez que redundará em economia de papel, toners e assistência técnica relacionada com equipamento de impressão.

**Estimativa de valor para a contratação:** O valor estimado para a contratação a ser pago anualmente, considerando o armazenamento em nuvem e o uso do software é de R\$ 18.533,00 (dezoito mil, quinhentos e trinta e três reais), conforme documento em anexo.

**Descrição da solução:** serviço de processo eletrônico e armazenamento de dados em nuvem para controle de processo administrativo e legislativo, com banco de dados *datacenter* fornecido por empresa com sede no país, com possibilidade de assinatura digital por token e pelo próprio sistema e acesso por usuários externos com controle de atividade de cada usuário e também do tempo de utilização do sistema e que permita a exportação das fases processuais e documentos por meio de arquivos do tipo pdf e/ou de formatos abertos para vinculação ao portal do órgão na rede mundial de computadores. A assistência técnica, por ser software de prateleira com uso disseminado via log de acesso, será feita pelo fornecedor via atualizações e correções conforme se apresentem eventos de falhas e vulnerabilidades de acordo com a rotina estabelecida por aquele.

**Demonstrativo dos resultados pretendidos:** Com a presente contratação o serviço prestado pelo órgão se tornará mais ágil, com menos custos de impressão, e com adequação da Câmara Municipal à legislação da Nova Lei de Licitações que delineia diretriz para que os processos licitatórios e em por consequência também os legislativos sejam preferencialmente eletrônicos, com redução de despesas com papel e suprimentos de impressão.

**Providências a serem adotadas:** Antes de o sistema operar, tornar-se-á necessário a edição de regulamento para indicar como será a forma de trabalho para os servidores, considerando que todas as atividades se desenvolverão, a partir de então, no ambiente virtual.

**Contratações correlatas:** Como o software opera em nuvem, torna-se necessário que seja contratado concomitantemente um espaço suficiente para armazenamento dos documentos que serão gerados com o uso do referido sistema e também para digitalização de papéis que formam o arquivo legislativo, também chamado tecnicamente de legado.

**Impactos ambientais:** Os impactos ambientais são positivos, dada a diminuição de uso de papel impresso e suprimentos para impressoras, como toners e cartuchos de tintas que poluem o meio ambiente.

**Mapeamento de riscos:** Entre os riscos observados estão a) a falta de mensuração acerca da quantidade de espaço de armazenamento em nuvem, levando-se em consideração o legado de documentos que estão localizados no órgão, que ainda precisam ser digitalizados; b) problemas com a falta de segurança no armazenamento dos dados, principalmente àqueles relativos a Lei Geral de Proteção de Dados; c) apesar de o software ser considerado como de "prateleira", nem todos os fornecedores consultados manifestaram que o sistema por eles comercializado contém todos os requisitos exigidos e necessários para o desenvolvimento pleno e integral das atividades do órgão, conforme especificações constantes neste ETP.

**Providências para sanar/amortizar os riscos mapeados:** Para a questão relativa ao espaço de armazenamento de dados, será necessário o estabelecimento limite mínimo e inicial de armazenamento, que poderá, ao longo do tempo e de acordo com a necessidade, ser aumentado,

" Deus seja louvado"

sendo este fixado em 256GB. Com relação ao risco de falta de segurança, torna-se necessário que o fornecedor do banco de dados tenha sede no país e que seja incluída cláusula no edital e/ou no contrato com exigência de que a empresa observe as normas da LGPD. Por fim, para assegurar que o software contenha todos os requisitos necessários para atividades do órgão, recomenda-se o estabelecimento de Prova de Conceito.

**Nota sobre divulgação do estudo:** Sem restrição, nos termos da Lei de Acesso à Informação (Lei 12.527/2011).

**Parecer conclusivo:** Em razão do presente estudo, conclui-se pela viabilidade da contratação em face dos aspectos técnicos, econômicos e ambientais, bem como os afetos ao interesse público.

**Documentos anexos:** Doc. nº 1 – Estimativa de preços; Doc. nº 2 – Relatório Orçamentário.

Pariquera-Açu, 20 de abril de 2022 |

Gilberto Toshikazu Maeda – Chefe de Seção de Licitações e de Almoxarifado.

" Deus seja louvado"

**ANEXOS DO ESTUDO TÉCNICO PRELIMINAR - ETP**

" Deus seja louvado"

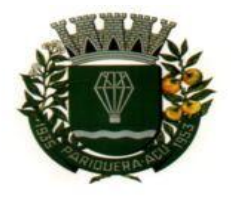

CÂMARA MUNICIPAL DE PARIQUERA-ACU - SP CNPJ: 44.303.683/0001-21 Avenida Dr. Fernando Costa, nº 497, CEP 11930-000, Centro. Telefone (13) 3856-1283 - Portal: www.pariqueraacu.sp.leg.br Correio eletrônico: camara@camarapariquera.sp.gov.br

## **DOCUMENTO Nº 1**

### **ESTIMATIVA DE PREÇOS**

Pariquera-Açu, 20 de abril de 2022.

Em atendimento ao disposto no art. 7º, da Portaria nº 35/2021 que Dispõe sobre a fase interna e preparatória do processo de licitação no âmbito do órgão, foram realizadas pesquisa direta com fornecedores para locação de software para processo eletrônico via web: Fornecedor-A CNPJ: 09.077.376/0001-79, Fornecedor-B CNPJ: 01.704.233/0001-38 e Fornecedor-C CNPJ: 19.625.833/0001-76.

O método de cálculo para apurar o preço médio será a média que é a soma dos valores fornecidos onde o valor total é dividido pela quantidade de fornecedores. A média normalmente é utilizada quando os dados estão dispostos de forma homogênea.

Essa estimativa de preços contém valores atualizados em relação ao que foi orçado à época da elaboração do Estudo Técnico Preliminar.

As pesquisas encontram-se anexas.

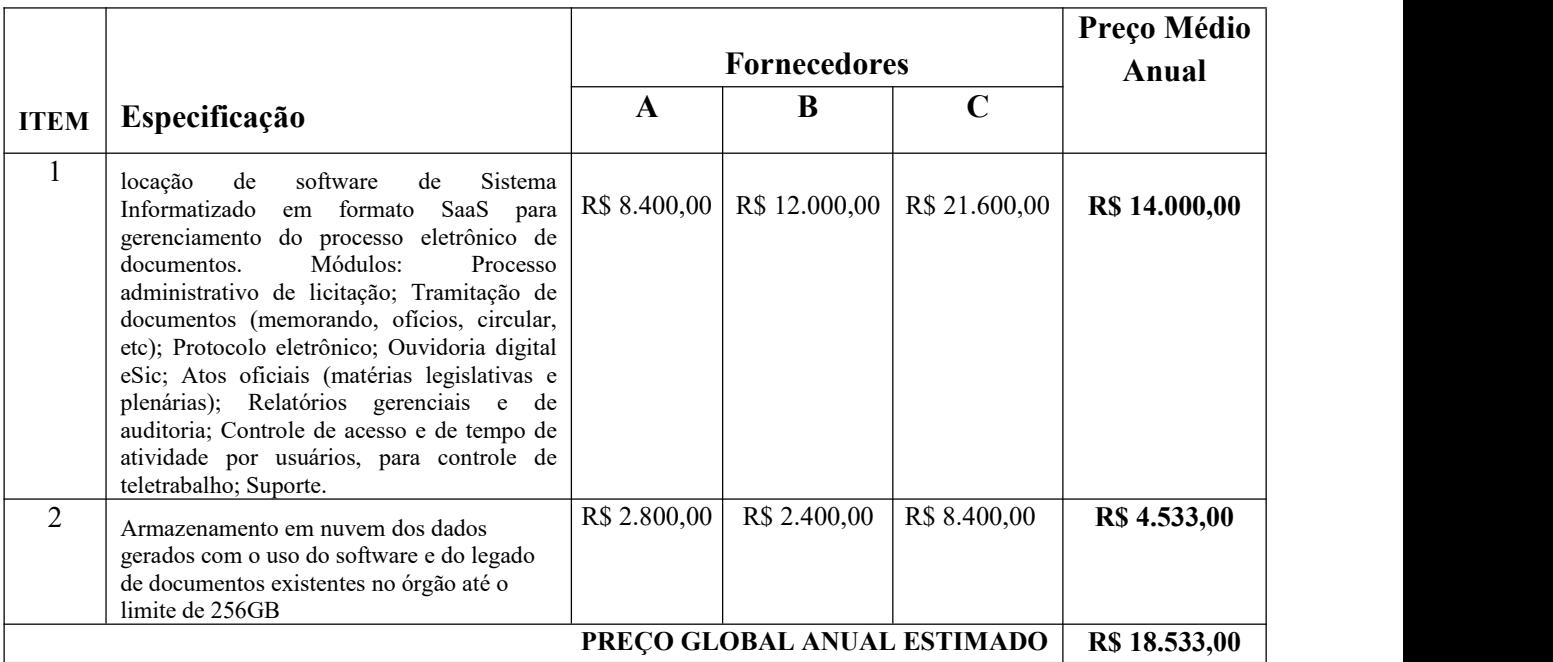

**GILBERTO TOSHIKAZU MAEDA**

Chefe de Seção de Licitações e de Almoxarifado

" Deus seja louvado"

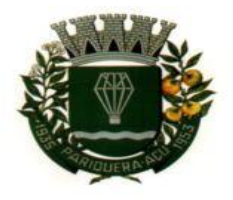

CÂMARA MUNICIPAL DE PARIQUERA-AÇU - SP CNPJ: 44.303.683/0001-21

Avenida Dr. Fernando Costa, nº 497, CEP 11930-000, Centro. Telefone (13) 3856-1283 - Portal: www.pariqueraacu.sp.leg.br Correio eletrônico: camara@camarapariquera.sp.gov.br

## **FORNECEDOR:**

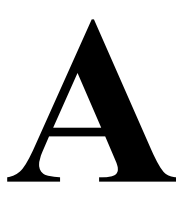

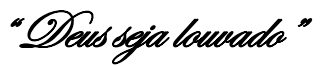

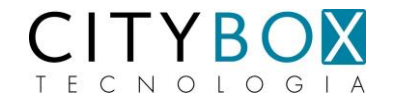

 Mogi das Cruzes, 04/04/2022 PC\_092-2022

À

Câmara Municipal de Pariquera-Açu Avenida Dr. Fernando Costa, nº 497 – Centro Pariquera-Açu / SP - CEP 11930-000

Att.

Sr. Gilberto - [agentelegislativo2@camarapariquera.sp.gov.br](mailto:agentelegislativo2@camarapariquera.sp.gov.br)

Prezado Sr. Gilberto, conforme sua solicitação, apresentamos proposta para implantação de plataforma de gestão eletrônica de documentos para a Câmara Municipal de Pariquera-Açu:

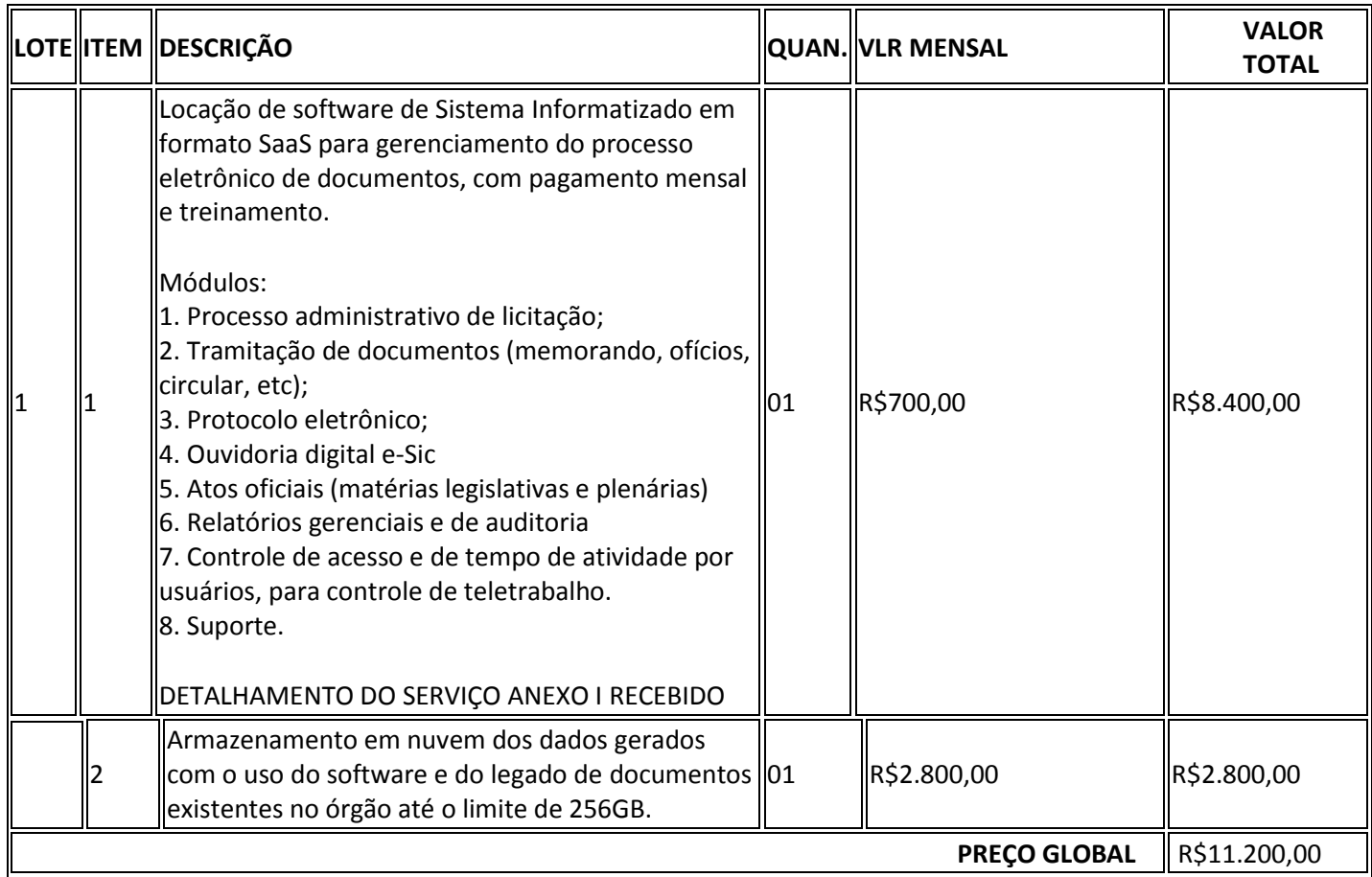

Valor por extenso: Onze mil e duzentos reais – período de 12 meses Validade desta proposta: 60dd - Impostos inclusos / Treinamento e implantação online inclusos

Estamos à disposição para informações adicionais,

Att, DocuSigned by:

Gilberto Luiz Ferraz de Marciros

Gilberto Negreiros Sócio-Diretor

**Citybox Tecnologia da Informação Ltda.** Av. Prefeito Carlos Ferreira Lopes, 703 – Sala 919 Vila Mogilar – Mogi das Cruzes / SP – CEP. 08773-490 Locamail :: Este é seu DocuSign: Citybox\_PC092-2022-Pariquera-Açu.docx assinado

Este é seu DocuSign: Citybox\_PC092-2022-Pariquera-Açu.docx assinado Gilberto Luiz Ferraz de Negreiros via DocuSign <dse\_na2@docusign.net> DocuSign System <dse\_na2@docusign.net> Gilberto - Câmara Pariquera Açu <agentelegislativo2@camarapariquera.sp.gov.br> Gilberto Luiz Ferraz de Negreiros <negreiros@citybox.tec.br> 03/04/2022 16:32

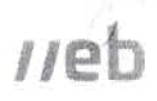

#### DocuSign

#### **EXIBIR DOCUMENTO**

#### Gilberto Luiz Ferraz de Negreiros mearemos@citybox.tec.br

Gilberto Luiz Ferraz de Negreiros assinou um documento usando o DocuSign. Essa é sua mensagem

"Ola Gilberto. Agradecemos o contato e anviamos no anexo a proposta solicitada. Att. Gilberto Negreiros Citybox Tecnologia"

Selecione EXIBIR DOCUMENTO para exibir e baixar seus documentos de mar aira segura.

#### Nan compartilhe este e-mail

Este e-mail contem um link seguro para o DocuSign. Não compartithe este e-mail, link ou c -digo de abesso com outras besears.

#### Método alternativo de assinatura

Visite DocuSign.com, olique em "Acessar documentos" e digite o coolgo de seguriniça B58BE55746A34919BA9E96FED6F314F52

#### Saiba mais sobre o DocuSign

Assine documentos eletronicamente em minutos. É seguro, proteçido o logalmente vincula vo, Esteja vocé em um escritório tem casa qui a caminho, ou mesmo em outro país, o DocuSign Iorne, la uma solução protissional confiavel de Digital Transaction Management<sup>ra</sup>.

#### Perguntas sobre o documento?

Se vecè precisar modificar o documento ou tiver questões sobre os detalhes no documente entre em contato com o remetente enviando um e-mad diretamente a ele-

#### Parar de receber este o-mail

Denunciar esta e-mail ou lera onis sobre Recusar-se a assinar e Geremiar notificações.

Se voch thes problemas para assinar o documento, visite il pagina Aluda com a assinabire uni nosso Contra de Baporte.

#### + Eaga download do aplicativo DocuSigu

Ente economico de envieta bara entre est fallocito lanzanza de fasteritza que está sonosa in hanga de Ananabe interferencia Oscerbum Ba não mi cher e-mai, de la remanente, qual potival centra um contato com a survitoria com a sua este li, las

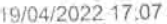

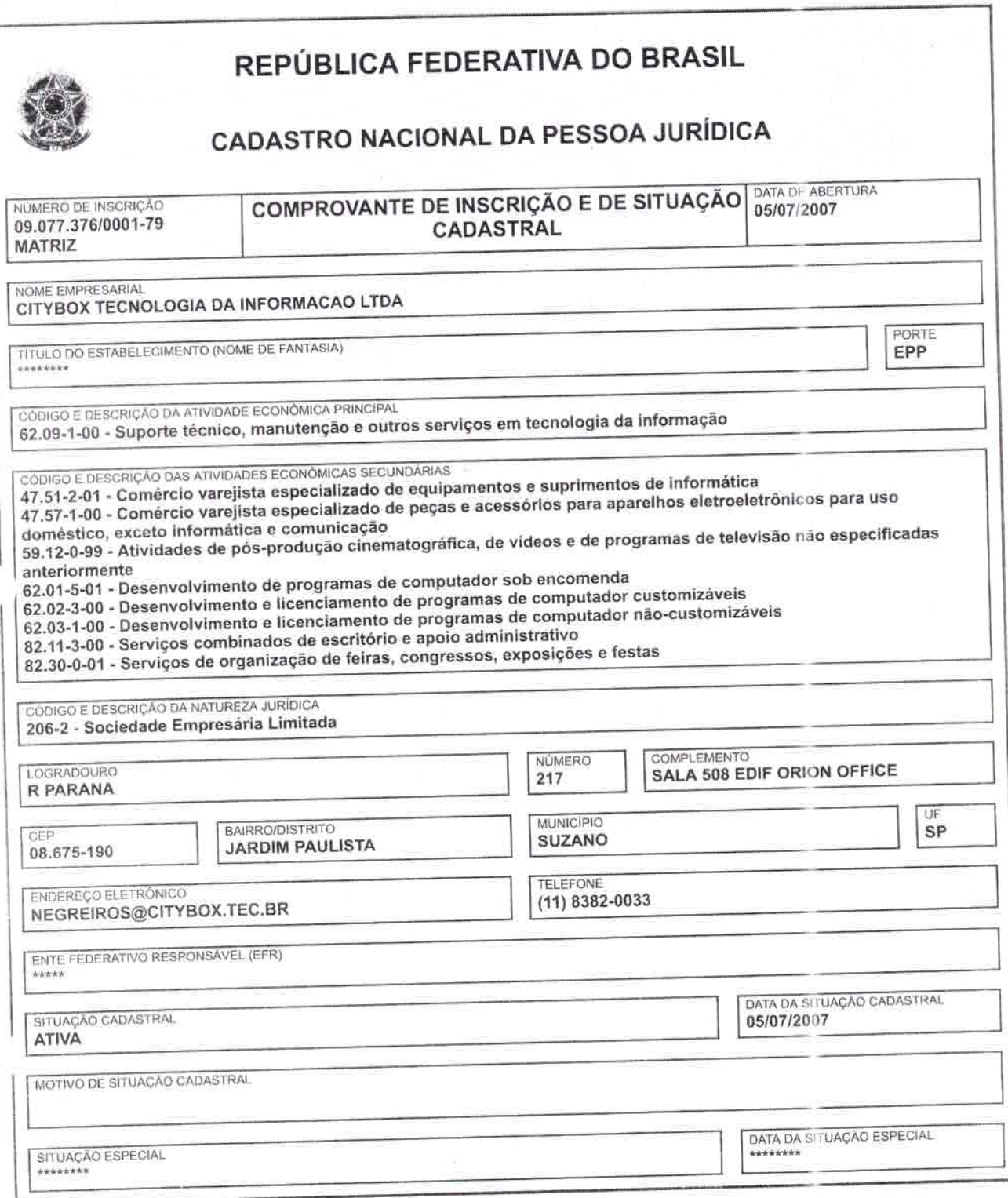

Aprovado pela Instrução Normativa RFB nº 1.863, de 27 de dezembro de 2018.

Emitido no dia 19/04/2022 às 17:07:01 (data e hora de Brasília).

Página: 1/1

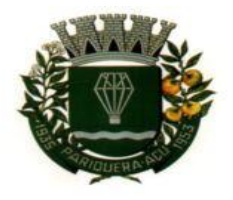

CÂMARA MUNICIPAL DE PARIQUERA-AÇU - SP CNPJ: 44.303.683/0001-21

Avenida Dr. Fernando Costa, nº 497, CEP 11930-000, Centro. Telefone (13) 3856-1283 - Portal: www.pariqueraacu.sp.leg.br Correio eletrônico: camara@camarapariquera.sp.gov.br

# **FORNECEDOR:** B

<u>"Deus seja louvado"</u>

#### A Câmara Municipal de Pariquera-Açu. – SP.

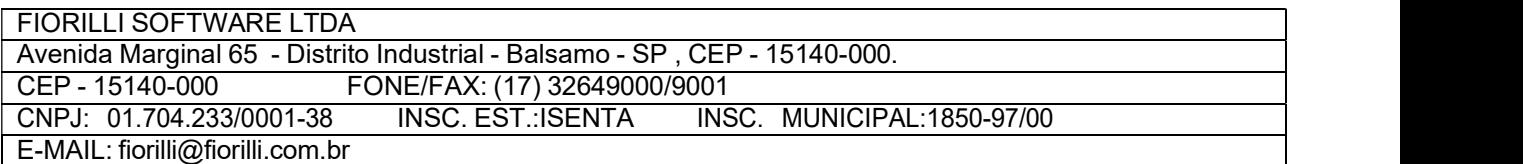

#### COTAÇÃO DE PREÇOS

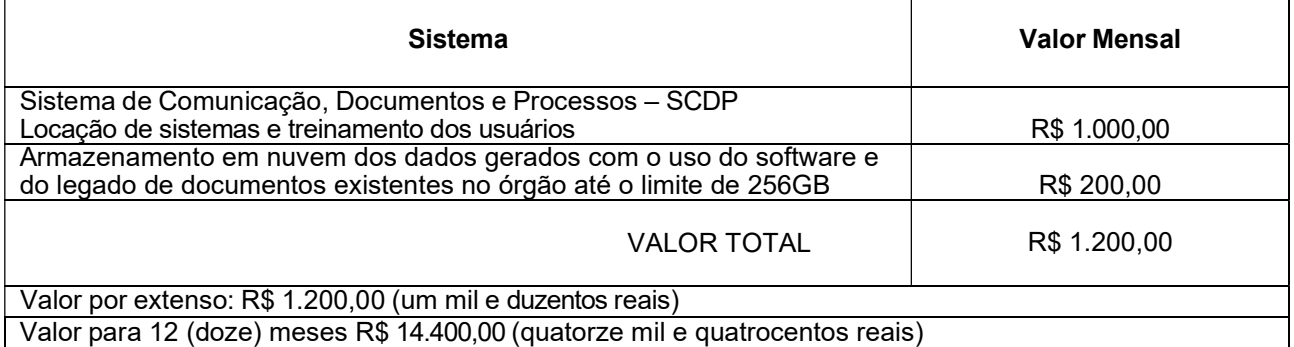

#### DESCRIÇÃO DO SISTEMA

Sistema informatizado integrado e oficial de Comunicação Interna, Externa, Gestão Documental e Central de Atendimento com módulos Memorando, Circular, Ouvidoria Digital, Protocolo Eletrônico, Pedido de e-SIC, Ofício Eletrônico e funcionalidades , que tem como objetivo padronizar a comunicação, reduzir gastos públicos, oferecer transparência e registrar informações de atendimento aos contribuintes.

#### Controles bases

Memorando: Tenha total controle da comunicação interna oficial por meio do envio de Memorandos padronizados entre setores.

Circular: Envie circulares informativas para toda ou parte da organização com um clique.

Ouvidoria Digital: Módulo para Ouvidoria Digital transparente, com emissão de gráficos, quantitativo, indicadores e envio automático de e-mails, em conformidade com a Lei 13.460/17.

Protocolo Eletrônico: Sistema de recebimento de solicitações de empresas e pessoas de forma 100% digital.Toda a movimentação segura e protocolada por meio de código único.

Pedido de e-SIC: Módulo para cadastro, recebimento de pedidos de LAI e e-SIC. Com página de transparência pública seguindo a legislação.

Ofício Eletrônico: Envio de Ofícios Eletrônicos de forma oficial, sem impressão e sem custos de remessa epostagem.

#### 1 - DESCRIÇÃO DA SOLUÇÃO:

Sistema informatizado integrado e oficial de Comunicação Interna, Externa, Gestão Documental e Central de Atendimento com módulos Memorando, Circular, Ouvidoria Digital, Protocolo Eletrônico, Pedido de e-SIC, Ofício Eletrônico e funcionalidades , que tem como obietivo padronizar a comunicação, reduzir gastos públicos, oferecer transparência e registrar informaçõesde atendimento aos contribuintes.

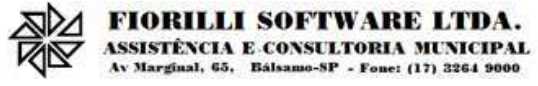

#### 2 - OBJETIVOS:

Fornecimento de uma plataforma WEB para gestão da comunicação, documentação, atendimento e gerenciamento de atividades; Utilizar a tecnologia para dar mais agilidade aos processos; Reduzir o tempo de resposta e resolução de solicitações internas e externas; Utilizar somente um layout e sequência de numeração de documentos em todos os setores da Entidade; Reduzir a quantidade de impressões e papel circulante na Entidade. Padronização de documentos de accord com a identidade visual da Organização;

Padronização de documentos de acordo com a identidade visual da Entidade; Melhorar o conceito do documento eletrônico moldado nos processos internos; Ter um feedback das ações externas: movimentações, envios, recebimentos e abertura de documentos, incluindo e-mails de notificação enviados automaticamente; Criar um Organograma Oficial e lista de contatos atualizada; Criar um legado em cada setor, ter todo o histórico de trabalho registrado e organizado para servir como base para a tomada de decisão; Fornecer a todos uma forma de gerenciar suas atividades diárias, ter controle de seus prazos de resolução e sequência dos projetos; Aumentar a eficiência da Entidade ao utilizar uma plataforma padronizada para fazer a gerência das atividades e processos; Manter sempre acessível ao setor os arquivos anexos aos documentos, evitando assim o uso de pen-drives e e-mails pessoais, onde a informação pode ficar isolada e inacessível; Reduzir a informalidade, oferecendo uma ferramenta rápida e prática para registro das atividades oficiais, internas e externas à organização; Agrupar as respostas dos documentos em um único local, facilitando o entendimento e a tomada de decisão baseada na cronologia dos fatos; Garantir a confidencialidade dos documentos, adotando práticas que aumentam a segurançana autenticação dos usuários; Reduzir a complexidade de gerência dos canais de entrada da comunicação: Centralizar demandas oriundas do site, telefone e atendimento presencial em somente uma ferramenta. Criação de um sistema de notificação multicanal, de modo a dar transparência no atendimento e receber retorno se os envolvidos já receberam ou viram certas informações.

#### 3 - CARACTERÍSTICAS TÉCNICAS:

Sistema 100% WEB, para uso em computador, tablet e smartphone. A interface é responsiva, ajustando-se de acordo com o dispositivo utilizado, garantindo boa leitura e usabilidade. O sistema deverá ser compativel para hospendagem na prefeitura municipal ou em datacenter.

#### 4 - VISÃO GERAL:

#### 4.1 - Segurança - Métodos de acesso

O acesso à plataforma se dá por meio de e-mail individual e senha pessoal e intransferívelcadastrada pelo Administrador do sistema ou usuário por ele autorizado; Usuários podem recuperar a senha por meio de um formulário de "esqueci a senha", remetido ao e-mail cadastrado e confirmado; Usuários podem utilizar certificados digitais emitidos pelo ICP-Brasil (e-CPF); Contatos externos podem se cadastrar e também recuperar senhas, caso já estejam cadastrados; Contatos externos podem utilizar certificado digitais emitidos pelo ICP-Brasil (e-CPF ee-CNPJ) para acessar a plataforma.

#### 4.3 - Acesso à plataforma

#### 4.3.1 - Acesso interno

O acesso interno por meio de usuários (colaboradores) autorizados pela Organização (Prefeitura/Autarquia/Instituição/Empresa), mediante indicação do administrador da plataforma (Ex: Prefeito, Secretário, Diretores, Gerentes); O administrador tem acesso e permissão para cadastrar setores e usuários daOrganização; Parte interna da plataforma é acessada por usuários autorizados da Organização, mediante cadastro seguro; Administrador tem acesso a todas as funcionalidades da plataforma e autorização para cadastrar setores e usuários em toda a organização; Cadastro único de usuários, acesso a todos os módulos no mesmo local e mesma ferramenta, plataforma integrada; Possibilidade de customizar quais setores podem acessar determinados módulos, coma possibilidade, também, de restringir procedimentos de abertura ou tramitação de documentos; Cadastro de novos usuários sempre é feito por usuarios autorizados; Cadastro de usuário com informações: nome, cargo, função, CPF, sexo, data de nascimento, senha (de uso pessoal) e foto; Usuários podem editar seus dados a qualquer momento, inclusive senha; Foto, caso presente, é visível durante a tramitação de documentos, de modo a identificar visualmente as pessoas que estão dando continuidade nos processos; Não é possível excluir o cadastro de um usuário, apenas suspender seu acesso, pois, desta forma, mantem-se histórico de todos usuários que já utilizaram a plataforma, casonecessite consultar no futuro (para segurança da Organização); Na inbox do setor, terá acesso aos módulos e funcionalidades contratados;

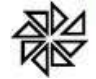

#### 4.3.2 - Acesso externo

A parte externa da plataforma pode ser acessada por contatos externos da Organização; Possibilidade de login no acesso externo por CPF e senha, certificado digital; Cadastro de contatos/pessoas externos que também poderão interagir na ferramentavia acesso ao Workplace (parte externa; Possibilidade de abertura de documentos externamente por usuários internos do próprio sistema, com mesmo login/senha, neste caso a identificação é somente no cadastro da pessoa e seu atual setor de trabalho não é vinculado. As

pessoas externas à Entidade (clientes, fornecedores, pessoas físicas) podem se cadastrar no sistema de atendimento preenchendo um formulário com dados pessoais; O login social poderá acessar uma conta pré-existente, caso o e-mail seja o mesmo. Mediante este cadastro, é possível acessar áreas específicas para: Abertura de Atendimento, atualização e acompanhamento do mesmo; Consulta de autenticidade de Ofícios recebidos; Consulta, acompanhamento e atualização de documentos; Anexo de novos arquivos; Possibilidade de criação de cadastro ao receber um e-mail de uma pessoa que até então não fazia parte do banco de cadastros. Tal pessoa recebe, obrigatoriamente, um e-mail com mensagem personalizada de volta confirmando seu primeiro cadastro na Central de Atendimento. A senha, neste caso, é gerada automaticamente. Sistema de captura automática de mensagens de e-mails respondidos, sendo que se um contato externo responder uma notificação automática enviada pela plataforma, suaresposta é incluída no documento em formato de despacho, facilitando assim a interação com contatos externos; Disponibilidade dos usuários externos visualizarem anexos em modo de lista ou em modo de grade, com visualização em miniatura do anexo quando em modo grade; Disponibilidade de abertura de Atendimentos e outras demandas com suporte a inclusão de anexos; Requerente pode incluir informações e anexos de maneira facilitada enviando pela plataforma a cada nova interação;

#### 4.4 - Estruturação das informações

Plataforma organizada hierarquicamente por setores e subsetores (com ilimitados níveis de profundidade), de acordo com a estrutura setorial da Organização. Os usuários internos da plataforma são vinculados a um setor principal e existe a opção de também ter acesso à demandas de outros setores (quando se trabalha em mais de um setor). Tem-se como demanda resolvida apenas quando arquivam a solicitação. Todo documento pode ser rastreado por meio de número gerado, código ou QR Code. O acesso aos documentos somente é permitido para usuários devidamente autorizados por meio de envio, encaminhamento dos documentos ou entrega de chave pública (código) para consulta. Todos os acessos aos documentos e seus despachos são registrados e ficam disponíveis a listagem de quem visualizou, de qual setor e quando. Funcionalidade para dar mais transparência no trabalho que está sendo feito pelos envolvidos. Caracteriza-se como "Inbox" a caixa de entrada geral de documentos da Organização,divididas por setor. Inbox é organizada em abas, onde os documentos são agrupados pelos tipos "Em aberto","Caixa de Saída", "Favoritos" e "Arquivados". Os documentos da Organização estarão presentes no "Inbox" dos setores, de acordo com permissões setadas no momento de sua criação ou encaminhamento. Usuários vinculados aos documentos terão acesso a eles pelo "Inbox pessoal", além do Inbox do setor, onde aparecem todos os documentos, independente de estarem associados a alguém ou estarem sem atribuição individual. Documentos sempre estão associados à setores e usuários têm a possibilidade de participar dos documentos, atribuir responsabilidade para si próprio e fazer com que tal demanda apareça no "Inbox Pessoal". Documentos pertencem ao setor.

#### 4.5 - Divisão por módulos

A plataforma tem seu funcionamento dividido em módulos de modo a retratar a realidade operacional da Organização, os módulos podem ser acessados por usuários internos e externos, devidamente autorizados e configurados durante setup da ferramenta; Os módulos podem ter caráter de comunicação, informação ou gerenciais/operacionais, onde as informações são acessadas por usuários e setores devidamente autorizados. Todos os módulos utilizam do sistema de notificações multicanal, de acordo com parametrização e configuração únicas para cada processo. Possibilidade de parametrização para adição de campos personalizados na abertura de documentos; Registro e rastreamento de documentos por meio de QR Code e mediante identificação do usuário. Só é possível rastrear documentos em que o usuário tenha acesso. Impressão de documentos em layout padronizado, com possibilidade de customização decores e logo da entidade.

#### 5 - MÓDULOS DISPONÍVEIS

#### 5.1 - Memorando

Também podendo ser chamado de Chamado Interno ou Mensagem interna; Permite troca de informações entre setores da organização: respostas, encaminhamentos, notas internas; Possibilidade de envio de comunicação privada, onde apenas o remetente e o destinatário têm acesso ao documento e seus

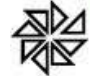

despachos e anexos. Permite a movimentação de documentos por meio de despachos/atualizações. Possibilidade de anexar arquivos ao enviar um documento ou em suas atualizações/despachos (Respostas e Encaminhamentos).

#### 5.2 - Circular

Troca de informações internas na organização: entre um setor e diversos outros, com caráter de informação. Possibilidade de consulta da data/hora que cada usuário de cada setor recebeu. Possibilidade de respostas à circular, podendo esta ser aberta (todos os envolvidos na circular podem visualizar) ou restrita (somente usuários do setor remetente a podem visualizar). Possibilidade de anexar arquivos ao enviar a circular ou em suas atualizações/despachos (Respostas e Encaminhamentos). Possibilidade de incluir uma atividade ou prazo dentro da circular, para controle de datas. Possibilidade de arquivar a circular recebida: para que respostas e encaminhamentos de outros setores não devolvam o documento para a caixa de entrada do setor; Possibilidade de encaminhamento da circular para um setor até então não presente nodocumento; Todos os setores envolvidos podem ver todos os despachos. Disponibilidade de restringir aresposta endereçando exclusivamente ao remetente.

#### 5.3 - Ouvidoria Digital

Também chamado de Manifestação, são atendimentos realizados por meio do setor de Ouvidoria da Organização; Abertura de atendimento por: Acesso externo via site da Organização ou cadastro de atendimento por operador do sistema. Possibilita o registro de qualquer tipo de documento, com histórico do seu recebimento e tramitações, até seu encerramento. Permite acesso aos dados do atendimento através de código ou login do emissor. Permite o cadastramento do roteiro inicial padrão de cada Solicitação por assunto efinalidade; A lista de assuntos é pré-cadastrada, de modo a facilitar a escolha do tipo de demanda por meio de menu de escolha; Comprovante de atendimento (código) mostrado para o interessado no momento da inclusão da solicitação com login e senha pela web ou de forma anônima. Registra a identificação do usuário/data que promoveu qualquer manutenção (cadastramento ou alteração) relacionada a um determinado Ouvidoria, inclusive nas suas tramitações. Inclusão de anexos nos documentos, podendo ser imagens, documentos, planilhas, etc. O setor de destino do atendimento acessa diretamente o histórico ou documento específico, tem a total liberdade de encaminhar ou responder, a alguém internamente ou diretamente ao requerente. Os setores/áreas da empresa podem resolver sua participação na demanda unilateralmentee ela continua em aberto por quem está com alguma tarefa pendente ou atendendo integralmente o requerente. Configuração dos assuntos e histórico de atendimentos. Registro de usuário / data de todo cadastramento ou encaminhamento dos atendimentos. Avaliação de atendimento por parte do requerente na visualização externa do documento de atendimento. Podendo reabrir, caso tenha interesse. Todos os usuários que estão em setores envolvidos pela demanda, tem acesso ao documento. A menos que seja privado. Possibilidade de avaliação do atendimento diretamente na plataforma; Todos os acessos a demanda e despachos são registrados e tem- se a listagem de quem acessou, de qual setor e quando. Possibilidade de direcionamento automático da demanda baseado no tipo de atendimento e no assunto do mesmo. Possibilidade de ativação ou não dos modos de identificação do atendimento: Normal, Sigiloso (onde somente o setor inicial pode ver os dados do requerente e suas respostastanto pelo painel de acompanhamento quanto quando respondido diretamente por e-mail) e Anônimo, onde não é necessário realizar cadastro para abertura de solicitação. Possibilidade de organização de informações das solicitações por diversos agentes (solicitante/requerente, prestador ou empresa associada).

#### 5.4 - Protocolo Eletrônico

Abertura de protocolo/processos por: Acesso externo via site da Organização, smartphoneou cadastro de atendimento por operador do sistema. Modos de visualização: em lista (tabelado), por prazo. Possibilita o registro de qualquer tipo de documento, com histórico do seu recebimento e tramitações, até seu encerramento. Permite acesso aos dados do protocolo por meio de código ou login do emissor. Permite o cadastramento do roteiro inicial padrão de cada Solicitação por assunto e finalidade; A lista de assuntos é pré-cadastrada, de modo a facilitar a escolha do tipo de demanda por meio de menu de escolha; Comprovante de atendimento (código) mostrado para o interessado no momento dainclusão da solicitação com login e senha pela web ou de forma anônima. Registra a identificação do usuário/data que promoveu qualquer manutenção (cadastramento ou alteração) relacionada a um determinado Ouvidoria, inclusive nas suas tramitações. Inclusão de anexos nos documentos, podendo ser imagens, documentos, planilhas, etc. O setor de destino do atendimento acessa diretamente o histórico ou documento específico, tem a total liberdade de encaminhar ou responder, a alguém internamente ou diretamente ao requerente. Os setores/áreas da empresa podem resolver sua participação na demanda unilateralmentee ela continua em aberto por quem está com alguma tarefa pendente ou atendendo integralmente o requerente. Configuração dos assuntos. Registro de usuário / data de todo cadastramento ou encaminhamento dos atendimentos.

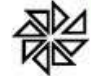

Avaliação de atendimento por parte do requerente. Podendo reabrir, caso tenha interesse. Todos os usuários que estão em setores envolvidos pela demanda, tem acesso ao documento. A menos que seja privado. Todos os setores envolvidos podem ver todos os despachos. Menos em circulares onde os despachos possuem a opção de serem endereçados exclusivamente ao remetente. Todos os acessos a demanda e despachos são registrados e tem-se a listagem de quem acessou, de qual setor e quando. Possibilidade de direcionamento automático da demanda baseado no tipo de atendimento eno assunto do mesmo.

#### 5.5 - Pedido de e-SIC

Possibilidade de recebimentos de demandas oriúndas da LAI - Lei de Acesso à Informação;As solicitações podem ser feitas via internet ou cadastradas manualmente por operador, a partir de visita presencial, telefone ou correspondência do solicitante; Possibilidade de resposta/encaminhamento da demanda internamente para qualquer setor da árvore que tiver ao menos um usuário ativo; Inclusão de anexos na solicitação original ou em qualquer uma das movimentações Funcionalidades similares às demais estruturas de documentos; Possibilidade de categorização das demandas por assunto; Possibilidade de divulgação pública na web de gráfico contendo as informações de: quantidade total de demandas da LAI recebidas, divisão do quantitativo por assunto, porsetor, por situação ou por prioridade;

#### 5.6 - Ofício Eletrônico

Envio de documentos oficiais Externos com E-mails rastreados; O documento é gerado dentro da Organização e remetido de forma oficial e segura a seu destinatário, via e-mail. Com possibilidade de notificação via aplicativo; Possibilidade de receber respostas dos Ofícios via sistema (Central de Atendimento) ou quando o destinatário responder o e-mail de notificação; Transparência de movimentações e todo o histórico mantido no sistema; Utilização de base única de contatos para todos os módulos da plataforma; O destinatário é credenciaodo automaticamente na plataforma para acessar o documento ou tramitá- lo; Os ofícios a serem acessados na parte externa da plataforma compartilham de mesma numeração do ofício interno; Possibilidade de geração de QR-Code para cada ofício enviado.

#### 6.0 - MODO DE FUNCIONAMENTO

Funcionalidades comuns da plataforma, podendo estar presentes nos módulos acima descritos e no uso geral do sistema.

#### 6.1 - Organograma

Organograma dinâmico criado automaticamente a partir dos setores e usuários presentesno sistema. Não há limite de setores filhos, ou seja, pode-se cadastrar setores na raiz e setores filhos tanto quanto o necessário. Informações sobre os usuários dentro de cada setor. Nome, Cargo, Data de cadastro no sistema e última vez online. Possibilidade de incorporação do organograma no site oficial da Organização. Identificação visual dos setores e usuários on-line. Possibilidade de usuários e contatos externos realizaram consulta ao organograma daEntidade.

#### 6.2 - Calendário / Controle de prazos

Possibilidade de criação de prazos pessoais ou prazos coletivos (prazos de resolução de demandas pelo setor); Visualização em modo calendário de todos os prazos associados ao usuário atual ou ao setor que trabalha. Identificação visual, por meio de cores, acerca do vencimento do prazo: com folga, vencendo ou vencido.

#### 6.3 - Funcionalidade de quem visualizou

Os registros de acesso a cada documento ou demanda são registrados, para se ter o histórico de quem acessou tal documento e quando;

#### 6.4 - Central de Atendimento

Fiorilli Software Ltda. - Assistência e Consultoria Municipal Área externa do sistema, onde estão disponíveis documentos para acesso por meio de código chave pública. Contatos externos têm acesso a Central de Atendimento da Organização para manterem seus dados atualizados, registrar novas demandas e acompanhar o progresso e resolução de demandas previamente abertas. Após estar identificado na Central de Atendimento, o contato têm a Disponibilidade de

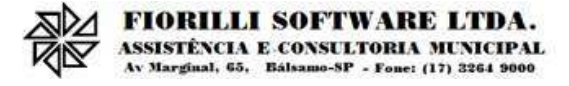

acessar o seu Inbox, uma tela que reúne todos os documentos nos quais ele é o requerente ou destinatário);

#### 6.5 - Transparência de dados e ações

Possibilidade de contatos externos terem acesso a quem leu as demandas; Possibilidade de exposição de gráficos e números externamente de modo a retratar o quantitativo de documentos presentes em tal módulo.

#### 6.6 - Atribuição de responsabilidade, menção de usuários e envio em cópia

Ao enviar ou tramitar um documento, é possível atribuir responsabilidade a si próprio ou a outro usuário, basta utilizar a opção A/C (aos cuidados de); É possível enviar uma demanda a mais de um usuário ao mesmo tempo utilizando a opção''CC - envio em cópia''.

#### 6.7 - Assuntos

Possibilidade de cadastrar, editarAssuntos, que são categorizações que certostipos de documentos podem ter. Possibilidade de configurar, para cada assunto, redirecionamento automático para um setor, que permite que todas as demandas abertas com aquele assunto sejam encaminhadas automaticamente para o setor em questão.

#### 6.8 - Busca avançada

Possibilidade de busca avançada dentro dos documentos gerados na plataforma. Busca por data, palavra, tipo de documento, remetente, destinatário. Disponibilidade de realizar busca avançada de documentos por assunto oriundo de lista de assuntos; Disponibilidade de realizar busca avançada de documentos por assunto textual; Disponibilidade de realizar busca avançada por termos presentes em anexos enviados paraa plataforma que foram processados por OCR (Reconhecimento Óptico de Caracteres).

#### 6.9 - Sistema de marcadores / tags

Possibilidade de todos os setores da organização adotarem uma organização dos documentos, por meio da criação de marcadores ou tags; Os marcadores funcionam como gavetas virtuais, onde os usuários podem categorizar e encontrar facilmente documentos; Possibilidade de busca e filtragem de todos os tipos de documento disponíveis por meio demarcadores, bastando selecionar a tag antes de realizar uma busca avançada;

#### 6.10 - Sistema de Assinatura Digital no padrão ICP-Brasil

Estar em conformidade com as normas da ICP-Brasil para documentos assinados, mais especificamente: DOC-ICP-15; DOC-ICP-15-01; DOC-ICP-15-02; DOC-ICP-15-03; Possuir suporte os seguintes formatos de documentos assinados: CAdES, incluindo CMS (.P7S); PAdES (.PDF); Possuir suporte a representação visual em assinaturas no formato PAdES; Possuir componente para execução de assinaturas digitais no browser sem a necessidadede instalar Java; Possuir componente para execução de assinaturas digitais no browser sem a necessidade de instalar certificados de terceiros (não fornecidos originalmente com a distribuição do Sistema Operacional); Possuir suporte a assinaturas em lote; Assinatura eletrônica de documentos com validade jurídica via ICP-Brasil; Disponibilidade de anexar arquivos PDF à documentos da plataforma para posterior assinatura digital. Para tal, o usuário precisa ter o plugin instalado e também ter algumcertificado digital válido; Possuir funcionalidade de autenticação de usuários com certificados digitais; Disponibilidade de verificação da assinatura para tirar uma relação de todos os assinantes, documento

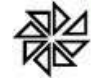

oficial (CPF ou CNPJ) bem como toda a cadeia de certificação para comprovar a validade do certificado digital emitido; Disponibilidade de geração de assinaturas simples, múltiplas assinaturas e assinatura de certificação no formato PDF Signature de acordo com o padrão ISO 32000-1. Possuir suporte a dispositivos criptográficos (tokens e smartcards) para certificados do tipo A3 da ICP-Brasil e repositórios (Keystore) para certificados do tipo A1 da ICP-Brasil; Disponibilização da funcionalidade de verificação de documentos assinados, de forma a permitir a implantação de suporte a documentos eletrônicos seguros. Possuir componente para execução de assinaturas digitais nos seguintes navegadores deinternet: Internet Explorer; Firefox; Chrome; Possuir componente para execução de assinaturas digitais no browser nos seguintes Sistemas Operacionais: Windows; Linux; Disponibilidade do usuário assinar documentos digitalmente em dispositivos mobile, bem como despachos e/ou arquivos anexos, através de certificado ICP-Brasil, com suporte aos sistemas operacionais Android e iOS; Disponibilidade do usuário ou contato externo assinar documentos digitalmente na Central de Atendimento em dispositivos mobile, bem como despachos e/ou arquivos anexos, através de certificado ICP-Brasil, com suporte aos sistemas operacionais Android e iOS; Possibilidade de solicitar assinatura de outros usuários em documentos.

#### 6.11 - Assinatura Eletrônica Nativa

A Assinatura Eletrônica é amparada pela Medida Provisória 2.200-2/2001, especificamenteno Artigo 10, § 2º, em conjunto a instrumento a ser publicado pela Organização, ratificando que os usuários da plataforma são pessoais e intransferíveis, admitindo como forma de comprovação da autoria. Não exige instalação de nenhum plugin, applet ou aplicativo no computador do usuário parasua utilização; Geração automática de certificados no padrão X509 para cada usuário interno ou contato externo cadastrado na plataforma que tenha um documento de identificação válido (CPF ouCNPJ). Tais certificados são vinculados a uma cadeia certificadora emitida pela própria plataforma, em conformidade com a Medida Provisória 2.2000-2/2001 e compostas de uma autoridade certificadora pai e uma sub-autoridade certificadora; O certificado X509 está em conformidade com os padrões utilizados na assinatura digital no formato PAdES e é gerado pela sub-autoridade certificadora, pertencente à raiz certificadora da plataforma; O certificado X509 dos usuários e contatos são mantidos vinculados à própria conta do usuário. Disponibilidade de assinar documentos ou despachos emitidos e/ou anexos em formato PDF, utilizando certificados digitais individuais, por meio de cadeia própria, criando arquivos assinados no formato PAdES; Possibilidade de salvamento automático das preferências de assinatura do usuário, em determinado fluxo. Disponibilidade de geração de arquivo em formato PDF para materialização de documento assinado eletronicamente; Possibilidade de geração de uma página com extrato técnico das assinaturas na central de verificação, contendo nome do assinante. Disponibilidade de co-assinar documentos previamente assinados no formato PAdES com Certificados ICP-Brasil ou outras assinaturas nativas, mantendo assim todas as assinaturasexistentes do documento e no mesmo padrão e local para conferência. Possibilidade do usuário assinar documentos eletronicamente através da Assinatura Eletrônica no conteúdo dos documentos, apenas nos arquivos anexados (PDF) ou no conteúdo dos documentos e nos anexos (PDF). Possibilidade de escolher, no momento da assinatura, se será utilizada Assinatura Eletrônica ou Assinatura Digital ICP-Brasil (requer certificado digital A1 ou A3 emitido ICP- Brasil). Possibilidade de pré-visualizar documentos e/ou anexos que serão assinados digitalmente com a Assinatura Eletrônica antes de efetuar a operação. Possibilidade de visualizar os dados de assinatura do usuário no momento que documentose/ou anexos serão assinados digitalmente com a Assinatura Eletrônica. Possibilidade de verificar a autenticidade

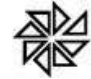

de assinatura e de documentos ao utilizar Assinatura Eletrônica. Inserção de assinatura em tela nos documentos que foram assinados com a Assinatura Eletrônica. Possibilidade de solicitar assinatura de outros usuários em documentos. Esta solicitação é exibida para o assinante em formato de notificação na plataforma.

#### 6.12 - Editor de texto

Possibilidade de formatação do texto como negrito, sublinhado e itálico, bem como alteração do tamanho da fonte, cor do texto e alinhamento do texto. Em todos os módulos do sistema está disponível um corretor ortográfico, que destacavisualmente palavras digitadas incorretamente. Disponibilidade de formatação com tabelas, listas ordenadas e não ordenadas, inclusão de imagens e vídeos no corpo do texto, e hiperlinks;

#### 7 - Dashboard

#### 7.1.1 - Produtividade

Possibilidade de criação de dashbord para analise de produtividade.

#### 7.1.2 - Monitoramento e Inteligência para Administradores

Possibilidade de criaçao de dashboard para acompanhamento em tempo real das estatísticas e visão geral de uso da ferramenta. Visão geral da Entidade: em quais setores as demandas não estão sendo resolvidas, lidasou possuem notas de qualidade baixas, gargalos.

#### 7.1.3 - Gráficos gerais

Possibilidade de criação de graficos personalizado de acordo com a necessidade da entidade;

#### 8 – Aplicativo para tablet ou celurar para auxiliar no atendimento presencial

A soluçao deverá ser composta por um aplicativo para aparelhos moveis como celulares e tablet para auxiliar no atendimento presencial, dando a possuibilidade de no momento do atendimento presencial adicionar informaçoes como fotos do rg, cpf entre outros e também a de realizar a assinatura digital pelo tablet ou celular.

#### 9.0 - SERVIÇOS OFERECIDOS

#### 9.1 - Implantação

Tem como objetivo colher os requisitos necessários, analisar os processos internos, adequá-los da melhor forma à plataforma e capacitar usuários sobre documentos eletrônicos.

#### 9.2 - Condições gerais

Confidencialidade: Compromisso em não utilizar as informações confidenciais a que tiver acesso, para gerar benefício próprio exclusivo e/ou unilateral, presente ou futuro, ou para o uso de terceiros. Compromisso em não repassar o conhecimento das informações confidenciais, Todos os dados são exclusivamente de propriedade da Contratante e serão disponibilizados na integralidade sempre que solicitados em formato digital e sem qualquer custo.

#### 9.3 - Suporte

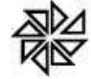

Suporte sem custos e ilimitado, via sistema de atendimento ou telefone. O suporte funciona de sgunda a sexta das 8h às 17h.

#### 9.4 – Informações complementares

Integração completa entre todos os sistemas e setores da entidade e sistemas através de disponibilizações de APIs, promovendo aproximação, agilidade, rastreabilidade e transparência nos processos. Flexibilidade, permitindo a parametrização de qualquer tipo de processo, de acordo com a necessidade de cada órgão público. Além de possibilitar a criação de canais de comunicação entre a entidade e munícipes ou contribuintes.

Ainda:

• possibilidade de criação de documentos com leiautes personalizados, pré-definidos pela organização pública;

- controle e configuração de prazos e assuntos dos processos;
- tramitação de acordo com a estrutura administrativa da entidade;
- acesso através de certificados digitais;
- responsividade permite o uso em qualquer dispositivo;
- configuração de permissões de acesso;
- personalização das caixas de entrada.

Controle da comunicação interna, memorandos, protocolos, ofícios, abertura de empresas, domicílio tributário eletrônico, e-SIC e ouvidoria em um só lugar. Criação de novos fluxos de acordo com a necessidade de cada órgão público. Gerencie os arquivos por sua pasta virtual.

#### Bálsamo, 18 de Abril de 2022.

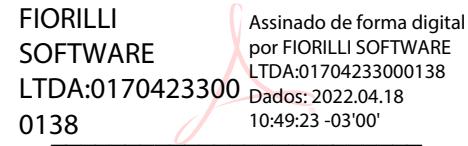

Fiorilli Software Ltda CNPJ 01.704.233/0001-38

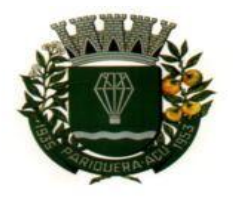

CÂMARA MUNICIPAL DE PARIQUERA-AÇU - SP CNPJ: 44.303.683/0001-21

Avenida Dr. Fernando Costa, nº 497, CEP 11930-000, Centro. Telefone (13) 3856-1283 - Portal: www.pariqueraacu.sp.leg.br Correio eletrônico: camara@camarapariquera.sp.gov.br

## FORNECEDOR:

 $\bigcap$ 

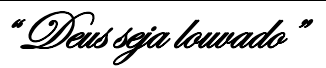

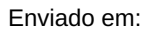

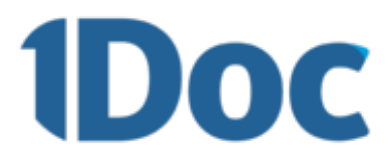

#### **02941 Câmara de Vereadores de Pariquera-Açu / SP**

De: Anderson Valli 1Doc Tecnologia SA Para:

Gilberto Maeda Câmara de Vereadores de Pariquera-Açu / SP

#### **A/C Câmara de Vereadores de Pariquera-Açu / SP**

**agentelegislativo2@camarapariquera.sp.gov.br 28 de Março de 2022 Validade: 20 dias**

## 1. **Descrição da solução**

Sistema informatizado em formato SaaS para gerenciamento eletrônico de documentos multiuso.

## 2. **Objetivos**

- Fornecimento de uma plataforma WEB para gestão da comunicação, documentação, atendimento e gerenciamento de atividades.
- Utilizar a tecnologia para dar mais agilidade aos processos.
- Reduzir o tempo de resposta e resolução de solicitações internas e externas.
- Utilizar somente um layout e sequência de numeração de documentos em todos os setores da Entidade.
- Reduzir a quantidade de impressões e papel circulante na Entidade.
- Padronização de documentos de acordo com a identidade visual da Organização;
- Melhorar o conceito do documento eletrônico moldado nos processos internos.
- Ter um feedback das ações externas: movimentações, envios, recebimentos e abertura de documentos, incluindo e-mails de notificação enviados automaticamente.
- Criar um Organograma Oficial e lista de contatos atualizada.
- Criar um legado em cada setor, ter todo o histórico de trabalho registrado e organizado para servir como base para a tomada de decisão.
- Fornecer a todos uma forma de gerenciar suas atividades diárias, ter controle de seus prazos de resolução e sequência dos projetos.
- Aumentar a eficiência da Entidade ao utilizar uma plataforma padronizada para fazer a gerência das atividades e processos.
- Reduzir a informalidade, oferecendo uma ferramenta rápida e prática para registro das atividades oficiais, internas e externas à organização.
- Agrupar as respostas dos documentos em um único local, facilitando o entendimento e a tomada de decisão baseada na cronologia dos fatos.
- Garantir a confidencialidade dos documentos, adotando práticas que aumentam a segurança na autenticação dos usuários.
- Reduzir a complexidade de gerência dos canais de entrada da comunicação: Centralizar demandas oriundas do site, telefone e atendimento presencial em somente uma ferramenta.
- Criação de um sistema de notificação multicanal, de modo a dar transparência no

atendimento e receber retorno se os envolvidos já receberam ou viram certas informações.

## 3. **Características técnicas**

- Toda a solução funciona em ambiente nuvem, ou seja, não é necessário investimento em infra-estrutura própria de servidores. Basta somente dispor de conexão com a internet e computadores ou dispositivos móveis com capacidades de acesso.
- A interface é responsiva, ajustando-se de acordo com o dispositivo utilizado, garantindo boa leitura e usabilidade.
- Acesso seguro: Servidor WEB com certificado de segurança SSL, garantindo assim a troca de dados criptografados entre o servidor e todos os usuários do sistema.
- Servidores com arquitetura distribuída em data center localizado no território nacional, visando uma latência igual ou inferior a 50 milissegundos, com certificados ISO/IEC 27001:2013, 27017:2015, 27018:2019 e ISO/IEC 9001:2015.
- A plataforma deve ter tempo médio de carregamento completo para usuário final igual ou inferior à 5 segundos, a ser aferido por ferramenta específica de monitoramento;
- Garantia de disponibilidade de no mínimo 99% do sistema a serem publicamente disponibilizado em uma página de status.
- Realizar testes regulares de segurança *Pentest Whitebox (penetration test)*, através de  $\circ$ consultoria especializada que possua certificação em segurança, com intervalo máximo de 3 meses entre cada teste, para garantir a segurança da aplicação, utilizando metodologia baseada em padrão de mercado e gerando relatórios detalhados contendo métodos, técnicas, ferramentas utilizadas e com os resultados de eventuais vulnerabilidades encontradas durante o testes e recomendações de correção a serem aplicadas.;
- Sistema de notificação de e-mail com entregabilidade estendida, com encriptação TLS e autenticação nos padrões SPF e DKIM e envio dos e-mails por meio de IP dedicado e controle de reputação;
- E-mails enviados com possibilidade de descadastramento automatizado para quem recebe;
- Por se tratar de um serviço de internet, é necessária a utilização de mecanismo de bloqueio de abuso/spam/robôs para inserção de informações na plataforma, tal serviço usa ferramentas que provem que o requerente é humano, por meio de testes de digitação de códigos e/ou identificação de padrões em fotografias/imagens (captcha).
- Deverá ser fornecido sempre a última versão do sistema, sendo que a atualização ocorre sem nenhuma interrupção no serviço. Podem ocorrer janelas de manutenção programada nos servidores.

## 4. **Visão Geral**

## 1. **Acesso à plataforma**

### 1. **Acesso interno**

- O acesso interno à plataforma se dá por meio de e-mail individual e senha pessoal e intransferível cadastrada pelo Administrador do sistema ou usuário por ele autorizado. Em concordância com resolução n°25 do CONARQ requisito 6.2.1 de controle de acesso, que menciona: "Para implementar o controle de acesso, um sistema tem que manter pelo menos os seguintes atributos dos usuários, de acordo com a política de segurança: identificador do usuário; autorizações de acesso; credenciais de autenticação." Adequado também ao item 6.2.5 "Um sistema tem que permitir acesso a funções do sistema somente a usuários autorizados e sob controle rigoroso da administração do sistema, a fim de proteger a autenticidade dos documentos arquivísticos digitais"
- Usuários podem recuperar a senha por meio de um formulário de "esqueci a senha", remetido ao e-mail cadastrado e confirmado.
- Usuários podem utilizar certificados digitais emitidos pelo ICP-Brasil (e-CPF) para acessar a plataforma.
- Possibilidade de utilização de ferramenta externa de validação de login, por meio de token/código gerado automaticamente a cada 30 segundos e associado à conta do usuário e sincronizado com servidores de horário (NTP) mundiais. No caso, além da forma de autenticação escolhida, o usuário necessita estar em posse do dispositivo gerador do código para acessar sua conta.
- Administrador tem acesso a todas as funcionalidades da plataforma e autorização para cadastrar setores e usuários em toda a organização;
- Cadastro único de usuários para acesso a todos os módulos permitidos através de plataforma integrada;
- Possibilidade de parametrizar quais setores podem acessar determinados módulos, com a possibilidade, também, de restringir procedimentos de abertura ou tramitação de documentos, alinhado com a resolução n°25 do CONARQ, item 6.2.12, que explana "O acesso a documentos, a dossiês/processos ou classes, tem que ser concedido se a permissão requerida para a operação estiver associada a pelo menos um dos grupos aos quais pertença o usuário."
- Cadastro de novos usuários é feito por administradores e por responsáveis diretos do setor ou hierarquicamente superior, ficando assim registrado a data/hora e quem o cadastrou, caracterizando a criação de cadeia de responsabilidades e disponibilidade de rastreamento de informações técnicas: ip, navegador de acesso, versão; segundo resolução n° 25 do conarq, item 6.2.7 que afirma "Somente administradores autorizados têm que ser capazes de criar, alterar, remover ou revogar permissões associadas a papéis de usuários, grupos de usuários ou usuários individuais.
- Cadastro de usuário com informações: nome completo, cargo/função, matrícula, CPF, sexo, data de nascimento, senha (caso não seja preenchida, será autogerada) e foto.
- Os usuários podem editar seus dados de acesso (e-mail e senha) através de formulário específico. Não são editáveis pelo usuário Nome e CPF, visando garantir a originalidade e rastreabilidade dos atos praticados.
- Não é possível excluir o cadastro de um usuário, apenas suspender seu acesso, pois, desta forma, mantém-se histórico de todos usuários que já utilizaram a plataforma;
- Foto, caso presente, é visível durante a tramitação de documentos, de modo a identificar visualmente as pessoas que estão dando continuidade nos processos;
- Disponibilidade do usuário configurar no sistema que está afastado do trabalho por motivos de férias, licença maternidade, licença paternidade, ou outro;
- Disponibilidade do usuário escolher entre o editor de texto básico e avançado em página de preferências da conta;
- Disponibilidade do usuário configurar modo de visualização de anexos preferencial na plataforma em página de preferências da conta;
- Disponibilidade do usuário configurar e-mail secundário em página de preferências da conta, que servirá para e-mails de notificação;
- Disponibilidade do usuário escolher se deseja exibir o número de celular na página de Telefones da Organização;
- Disponibilidade do usuário definir configurações de quais situações deve receber notificações por e-mail de novos documentos ou trâmites;
- Disponibilidade do usuário consultar os administradores do sistema em página de preferências da conta;
- Disponibilidade do usuário consultar em página específica todo o histórico de mudança de setor desde o seu cadastro, página essa que deve conter informações do nome do setor, data e hora da ocorrência, setor principal e quem realizou a alteração, sendo acessível através da página de preferências de conta;
- Sistema de captura automática de mensagens de e-mails respondidos, sendo que se um usuário responder uma notificação automática enviada pela plataforma, sua resposta é incluída no documento em formato de despacho;
- Administrador pode alterar setor que o usuário trabalha (a partir deste momento ele têm acesso somente aos documentos do setor atual, porém todo o seu histórico continua no setor anterior);
- Possibilidade da divisão de permissões por usuários por níveis de acesso,adequado ao item 6.2.14, da resolução n° 25 do CONARQ que menciona: "Um sistema pode permitir que alguns usuários estipulem que outros usuários, papéis ou grupos de usuários podem ter acesso aos documentos sob sua responsabilidade. Essa permissão deve ser atribuída pelo administrador, de acordo com a política de segurança do órgão ou entidade."
	- Administrador Geral: Acessar somente documentos do seu setor, porém pode gerenciar usuários, setores e estatísticas de toda a organização.
	- Administrador Local: Pode gerenciar subsetores e usuários a partir de um setor específico, independente do seu setor atual.
	- Nível 1: Pode movimentar documentos do setor e cadastrar novos usuários, bem como subsetores abaixo de sua hierarquia atual. Pode também acessar todos os documentos e interagir em todos os subsetores abaixo do setor atual.
	- Nível 2: Somente movimenta documentos do setor atual.
	- Nível 3: Somente visualiza documentos do setor atual.
- O usuário pode ser definido como Auditor, onde tem acesso para consultar e interagir em todos os documentos/setores da organização.
- O usuário pode ser definido para acessar relatórios gerenciais de toda organização.
- Disponibilidade dos usuários consultarem o número de usuários online na plataforma em tempo real, bem como data e hora do último acesso.
- Disponibilidade de definição de um prazo para que os usuários se conectem a plataforma, após esse período é necessário contactar o superior imediato para reativação na plataforma.

#### 2. **Acesso externo**

- Possibilidades de cadastro e login no acesso externo:
	- Contatos externos podem se cadastrar e também recuperar senhas, caso já estejam cadastrados.
	- Contatos externos podem utilizar cadastros em redes sociais certificadas para acessar a ferramenta. Caso o endereço de e-mail não esteja associado a um contato, um novo contato é criado automaticamente e encaminhado para completar o cadastro com informações adicionais.
	- Contatos externos podem utilizar certificados digitais emitidos pelo ICP-Brasil (e-CPF e e-CNPJ) para acessar a plataforma. Caso o CPF ou CNPJ não esteja associado a um contato, um novo contato é criado automaticamente e encaminhado para completar o cadastro com informações adicionais.
	- Contatos externos podem utilizar login gov.br (Governo Federal) para acessar a plataforma. Caso o CPF não esteja associado a um contato, um novo contato é criado automaticamente e encaminhado para completar o cadastro com informações adicionais.
- Possibilidade de abertura de documentos externamente por usuários internos do próprio sistema, com mesmo login/senha. O documento fica atribuído ao cadastro da pessoa, sem vincular o setor onde ela está vinculada.
- Sistema de captura automática de mensagens de e-mails respondidos, sendo que se um contato externo responder uma notificação automática enviada pela plataforma, sua resposta é incluída no documento em formato de despacho, facilitando assim a interação com contatos externos;
- Requerente pode incluir informações e anexos de maneira facilitada respondendo o e-mail de notificação enviado pela plataforma a cada nova interação;
- Usuários externos têm acesso às informações disponíveis de um documento, bem como seus anexos.
- Área externa do sistema, onde estão disponíveis documentos para acesso por meio de código (chave pública) ou via leitura de QR-Code;
- Possibilidade de fazer acesso a documentos por chave pública ou número de identificação e ano do documento, acrescidos do documento pessoal do requerente (CPF ou CNPJ);
- Contatos externos têm acesso para manterem seus dados atualizados, registrar novas demandas e acompanhar o progresso e resolução de demandas previamente abertas;
- Após estar identificado, o contato têm a disponibilidade de acessar a sua caixa pessoal, onde todos os documentos nos quais ele é o requerente ou destinatário estarão reunidos;
- Contatos externos com procuração eletrônica têm acesso às demandas registradas em nome dos outorgantes.

## 2. **Estruturação das informações**

- Plataforma organizada hierarquicamente por setores e subsetores (com ilimitados níveis de profundidade), de acordo com a estrutura setorial da organização.
- Os usuários internos da plataforma são vinculados a um setor principal e também podem ser vinculados a setores secundários, em conformidade com a resolução n°25 do CONARQ, item 6.2.13 que menciona "Um sistema tem que permitir que um usuário pertença a mais de um grupo."
- Usuários (Administrador e nível 1) presentes em setores onde o mesmo possua subsetores podem trocar de setor e ter acesso às demandas de sua hierarquia;
- As demandas são multi-setor, ou seja, cada setor envolvido pode tramitar, encaminhar, definir um estágio de andamento bem como marcar unitariamente como resolvido, não alterando a situação geral do documento. Tem-se como demanda resolvida apenas quando todos os setores envolvidos resolvem e arquivam a solicitação, alinhado ao item 2.1.2 da resolução n° 25 do CONARQ, que apresenta "o sistema tem que ter capacidade, sem limitações, de estabelecer o número necessário de trâmites nos fluxos de trabalho."
- Todo documento pode ser rastreado por meio de número gerado, código ou QR Code. O acesso aos documentos somente é permitido para usuários devidamente autorizados por meio de envio, encaminhamento dos documentos ou entrega de chave pública (código) para consulta.
- Todos os acessos aos documentos e seus despachos são registrados e ficam disponíveis a listagem de quem visualizou, de qual setor e quando, proporcionando transparência no trabalho que está sendo feito pelos envolvidos,conforme resolução n° 25 do CONARQ o item 2.1.7 que menciona "Um recurso de fluxo de trabalho de um sistema tem que registrar na trilha de auditoria todas as alterações ocorridas neste fluxo." E também o item 2.1.20 Um recurso de fluxo de trabalho de um sistema tem que registrar a tramitação de um documento em seus metadados. Os metadados referentes à tramitação devem registrar data e hora de envio e recebimento, e a identificação do usuário.
- Cada setor da organização deve possuir uma caixa de entrada de documentos, onde todos os documentos recebidos ficarão disponíveis para os usuários internos vinculados.
- Essa caixa do setor deve ser organizada por abas ou equivalente, de modo refletir o status de cada documento no setor.
- Os documentos da organização estarão presentes no caixa de entrada dos setores, de acordo com os setores envolvidos no momento de sua criação ou encaminhamento.
- Usuários vinculados aos documentos terão acesso a eles pela caixa pessoal, além do caixa de entrada do setor, onde aparecem todos os documentos, independente de estarem associados a alguém ou estarem sem atribuição individual,alinhado a

resolução n°25 do CONARQ ao item 2.1.16: Um recurso de fluxo de trabalho de um sistema tem que reconhecer indivíduos e grupos de trabalho como participantes .

- Ao enviar ou tramitar um documento, é possível atribuir responsabilidade a si próprio ou a outro usuário, bastando utilizar a opção aos cuidados;
- É possível enviar um documento a mais de um setor ao mesmo tempo utilizando a opção envio em cópia.
- Documentos pertencem ao setor. Caso um usuário seja desativado ou mesmo trocado de setor, todo histórico produzido por ele continua no setor, permitindo a continuidade das demandas sem perda de informações.
- Todos os documentos, inclusive seus anexos, do processo são organizados por ordem de inclusão, na vertical, em um modo de visualização denominado ?árvore de documentos do processo? em formato de arquivo PDF.

## 3. **Divisão por módulos**

- A plataforma tem seu funcionamento dividido em módulos de modo a retratar a realidade documental da organização, sendo que os módulos podem ser acessados por usuários internos e externos devidamente autorizados e em acordo com a resolução n°25 do CONARQ com item 2.1.5: O recurso de fluxo de trabalho de um sistema tem que permitir que fluxos de trabalho pré-programados sejam definidos, alterados e mantidos exclusivamente por usuário autorizado.
- Todos os módulos utilizam do sistema de notificações multicanal unificado, com canais disponíveis conforme descrição de cada módulo.
- Os módulos podem ser restritos a setores ou perfis de usuários específicos, conforme definição da organização;
- O acesso a consulta e criação de documentos de todos os módulos, quando disponíveis ao usuário, estarão disponíveis na mesma interface, através de um menu único de opções;
- Cada módulo tem uma contagem própria de documentos não lidos por usuários do setor;

## 4. **Sistema de notificação multicanais**

- Os canais disponíveis são E-mail e SMS, disponíveis conforme configuração de cada módulo;
- Disponibilidade de configuração das mensagens enviada em cada módulo, permitindo a organização incluir informações relevantes que entender necessária;
- As notificações emitidas em um documento são exibidas em forma de linha do tempo, juntamente às atualizações no atendimentos/documentos, de forma a ficar claro a todos os envolvidos: quem leu, por onde passou a demanda, se foi encaminhada, resolvida ou reaberta, bem como a cronologia dos fatos, como abordado na resolução n°25 do CONARQ no item 2.1.8: "Um recurso de fluxo de trabalho de um sistema tem que registrar a tramitação de um documento a fim de que os usuários possam conhecer a situação de cada um no processo."
- As notificações externas por e-mail são rastreáveis, ou seja, o sistema informa aos usuários internos se o e-mail de notificação foi entregue, aberto e se o link externo de acompanhamento da demanda foi acessado a partir do aviso enviado.
- A plataforma deverá notificar o usuário quando houver falha na entrega de qualquer notificação, informando o motivo detalhado da falha.
- O sistema também registra e exibe junto a notificação se a demanda acessada externamente foi visualizada em computador ou dispositivo móvel, bem como informações técnicas sobre o dispositivo utilizado.

## 5. **Organograma de setores**

- Organograma dinâmico criado automaticamente a partir dos setores e usuários presentes no sistema.
- Não há limite de setores filhos, ou seja, pode-se cadastrar setores na raiz e setores

filhos tanto quanto o necessário.

- Informações sobre os usuários dentro de cada setor: nome, cargo, data de cadastro no sistema e data que esteve última vez online.
- Identificação visual dos usuários que estão on-line no momento.
- Exibição de lista de telefones dos setores em lista própria, consolidando os dados informados pelos usuários.
- Possibilidade de incorporação do organograma no site da organização.

## 6. **Controle de prazos**

- Possibilidade de criação de múltiplos prazos/atividades nos documentos disponíveis no setor;
- Prazo pode ser para todos envolvidos, somente para um setor, ou apenas para próprio usuário;
- Exibir os documentos disponíveis na caixa de entrada do setor em formato de calendário mensal, exibindo todos os prazos associados ao usuário atual ou ao setor que trabalha;
- Identificação visual nos prazos/atividades sobre o vencimento: com folga, vencendo ou vencido;
- Na listagem de documentos, possibilidade de exibir coluna específica;
- Possibilidade de marcar um prazo/atividade como realizado, incluindo anotação de qual usuário responsável na linha do tempo do documento;
- Possibilidade de editar um prazo/atividade, incluindo anotação de qual usuário responsável na linha do tempo do documento;
- Possibilidade de excluir um prazo/atividade, incluindo anotação de qual usuário responsável na linha do tempo do documento.

## 7. **Status de leitura e rastreabilidade dos documentos**

- Identificação visual do status de leitura na caixa de entrada do setor demonstrando quando cada documento ainda não foi lido por qualquer usuário do setor, quando ainda não foi lido pelo próprio usuário ou quando já foi lido pelo usuário;
- Os registros de acesso a cada documento ou demanda são registrados automaticamente e exibidos no próprio documento, para se ter o histórico de quem acessou tal documento e quando, em concordância a resolução n°25 do CONARQ, item 6.4.1:"Um sistema tem que ser capaz de registrar, na trilha de auditoria, informações acerca das ações a seguir: usuário, data e hora de acesso ou tentativa de acesso a documentos e ao sistema."
- Os usuários externos, ao acessarem documentos que estejam envolvidos, também tem seu acesso registrado, de modo a dar transparência aos envolvidos de quem viu cada parte do documento eletrônico;
- Possibilidade de usuários externos terem acesso a quem leu as demandas internamente;
- Os documentos gerados possuem a funcionalidade de ter um QR-code vinculado de modo a facilitar a rastreabilidade;
- Documentos emitidos e assinados digitalmente também têm a característica de estarem acompanhados por um QR-code, de modo a verificar a validade das assinaturas digitais, bem como o conteúdo do documento original, em acordo com a resolução n° 25 do CONARQ, item 6.5.3 que aponta: "um sistema tem que ser capaz de verificar a validade da assinatura digital no momento da captura do documento."

## 8. **Busca avançada**

Ferramenta para busca avançada dentro dos documentos gerados na plataforma,conforme resolução n° 25 do CONARQ, item 5.2.4: "É altamente desejável que um sistema permita que o conteúdo dos documentos em forma de texto possa

ser pesquisado."

- Busca por termos, período de emissão do documento, tipo de documento, pessoas ou setores envolvidos e situação geral, devendo estar indexado e disponível para busca, alinhado a resolução n°25 do conarq, item 5.2.6 "Um sistema tem que permitir que um documento ou dossiê/processo possa ser recuperado por meio de todas as formas de identificação implementadas, incluindo, no mínimo: identificador; título; assunto; datas; interessado; autor/redator /originador."
- Disponibilidade de realizar busca em todos os setores que usuário tiver acesso;
- Disponibilidade de realizar busca avançada por termos presentes em anexos enviados para a plataforma que foram processados e identificados pela tecnologia de OCR (Reconhecimento Óptico de Caracteres), sendo que esta indexação deve ocorrer em tempo menor ou igual à 15 minutos;
- Disponibilidade de realizar busca avançada por termos e frases em específicos com o uso de aspas ("").
- Disponibilidade de localizar os documentos, por tipologia documental, número e ano, conforme resolução n° 25 do CONARQ, item 5.2.5: "Um sistema tem que permitir que um documento ou dossiê/processo possa ser recuperado por meio de um número identificador."

## 9. **Editor de texto**

- Editor de texto para redação de documentos e interações diretamente no navegador;
- Possibilidade de formatação do texto como negrito, sublinhado e itálico, bem como alteração do tamanho da fonte, cor do texto e alinhamento do texto;
- Em todos os módulos do sistema está disponível um corretor ortográfico, que destaca visualmente palavras digitadas incorretamente;
- Disponibilidade de formatação com tabelas, listas ordenadas e não ordenadas, inclusão de imagens no corpo do texto, e *hyperlinks*;
- Disponibilidade de exibir o editor de texto em tela cheia;
- Salvamento automático de rascunho do documento que está sendo redigido, permitindo a continuidade em momento futuro ou mesmo por outro usuário do setor, se permitido. Todas as informações presentes no documento são salvas, incluindo campos adicionais, assinantes e anexos;
- O rascunho é editável por um usuário do setor por vez, com liberação automática em caso de desconexão do autor no documento.
- Os rascunhos salvos ficam disponíveis na caixa do setor, em aba específica;
- Suporte a variáveis de conteúdo das pessoas (nome do requerente, documento de identificação do requerente, nome do usuário remetente, setor de destino e outros campos adicionais) e dos documentos (data, numeração, assunto e outros campos adicionais) através de caracter específico, possibilitando o preenchimento automático de dados sem necessitar "copiar e colar";
- Suporte a utilização de modelos de resposta do setor ou para toda organização diretamente no editor de texto, onde é possível carregar respostas já prontas para assuntos recorrentes, com as mesmas funcionalidades disponíveis no editor;
- Suporte a sistemas de menção de documentos, criando um hiperlink automaticamente entre os documentos mencionados;
- É possível mencionar um documento eletrônico por meio da digitação de caracter específico, gerando um link para que os envolvidos tenham acesso de leitura ao documento mencionado;
- Documentos que forem mencionados recebem uma atualização automática, informando em qual documento eles foram mencionados.
- É possível mencionar outro usuário no sistema por meio da digitação do caracter específico. Ao mencionar um usuário, este é notificado sobre a menção e passa a ter acesso automaticamente ao documento.
- É possível solicitar a assinatura de um usuário interno ou contato externo através do sistema de menção por meio da digitação de caracter específico;
- É possível referenciar um contato externo em um documento por meio da digitação
de caracter específico, permitindo que os envolvidos tenham acesso a ficha do contato referenciado;

## 10. **Assinatura Eletrônica Avançada e Assinatura Eletrônica Qualificada (padrão ICP-Brasil)**

- Para o sistema de Assinatura Eletrônica Avançada:
	- A Assinatura Eletrônica Avançada é amparada pela Lei 14.063/2020, especificamente no Artigo 4º II, em conjunto a instrumento a ser publicado pela organização, ratificando que os usuários da plataforma são pessoais e intransferíveis, admitindo como forma de comprovação da autoria;
	- Geração automática de certificados no padrão X509 para cada usuário interno ou contato externo cadastrado na plataforma que tenha um documento de identificação válido (CPF ou CNPJ). Tais certificados são vinculados a uma cadeia certificadora emitida pela própria plataforma;
	- O certificado X509 está em conformidade com os padrões utilizados na assinatura digital no formato PAdES;
	- O certificado X509 dos usuários e contatos são mantidos vinculados à própria conta do usuário e só são ativados em caso de digitação e validação da senha e só poderão ser utilizados dentro da plataforma;
	- Não exige instalação de nenhum plugin, applet ou aplicativo no computador do usuário para sua utilização;
- Para o sistema de Assinatura Eletrônica Qualificada (ICP-Brasil):
	- Estar em conformidade com as normas da ICP-Brasil para documentos assinados, mais especificamente a DOC-ICP-15;
	- Possuir suporte a certificados do tipo A1 da ICP-Brasil e dispositivos criptográficos (tokens e smartcards) para certificados do tipo A3, emitidos por Autoridades Certificadoras vinculadas a cadeia da ICP-Brasil;
	- Possuir componente para execução de assinaturas digitais com Certificado ICP-Brasil para no mínimo os navegadores Internet Explorer, Mozilla Firefox e Google Chrome, em suas versões mais recentes, para no mínimo os sistemas operacionais Windows, Linux e MacOS;
	- Possuir aplicativo móvel para permitir que usuários internos ou contatos externos possam carregar um certificado digital ICP-Brasil e assinar digitalmente documentos com suporte para no mínimo os sistemas operacionais móveis Android e iOS em suas versões mais recentes;
	- Possuir verificação da validade e revogação do certificado digital do signatário no momento da realização da assinatura digital;
	- Disponibilidade de realizar co-assinatura digital de documentos utilizando Certificado Digital ICP-Brasil na Central de Atendimento sem necessitar a criação de login/senha na plataforma;
	- Para assinar digitalmente com a Assinatura Eletrônica é necessário que o usuário insira sua senha, como método de confirmação de segurança.
- Características gerais da assinatura eletrônica:
	- Após realizar a assinatura eletrônica, gerar automaticamente documento PDF em formato PAdES (original, com assinaturas digitais incluídas) e documento para verificação (cópia para impressão, com estampa em todas as páginas do arquivo e inclusão de manifesto de assinantes ao final), em acordo com resolução n°25 do CONARQ, item 6.5.6 - "É altamente desejável que um sistema seja capaz de receber atualizações tecnológicas quanto à plataforma criptográfica de assinatura digital."
	- Disponibilidade de acessar os arquivos originais assinados (PDF em formato PAdES) através de endereço eletrônico público específico, exibindo informações técnicas e validação de integridade referentes aos certificados digitais utilizados.Registrando que a assinatura digital PAdES é uma Marca d'água digital assimétrica, em acordo a resolução n°25 do CONARQ, item 6.7.1 "um sistema

tem que ser capaz de recuperar informação contida em marcas d'água digitais. No item 6.7.2, que aponta " um sistema tem que ser capaz de armazenar documentos arquivísticos digitais que contenham marcas d'água digitais. E no 6.7.3 "É altamente desejável que um sistema possua arquitetura capaz de receber atualizações tecnológicas no que se refere à plataforma de geração e detecção de marca d'água digital."

- Disponibilidade de solicitar assinatura de outros usuários internos ou contatos externos em documentos ou interações. Esta solicitação é exibida para o assinante em formato de notificação interna na plataforma e também através das notificações multicanais;
- Disponibilidade de cancelar ou rejeitar a solicitação de assinatura realizada/recebida, registrando no documento o momento em que este cancelamento/recusa ocorreu;
- Disponibilidade de listar as assinaturas pendentes em documentos através das notificações, exibindo o status de pendente ou assinado em cada notificação, permitindo ao assinante acompanhar os documentos que dependem da sua assinatura eletrônica.
- Disponibilidade de solicitação para assinatura digital de maneira sequencial, permitindo definir a ordem em que as assinaturas poderão ser feitas no documento;
- Permite a construção de fluxos de signatários sequenciais e em paralelo simultaneamente de forma que o fluxo contemple a entrega do documento para assinaturas em paralelo simultâneas e em continuidade signatários sequenciais ou vice-versa.
- A cada nova assinatura no documento é enviado um e-mail informando em qual estágio o documento se encontra, por exemplo: 1 de 5 assinaturas, 2 de 5 assinaturas.
- Permite a indicação do papel dos signatários, como aprovador, contratante, contratada, etc.
- É capaz, de em um mesmo fluxo, conter simultaneamente documentos que necessitam de assinatura eletrônica avançada ou assinatura eletrônica qualificada (ICP-Brasil) e documentos que são apenas anexos sem necessidade de serem assinados.
- Disponibilidade de realização de assinatura digital em lote das solicitações recebidas;
- Deve possuir a funcionalidade de notificação onde o destinatário recebe o documento sem a necessidade de assinar.
- A plataforma tem a capacidade de registrar a ocorrência da leitura do(s) documento(s) constante na transação.
- Permite criação de lista de signatários para envio recorrente de documentos para assinatura.
- Utilização de fatores adicionais de autenticação dos signatários durante a Assinatura Eletrônica Avançada, como por exemplo: geração de token via email.
- Disponibilidade que a assinatura dos documentos seja realizada em dispositivos móveis.
- Ao final do processo de assinatura todos os envolvidos recebem uma cópia por e-mail do respectivo documento assinado.
- Possuir mecanismos que visem à segurança e prevenção de fraudes nos processos de assinatura dos documentos via solução, possuindo, no mínimo:
	- Certificação digital dos documentos, a fim de evitar falsificações;
	- Trilha de auditoria dos documentos, de modo que todas as atividades realizadas, inclusive as visualizações, sejam registradas com data e hora e IP;
	- Criptografia dos documentos armazenados no sistema;
	- Validação de assinaturas com certificado digital padrão ICP-Brasil, em

conformidade a resolução n° 25 do Conarq, item 6.5.4:"Um sistema, no processo de verificação da assinatura digital, tem que ser capaz de registrar, nos metadados do documento, o seguinte: validade da assinatura verificada; registro da verificação da assinatura; data e hora em que ocorreu a verificação."

- Disponibilidade de escolha do papel do assinante no documento através de lista pré-determinada (ex. parte, testemunha, aprovador, etc);
- Disponibilidade de exibição, na lista de documentos, de informação indicativa de qual estágio do fluxo de assinatura o documento se encontra;
- Disponibilidade de assinar documentos ou despachos emitidos e/ou anexos em formato PDF, utilizando certificados digitais criando arquivos assinados no formato PAdES;
- Possibilidade de geração de uma página com extrato técnico das assinaturas em endereço eletrônico público específico, contendo nome do assinante, políticas de assinatura.
- Disponibilidade de co-assinar documentos previamente assinados no formato PAdES com certificados ICP-Brasil ou outras assinaturas eletrônicas qualificadas com certificados da sub-autoridade da plataforma, mantendo assim todas as assinaturas existentes do documento no mesmo padrão e local para conferência,alinhado a resolução n° 25 do CONARQ, item 6.5.3 "tem que ser capaz de verificar a validade da assinatura digital no momento da captura do documento."
- Possibilidade do usuário assinar documentos eletronicamente através da Assinatura Eletrônica no conteúdo dos documentos, apenas nos arquivos anexados (PDF) ou no conteúdo dos documentos e nos anexos (PDF).
- Possibilidade de verificar a autenticidade das assinaturas realizadas no documento através de código alfanumérico em endereço eletrônico público específico,conforme resolução n°25 do CONARQ, item 6.5.4 "Um sistema, no processo de verificação da assinatura digital, tem que ser capaz de registrar, nos metadados do documento, o seguinte: validade da assinatura verificada; registro da verificação da assinatura; data e hora em que ocorreu a verificação."
- Possibilidade de solicitar assinatura por meio de busca utilizando caracter específico no momento da criação ou despacho de documentos.
- Possibilidade de listar as assinaturas pendentes em painel específico, permitindo ao assinante de forma facilitada acompanhar os documentos que dependem da sua assinatura;
- Registrar as ações relacionadas à assinatura (solicitação, assinatura e cancelamento/recusa) no documento, de modo a exibir de maneira temporal, quando cada ação ocorreu;
- Possibilidade de exibir a lista de assinaturas em cada despacho ou documento principal, clicando em Listar assinaturas. Neste atalho são exibidas as mesmas informações da central de verificação;

### 11. **Contrassenha**

- Disponibilidade de uso de contrassenha internamente, permitindo que usuário autorizado possa redigir e enviar documento em nome de outro usuário;
- Neste caso, o usuário autoriza, através de uma uma senha automaticamente gerada, outros usuários a formalizarem documentos em seu nome;
- Os documentos gerados com esta funcionalidade serão visualmente identificados para fácil compreensão, identificando o usuário autorizador e o usuário digitador;
- A contrassenha gerada tem número limitado de uso definido pelo usuário autorizador e pode ser cancelada antes do final do uso.
- O usuário autorizador tem acesso a relatório com os documentos emitidos com em seu nome com contrassenha.

## 12. **Sistema de classificação e busca por etiqueta**

# **digital**

- Possibilidade de todos os setores adotarem uma organização própria dos documentos, por meio da criação de etiqueta digital;
- A etiqueta digital funcionam como gavetas virtuais, onde os usuários do setor podem categorizar e encontrar facilmente documentos;
- As etiquetas podem ser configuradas, definindo cor na letra e fundo e *emojis*, facilitando visualmente a localização de documentos;
- Um documento pode ser classificado em mais de um etiqueta simultaneamente;
- As etiquetas do setor ficam disponíveis somente para usuários daquela pasta;
- A categorização dos documentos por meio de etiqueta também só aparecem para usuários do setor onde a etiqueta foi feita;
- Possibilidade de busca e filtragem de todos os tipos de documento disponíveis por meio de etiqueta, bastando selecioná-la antes de realizar uma busca avançada;
- Ao clicar sob uma etiqueta, automaticamente é mostrada a busca e retornado todos os documentos vinculados;
- Disponibilidade de organizar as etiquetas de maneira estruturada, exibindo a hierarquia completa da etiqueta ao atribuir em um documento;

### 13. **Hospedagem segura de anexos**

- Em cada documento ou atualização, podem ser enviados anexos de diferentes formatos;
- Os anexos enviados aos documentos ficam hospedados em servidor seguro e não são acessíveis publicamente, somente por meio de link seguro com tempo de expiração gerado dinamicamente pela ferramenta;
- Registro da quantidade de vezes que o anexo foi baixado;
- Exposição do tamanho do anexo na ferramenta;
- Exibição de miniatura (pré-visualização) dos anexos (PDF, formatos de vídeo e imagem) em tamanho melhor adaptado a tela;
- Para os anexos em formatos de imagem, ao clicar na imagem, exibir a imagem otimizada visando o carregamento rápido e disponibilidade de navegar entre as imagens em formato de galeria;

### 14. **Gerenciamento de contatos e organizações**

- Possibilidade de gerenciar contatos internamente na ferramenta;
- Os contatos podem ser do tipo: Contato/pessoa física, setor de organização (para contatos como: Financeiro, Suporte) e do tipo Organização/pessoa jurídica.
- Contatos podem ser associados, de modo a permitir que tenham poderes de criar ou interagir em documentos que estejam em nome dos contatos associados (procuração eletrônica);
- Quando o contato possuir contatos associados (procuração eletrônica), exibir lista de quais contatos este é o procurador;
- Ferramenta para importação e exportação de contatos em CSV;
- Ferramenta para unificação de contatos repetidos para higienização da base de pessoas e organizações;
- Disponibilidade de criação e edição de listas de contatos para segmentação e organização;

### 15. **Personalização da interface do sistema**

- Possibilidade de inclusão de logo da organização e definição de cor predominante da plataforma para consistência da identidade visual da organização;
- Possibilidade de inclusão de fotos como fundo da tela de login;

### 16. **EAD - Sistema de Treinamento de Usuários**

Disponibilizar material de treinamento em formato de vídeo, organizado em módulos,

apresentando como utilizar a plataforma e suas funcionalidades;

- A plataforma disponibilizada de ensino a distância (EAD) para apresentação do material em vídeo deve controlar quais aulas foram assistidas, de maneira a identificar que o conteúdo programático foi integralmente acessado pelo usuário;
- A plataforma de ensino a distância (EAD) deve ser integrada com a aplicação, exibindo o progresso em formato percentual e absoluto do usuário no(s) curso(s) em que estiver matriculado;
- A plataforma de ensino a distância (EAD) deve controlar a ordem em que as aulas são assistidas, visando assim garantir que o conteúdo seja repassado conforme planejamento do instrutor;
- A plataforma de ensino a distância (EAD) deve possibilitar que o usuário assista novamente as aulas;
- A plataforma de ensino a distância (EAD) deve aplicar avaliação ao final do curso, com questões objetivas, sendo que a nota deve ser exibida ao término, baseado em gabarito previamente informado pelo instrutor;
- Caso o usuário obtenha nota mínima definida pela organização, deve ser emitido um certificado eletrônico de conclusão do(s) curso(s) em formato PDF, onde deve obrigatoriamente constar o conteúdo programático apresentado e a carga horária do(s) curso(s).
- A plataforma é capaz de medir o progresso nas aulas de capacitação de cada usuário individualmente, mostrando os seguintes indicadores: progresso, data de conclusão e nota na prova de conclusão do curso.

# 5. **Módulos disponíveis**

## 1. **Memorando**

- Permite troca de informações oficiais entre setores da organização, com numeração automática e sequencial;
- Gerar QR code automaticamente para localização facilitada do documento;
- Permitir redigir o documento em tela utilizando campo específico com capacidade de formatação de texto;
- Possibilidade de redigir o documento em tela cheia;
- Permite a movimentação de documentos por meio de despachos/atualizações com numeração automática e sequencial, identificando quando for uma resposta ou encaminhamento;
- Possibilidade de envio de comunicação privada, onde apenas o usuário remetente e o usuário destinatário têm acesso ao documento e seus despachos e anexos, sem possibilidade de alteração da definição de privacidade;
- Função de geração de folha de rosto para impressão, permitindo a identificação e movimentação de processos ou materiais não digitais;
- Seletor de setor de destino conforme o organograma cadastrado e com busca por parte do nome ou sigla do setor;
- Possibilidade de anexar múltiplos arquivos ao enviar um memorando ou em suas movimentações;
- Possibilidade de utilizar modelos de documentos disponíveis em repositório da organização ou do setor;
- Possibilidade de geração do documento redigido em formato PDF para assinatura eletrônica;
- Possibilidade de inclusão de múltiplos prazos no memorando para controle em calendário;
- Listar os setores envolvidos no documento, atualizando automaticamente a cada movimentação que envolve um novo setor;
- Exibir o status de resolução do documento nos setores envolvidos;
- Exibir em formato de linha do tempo as ações realizadas dentro do documento;

# 2. **Ofício Eletrônico**

- Envio de documentos oficiais Externos com E-mails rastreados;
- O documento é gerado dentro da Organização e remetido de forma oficial e segura a seu destinatário, via e-mail. Com possibilidade de notificação por SMS (caso disponível);
- Possibilidade de receber respostas dos Ofícios via sistema (Central de Atendimento) ou quando o destinatário responder o e-mail de notificação;
- Transparência de movimentações e todo o histórico mantido no sistema;
- Utilização de base única de contatos para todos os módulos da plataforma;
- O destinatário não precisa ser usuário da plataforma para acessar o documento ou tramitá-lo, basta ser cadastrado em Contatos;
- Os ofícios a serem acessados na parte externa da plataforma compartilham de mesma numeração do ofício interno;
- Possibilidade de geração de QR-Code para cada ofício enviado.

### 3. **Circular**

- Troca de informações internas na organização: entre um setor e diversos outros, com caráter de informação;
- Possibilidade de redigir o conteúdo da circular em tela através de formatador de texto próprio;
- Possibilidade de selecionar todos os setores da organização, selecionar parcialmente um setor e todos os seus subsetores ou selecionar individualmente qualquer setor do organograma.
- Possibilidade de definição de prioridade ?Urgente?, exibindo priorização na lista de circulares do setor.
- Rastreabilidade automática informando data e hora dos usuários que leram a circular enviada;
- Possibilidade dos usuários responderem à circular, podendo esta resposta ser aberta (todos os envolvidos na circular podem visualizar) ou restrita (somente usuários do setor remetente podem visualizar).
- Possibilidade de anexar arquivos ao enviar a circular ou em suas atualizações.
- Possibilidade de incluir uma atividade ou prazo dentro da circular, para controle de datas.
- Possibilidade de arquivar a circular recebida e não ser mais notificado de novas interações no documento;
- Possibilidade de encaminhamento da circular para um setor até então não presente no documento;
- Todos os setores envolvidos podem ler todas as respostas abertas.
- Disponibilidade de definir uma data para arquivamento automático da circular.
- Disponibilidade de marcar a circular como meramente informativa, onde não é aceito respostas ou encaminhamentos.

# 4. **Protocolo Eletrônico**

- Abertura de protocolo/processos por: Acesso externo via site da Organização, smartphone ou cadastro de atendimento por operador do sistema.
- Modos de visualização: em lista (tabelado), por prazo.
- Possibilita o registro de qualquer tipo de documento, com histórico do seu recebimento e tramitações, até seu encerramento.
- Permite acesso aos dados do protocolo por meio de código ou login do emissor.
- Permite o cadastramento do roteiro inicial padrão de cada Solicitação por assunto e finalidade;
- A lista de assuntos é pré-cadastrada, de modo a facilitar a escolha do tipo de demanda por meio de menu de escolha;
- Comprovante de atendimento (código) mostrado para o interessado no momento da inclusão da solicitação com login e senha pela web ou de forma anônima.
- Registra a identificação do usuário/data que promoveu qualquer manutenção (cadastramento ou alteração) relacionada a um determinado Ouvidoria, inclusive nas

suas tramitações.

- Inclusão de anexos nos documentos, podendo ser imagens, documentos, planilhas, etc.
- O setor de destino do atendimento acessa diretamente o histórico ou documento específico, tem a total liberdade de encaminhar ou responder, a alguém internamente ou diretamente ao requerente.
- Os setores/áreas da empresa podem resolver sua participação na demanda unilateralmente e ela continua em aberto por quem está com alguma tarefa pendente ou atendendo integralmente o requerente.
- Configuração dos assuntos.
- Registro de usuário / data de todo cadastramento ou encaminhamento dos atendimentos.
- Avaliação de atendimento por parte do requerente. Podendo reabrir, caso tenha interesse.
- Todos os usuários que estão em setores envolvidos pela demanda, tem acesso ao documento. A menos que seja privado.
- Todos os setores envolvidos podem ver todos os despachos. Menos em circulares onde os despachos possuem a opção de serem endereçados exclusivamente ao remetente.
- Todos os acessos a demanda e despachos são registrados e tem-se a listagem de quem acessou, de qual setor e quando.
- Possibilidade de direcionamento automático da demanda baseado no tipo de atendimento e no assunto do mesmo. Criação de regras de acesso.

## 5. **Ouvidoria Digital**

- Para atendimento da Lei 13.460/2017 (código de defesa dos direitos do usuário dos serviços públicos);
- A ouvidoria é um canal para você apresentar sugestões, elogios, solicitações, reclamações e denúncias. No serviço público, a ouvidoria é uma espécie de "ponte" entre você e a Administração Pública (que são os órgãos, entidades e agentes públicos que trabalham nos diversos setores do governo federal, estadual e municipal).
- A ouvidoria digital recebe as manifestações dos cidadãos, analisa, orienta, encaminha às áreas responsáveis pelo tratamento ou apuração, responde ao manifestante e conclui a manifestação.
- Registro de manifestação por acesso externo via site da Organização ou cadastro por usuário do sistema.
- Permite identificar a manifestação por tipo: SUGESTÃO (proposição de ideia ou formulação de proposta de aprimoramento de políticas e serviços prestados pela Administração Pública federal), ELOGIO (demonstração ou reconhecimento ou satisfação sobre o serviço oferecido ou atendimento recebido), SOLICITAÇÃO (requerimento de adoção de providência por parte da Administração), RECLAMAÇÃO (demonstração de insatisfação relativa a serviço público) e DENÚNCIA(comunicação de prática de ato ilícito cuja solução dependa da atuação de órgão de controle interno ou externo);
- Permite ao usuário atendente a indicação do método de entrada do atendimento: Telefone, Correspondência, E-mail, Rede Social, Atendimento social e Site;
- Possibilidade de geolocalização da manifestação de forma automática (por meio da localização do dispositivo) ou busca por endereço;
- Possibilidade de listar as manifestações em formato de lista (tabelado), calendário (por prazo) e por mapa geográfico.
- Possibilita o registro de qualquer tipo de documento, com histórico do seu recebimento e tramitações, até seu encerramento.
- Permite acesso aos dados do atendimento através de código externo ou acesso autenticado.
- Permite o cadastramento do roteiro inicial padrão em cada assunto;
- A lista de assuntos é pré-cadastrada, de modo a facilitar a escolha do tipo de demanda por meio de menu de escolha;
- Comprovante de atendimento (código) mostrado para o interessado no momento da inclusão da solicitação juntamente com o setor que recebeu inicialmente a demanda;
- O setor de destino do atendimento acessa diretamente o histórico tem a total liberdade de encaminhar ou responder a alguém internamente ou diretamente ao requerente.
- Os setores da organização podem resolver sua participação na demanda unilateralmente e ela continua em aberto por quem está com alguma tarefa pendente ou atendendo integralmente o requerente.
- Avaliação de atendimento por parte do requerente na visualização externa do documento, podendo reabrir caso tenha interesse.
- Possibilidade de avaliação do atendimento diretamente no e-mail de confirmação do fechamento: o solicitante pode clicar em um link direto, dando uma nota de 1 a 10
- Todos os usuários que estão em setores envolvidos pela demanda têm acesso ao documento.
- Todos os acessos a demanda e despachos são registrados e tem- se a listagem de quem acessou, de qual setor e quando.
- Para garantia de proteção à identidade do requerente (por força da Lei nº 12.527/11 e Lei 13.460/2017), deve permitir a identificação do requerente como Normal, Sigiloso (onde somente o setor curador pode ver os dados do requerente e suas respostas tanto pelo painel de acompanhamento quanto quando respondido diretamente por email) e Anônimo;
- Integração com e-mail, não é necessário adentrar área restrita para interagir nas solicitações que o atendente está envolvido.
- Possibilidade de ordenação de demandas por prazo a vencer, número, última atividade.

### 6. **Pedido de e-SIC**

- Possibilidade de recebimentos de demandas oriúndas da LAI Lei de Acesso à Informação;
- As solicitações podem ser feitas via internet ou cadastradas manualmente por operador, a partir de visita presencial, telefone ou correspondência do solicitante;
- Possibilidade de resposta/encaminhamento da demanda internamente para qualquer setor da árvore que tiver ao menos um usuário ativo;
- Inclusão de anexos na solicitação original ou em qualquer uma das movimentações
- Funcionalidades similares às demais estruturas de documentos
- Possibilidade de categorização das demandas pro assunto
- Possibilidade de divulgação pública na web de gráfico contendo as informações de: quantidade total de demandas da LAI recebidas, divisão do quantitativo por assunto, por setor, por situação ou por prioridade;

### 7. **Processo Administrativo**

- Possibilidade da criação de Processos Administrativos na organização, consolidando atos eletrônicos de outros módulos através de lista com assuntos pré-definidos;
- Possibilidade de configuração de setor inicial do processo a partir do assunto selecionado;
- Possibilidade de inclusão de campos personalizados (formulário) na abertura do processo, permitindo capturar informações de maneira organizada;
- Possibilidade de utilização de modelos de texto para padronização da abertura e trâmite dos processos;
- Possibilidade de gerar documentos complementares dentro processo administrativo, incluindo referência na linha do tempo, podendo aproveitar de forma automática os dados envolvidos;
- Possibilidade de inclusão de outros documentos eletrônicos da plataforma para serem referenciados no processo administrativo, devendo retroalimentar no

documento citado sobre a inclusão do mesmo;

- Possibilidade de inclusão de anexos nos atos do processo;
- Possibilidade de configuração para utilização da funcionalidade de Deferido/Indeferido em determinados setores;
- Possibilidade de geração automática de número do processo por assunto ou geral da organização, com possibilidade de utilizar padrão customizado da entidade;
- Possibilidade da inserção de múltiplos prazos dentro dos processos administrativos;
- Possibilidade de poder restringir a abertura e tramitação de Processo Administrativos por setor;
- Possibilidade de inclusão de anexos obrigatórios para cada assunto, exigindo os requisitos mínimos definidos na configuração no momento da abertura;

## 8. **Ato Oficial**

- Utilizado para tramitação e coleta de assinaturas digitais de atos oficiais da Organização (Empenhos, Portarias, Decretos, Leis, Contratos, etc).
- Disponibilidade de adicionar respostas e encaminhar o documento para outros setores da Organização;
- Disponibilidade de cadastrar assuntos específicos para classificação dos documentos e configurar roteamento automático (distribuição do documento para setores prédefinidos);
- Disponibilidade de configuração para certos setores e/ou perfil de usuários poderem enviar documentos;
- Numeração automática do documento, com Disponibilidade de configuração permitindo numeração única dentro de cada setor ou permitindo numeração manual;
- Disponibilidade de configuração permitindo que usuários externos consultem e coassinem documentos;
- Geração de QR-Code para cada documento criado;
- Permite que usuários assinem arquivos PDF anexados utilizando certificado digital ICP-Brasil.
- Permite que outros usuários com acesso ao documento co-assinem os anexos PDF utilizando certificado digital ICP-Brasil.

## 9. **Gestão avançada de processos (workflow)**

- Possibilidade da geração da árvore do processo, sendo possível a exportação para um único arquivo compilado e paginado, onde as informações do processo e seus anexos em formato PDF estão concatenadas. Em cada página do arquivo exportado consta um ato, anexo ou menção de outro documento no histórico. Arquivos em anexo em formato não compilável, são referenciados no corpo do ato que o anexou;
- Possibilidade de escolha na geração da árvore para inclusão de estampa nos atos e/ou anexos com assinatura digital;
- Possibilidade de configuração de etapas do processo, onde a demanda só poderá ser encaminhada na ordem pré-estabelecida, sem pular etapas;
- Possibilidade de configuração de múltiplos setores responsáveis por receber o processo em uma etapa;
- Possibilidade de configuração de múltiplos setores responsáveis por avançar o processo para uma próxima etapa;
- Possibilidade de configuração de etapa sem setor previamente responsável, onde o usuário pode movimentar para qualquer setor da organização;
- Possibilidade de inclusão de modelo de texto padrão em cada etapa, permitindo a padronização dos atos processuais;
- Possibilidade de definição de SLA ideal para cada etapa, sendo que esta informação do tempo decorrido e tempo ideal fica visível a todos os envolvidos no processo;
- Possibilidade do autor do processo/despacho ordenar os anexos após sua inclusão.
- Possibilidade de baixar todos os anexos de um processo administrativo de uma vez, compactados em formato ZIP;

■ Possibilidade de marcar anexos do processo como aprovados ou reprovados. Quando reprovados, permite incluir uma observação textual sobre o motivo da recusa;

### 10. **Matéria Legislativa**

- Possibilidade de incluir os tipos de matérias legislativas conforme o regimento interno vigente;
- Possibilidade de criação de formulário com informações da tramitação regimental do órgão;
- Campo para informação da data de apresentação da matéria;
- Possibilidade de incluir opções do regime de tramitação em plenária;
- Campo para informação de matéria em tramitação ou retirada da pauta;
- Possibilidade de incluir status de tramitações já aceitos regimentalmente;
- Possibilidade de recategorizar as informações de registro alterando o regime de tramitação, condicionado a matéria tramitação ou retirada da pauta, considerando seu status atualizado;
- Registro das informações recategorizadas, gerado por evento na linha do tempo da matéria, promovendo clareza e transparência nas ações;
- Possibilidade da matéria legislativa ser base para outros tipos de documentos, tais como Atas e Pareceres (Jurídico e/ou de Comissões Permanentes);
- Possibilidade de gerar documentos padronizados dentro da Matéria Legislativa vinculados à emissão do documento, tendo todo seu conteúdo disponível através de um clique:
- Quando documento padronizado é gerado, um registro de evento é criado na linha do tempo contendo a informação qual tipo a emissão se refere, com data e hora;
- Possibilidade de incluir lista de autores;
- Possibilidade de incluir bancada;
- Possibilidade de escolha de múltiplos autores em uma matéria,
- Controle automático de numeração de matérias legislativas;
- Possibilidade de informar o tipo da origem e o número do documento gerado da matéria, quando for de autoria externa;
- Campo para preencher a ementa;
- Apresentação em lista no Inbox do setor informando o tipo de matéria e a ementa;
- Relatórios e gráficos da quantidade de matérias, por tipo, período e autoria;

### 11. **Sessão Plenária**

- Possibilidade de incluir os tipos de sessões conforme o regimento interno vigente;
- Numeração sequenciada e automática por tipo de sessão plenária;
- Campo para informação da data e hora da realização da Sessão;
- Possibilidade de criação de tabela com o roteiro de cada tipo de sessão plenária;
- Possibilidade de mencionar as matérias legislativas e compor a pauta da sessão;
- As matérias legislativas mencionadas ficarão relacionadas através de hiperlink;
- Possibilidade de clicar em uma matéria que compõe a pauta da sessão e ter acesso a todas as informações e os anexos inseridos referente a matéria proposta;
- Possibilidade de edição da Sessão Plenária alterando as matérias do Expediente para a Ordem do Dia;
- Possibilidade de ser base da Ata da Sessão:
- A Sessão Plenária, quando base de uma Ata, terá em sua emissão o conteúdo da Ata acessível através de hiperlink;
- Possibilidade de publicar a Sessão Plenária e sua pauta na Central de Atendimento;
- Ao publicar na central de atendimento, a Sessão Plenária ficará aberta e acessível para leitura de qualquer cidadão;
- Lista do histórico das Sessões Plenárias publicadas na central de atendimento identificadas por tipo de sessão, número e data.

### 12. **Ata**

- Deve permitir identificar, por meio de campos descritivos, os participantes, objetivos e principais tópicos abordados;
- Possibilidade de compartilhar o documento entre setores da organização;
- Permitir o encaminhamento externamente a organização;
- **Permitir a inclusão de anexos;**
- Permitir a inserção de título para nomear e identificar a reunião;
- Permitir opção de marcar como "urgente" para sinalizar importância;
- Permitir redigir o documento e salvar como rascunho para ser revisado e enviado posteriormente;
- Permitir a inserção de data e hora da reunião;
- Geração automática de numeração;
- Possibilidade de parametrizar prazos automaticamente para controle de datas;
- Possibilidade de assinar e solicitar assinatura para outros usuários envolvidos no documento, tanto interno quanto externamente a organização;
- **Possibilidade de assinar os anexos;**
- Permitir modelos de documentos pré configurados;
- Possuir editor de texto para criação e edição de tabelas, alinhamento de texto (justificado, alinhado ao centro, a esquerda ou à direita), além de permitir textos em negrito, itálico e sublinhado e a possibilidade de inserir hiperlinks;
- Possibilidade de consulta externa sem cadastro, apenas com hiperlink ou código de acesso;
- Gerar QR Code de forma automática no documento, contendo o endereço de consulta do documento;
- Permitir interação no documento das partes envolvidas;

# 6. **Relatórios**

### 1. **Informações gerenciais**

- O gestor público deve ficar atento a alguns fundamentos que norteiam o bom desempenho de sua atividade no setor público. Os cinco princípios básicos da Administração Pública estão presentes no artigo 37 da Constituição Federal de 1988 e condicionam o padrão que as organizações administrativas devem seguir. São eles: legalidade, impessoalidade, moralidade, publicidade e eficiência.
- Quando se busca o gerenciamento eletrônico de documentos todos os itens acima ganham destaque, com ênfase na publicidade e eficiência, onde por eficiência entende-se: Esse princípio exige que a atividade administrativa seja exercida de maneira perfeita, com rendimento funcional. A eficiência exige resultados positivos para o serviço público e um atendimento satisfatório, em tempo razoável.
- De acordo com a utilização da plataforma, são gerados automaticamente indicadores e estes são apresentados aos gestores, contendo, no mínimo os seguintes itens:
	- porcentagem de resolução de documentos do setor.
	- nota média dada para as resoluções e despachos do setor.
	- porcentagem de leitura dos documentos recebidos do setor.
	- assiduidade dos usuários na plataforma, separados individualmente por setores
	- quantificar por usuário o volume de documentos resolvidos atribuídos ao setor em que está lotado.
- Pode-se escolher quais tipos de documento vão para este indicador.
- Acesso a uma página específica com um gráfico evolutivo dos setores, em formato de listagem, organizados hierarquicamente.
- Também possui a capacidade de comparar a média de todos os setores com um

setor em específico.

Permite também visualizar setores com demandas em aberto em determinado tipo de documento, possibilitando identificar gargalos em processos da organização.

### 2. **Informações sobre consumo de recursos**

- Disponibilidade de consultar o consumo detalhado mensal, com no mínimo informações de quantidade de usuários, documentos gerados, volume total de anexos e documentos assinados;
- Disponibilidade de acompanhar a economia estimada de recursos utilizados na tramitação física de documentos;
- Disponibilidade de acompanhar o número de impressões mensais;
- Disponibilidade de calcular o gasto total realizado com impressões baseado no preço da impressão/folha fornecido pela organização.

### 3. **Informações de auditoria**

- Usuários delegados podem consultar o relação de eventos ocorridos dentro da plataforma, de modo a poder auditar as ações realizadas,compatível com a resolução n° 25 do CONARQ, item 6.4.4 "Um sistema tem que assegurar que as informações da trilha de auditoria estejam disponíveis para inspeção, a fim de que uma ocorrência específica possa ser identificada e todas as informações correspondentes sejam claras e compreensíveis."
- Permitir exportar informações dos eventos em formato de dados (ex. CSV).

# 7. **Serviços oferecidos**

## 1. **Implantação**

■ Tem como objetivo colher os requisitos necessários, analisar os processos internos, adequá-los da melhor forma à plataforma e capacitar usuários sobre documentos eletrônicos.

# 2. **Condições gerais**

- Confidencialidade: Compromisso em não utilizar as informações confidenciais a que tiver acesso, para gerar benefício próprio exclusivo e/ou unilateral, presente ou futuro, ou para o uso de terceiros.
- Compromisso em não repassar o conhecimento das informações confidenciais, responsabilizando-se por todas as pessoas que vierem a ter acesso às informações, por seu intermédio, e obrigando-se, assim, a ressarcir a ocorrência de qualquer dano e / ou prejuízo oriundo de uma eventual quebra de sigilo das informações.
- Todos os dados são exclusivamente de propriedade da contratante e serão disponibilizados na integralidade ao término do contrato em formato JSON e sem qualquer custo adicional. A contratada se responsabiliza pelo mantenimento e guarda segura destes dados durante a vigência do contrato.
- Em caso de rescisão contratual, será disponibilizado um acesso para realizar a transferência dos arquivos dos servidores da contratada para servidores da contratante por tempo determinado. Estes arquivos consistem nos dados gerados na plataforma, bem como seus anexos.
- Os arquivos disponibilizados para cópia da contratante ficarão disponíveis por 30 dias corridos. Após esse período, todos os dados da contratante serão excluídos dos servidores da contratada.
- O código fonte do programa é de exclusiva propriedade da Contratada e não será disponibilizado em nenhum momento.
- A partir da vigência da Lei 13.709/2018 (Lei Geral de Proteção de Dados LGPD) a CONTRATADA adotará todas as providências necessárias ao adequado tratamento

de dados pessoais, observando, dentre outros, os seguintes fundamentos previstos nesta legislação: o respeito à privacidade; à autodeterminação informativa; a liberdade de expressão, de informação, de comunicação e de opinião; a inviolabilidade da intimidade, da honra e da imagem; o desenvolvimento econômico e tecnológico e a inovação; a livre iniciativa, a livre concorrência e a defesa do consumidor e os direitos humanos, o livre desenvolvimento da personalidade, a dignidade e o exercício da cidadania pelas pessoas naturais.

### 3. **Suporte**

- Suporte sem custos e ilimitado, via sistema de atendimento e respostas acessados dentro da própria ferramenta e avisos por e-mail e em formato de chat.
- Suporte de segunda a sexta das 7h às 19h.
- SLA (Acordo de nível de serviço) para atendimento via ferramenta online de suporte:
	- Até 30 minutos tempo para primeira resposta;
	- Até 8 horas retorno sobre problema constatado;
	- Até 24 horas retorno sobre prazo de conserto/adaptação de problema constatado;

# 8. **Boas práticas para contratação**

## 1. **Da realização de prova de conceito**

- A licitação é um processo administrativo com o objetivo de aquisição de serviços e produtos pela Administração Pública. Esta contratação é baseada em um termo de referência ou um projeto que permite que os interessados possam propriamente apresentar uma proposta condizente com o objeto exigido. De outro lado, nem sempre a proposta apresentada pelo licitante é suficiente para a Administração avaliar o objeto a ser fornecido pelo licitante, fazendo com que seja necessário, em algumas situações, que o licitante forneça uma amostra ou realize uma prova de conceito para a devida contratação. Podemos entender que a amostra é um bem, um produto, que será apresentado pelo licitante para a administração compradora com o objetivo de verificar se ele atende às exigências do Edital.
- A prova de conceito, proof of concept ou POC já é aplicada diante de um objeto complexo, ou seja, busca verificar se a solução apresentada pelo licitante atende às exigências do ato convocatório, no que se refere à suas características, qualidade, funcionalidade, desempenho, níveis de serviços entre outros. Assim, a Prova de Conceito destina-se a permitir que a Administração confirme a efetiva adequação da proposta do licitante ao objeto exigido no processo licitatório.
- A realização de prova de conceito ou à apresentação de amostra deve ocorrer na fase externa da licitação e apenas em relação ao licitante classificado em primeiro lugar, conforme determina o Tribunal de Contas da União (TCU) no Acórdão 2763/2013:
	- *"Enunciado: A prova de conceito, meio para avaliação dos produtos ofertados, pode ser exigida do licitante provisoriamente classificado em primeiro lugar, mas não pode ser exigida como condição para habilitação, por inexistência de previsão legal".*
- Interessante destacar que o TCU considera pacífica a questão de que a prova de conceito somente deve ser exigida do licitante provisoriamente declarado vencedor, ou seja, o TCU considera que a exigência da prova de conceito na qualificação técnica é ilegal. Não tratase apenas de mera formalidade, e sim questão de ilegalidade do edital que torna nula a licitação. Destaque -se ainda que no mencionado acórdão, é frisado a posição pacífica do TCU em relação a ilegalidade do requerimento:
	- *"8. A prova de conceito, meio para avaliação dos produtos ofertados pelas licitantes, pode ser exigida do vencedor do certame, mas não pode ser exigida como condição para habilitação, por inexistência de previsão legal. Esse é o entendimento pacificado nesta Corte, no Acórdão 1113/2009 - TCU - Plenário, e sustentado na nota técnica 4/2009-Sefti/TCU". (TCU - Acórdão 2763/2013)*
- Ainda analisando o mesmo acórdão, o TCU concluiu que a realização de prova de conceito

se assemelha a apresentação de amostras e neste caso a jurisprudência do Tribunal é ainda mais farta conforme abaixo:

- *"A exigência de amostras a todos os licitantes, na fase de habilitação ou de classificação, além de ser ilegal, pode impor ônus excessivo aos licitantes, encarecer o custo de participação na licitação e desestimular a presença de potenciais interessados". (TCU - Acórdão 1113/2008 Plenário (Sumário)).*
- *"Restrinja a apresentação de amostras, quando necessária, aos licitantes provisoriamente classificados em primeiro lugar, e desde que de forma previamente disciplinada e detalhada no respectivo instrumento convocatório, nos termos do art.* 45 da Lei 8.666/1993 c/c o art. 4°, inciso XVI, da Lei 10.520/2002 e o art. 25, § 5°, do *Decreto 5.450/2005". (TCU - Acórdão 2749/2009 Plenário)*
- *"Limite-se a inserir exigência de apresentação de amostras de bens a serem adquiridos na fase final de classificação das propostas, apenas ao licitante provisoriamente em primeiro lugar". (TCU - Acórdão 1332/2007 Plenário)*
- Ainda cumpre observar que o TCU estabeleceu a obrigação dos editais de fazer a devida previsão completa de como será realizada eventual prova de conceito ou análise de amostra conforme abaixo:
	- *"Adote em editais de pregão critérios objetivos, detalhadamente especificados, para avaliação de amostras que entender necessárias a apresentação. Somente as exija do licitante classificado provisoriamente em primeiro lugar no certame". (TCU - Acórdão 1168/2009 Plenário)*
	- *"Impõe-se o detalhamento dos testes de aderência previstos no edital, com vistas a atestar a adequação das propostas e das ofertas aos requisitos de qualidade pretendidos, na medida necessária para subsidiar a decisão da Administração, prescindindo-se a descrição das minúcias de realização dos referidos testes" (TCU - Acórdão 394/2009 Plenário (Sumário))*
- Por fim cumpre ainda observar a Súmula n.º 272 do TCU que estabelece:
	- *"SÚMULA Nº 272 - No edital de licitação, é vedada a inclusão de exigências de habilitação e de quesitos de pontuação técnica para cujo atendimento os licitantes tenham de incorrer em custos que não sejam necessários anteriormente à celebração do contrato."*
- Como é possível verificar acima, os editais não podem criar exigências de habilitação ou eventuais quesitos de pontuação técnicas que venham fazer com que licitantes tenham de suportar custos desnecessários anteriores à celebração do contrato.
- Assim, podemos entender que a Administração pode pedir a realização de uma prova de conceito ou mesmo apresentação de amostra para a efetiva verificação de atendimento da proposta do licitante à exigências do edital, entretanto tal exigência só pode ocorrer para o licitante classificado em primeiro lugar.

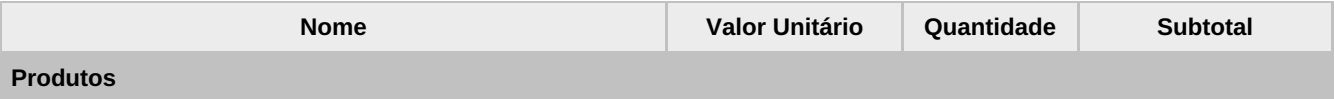

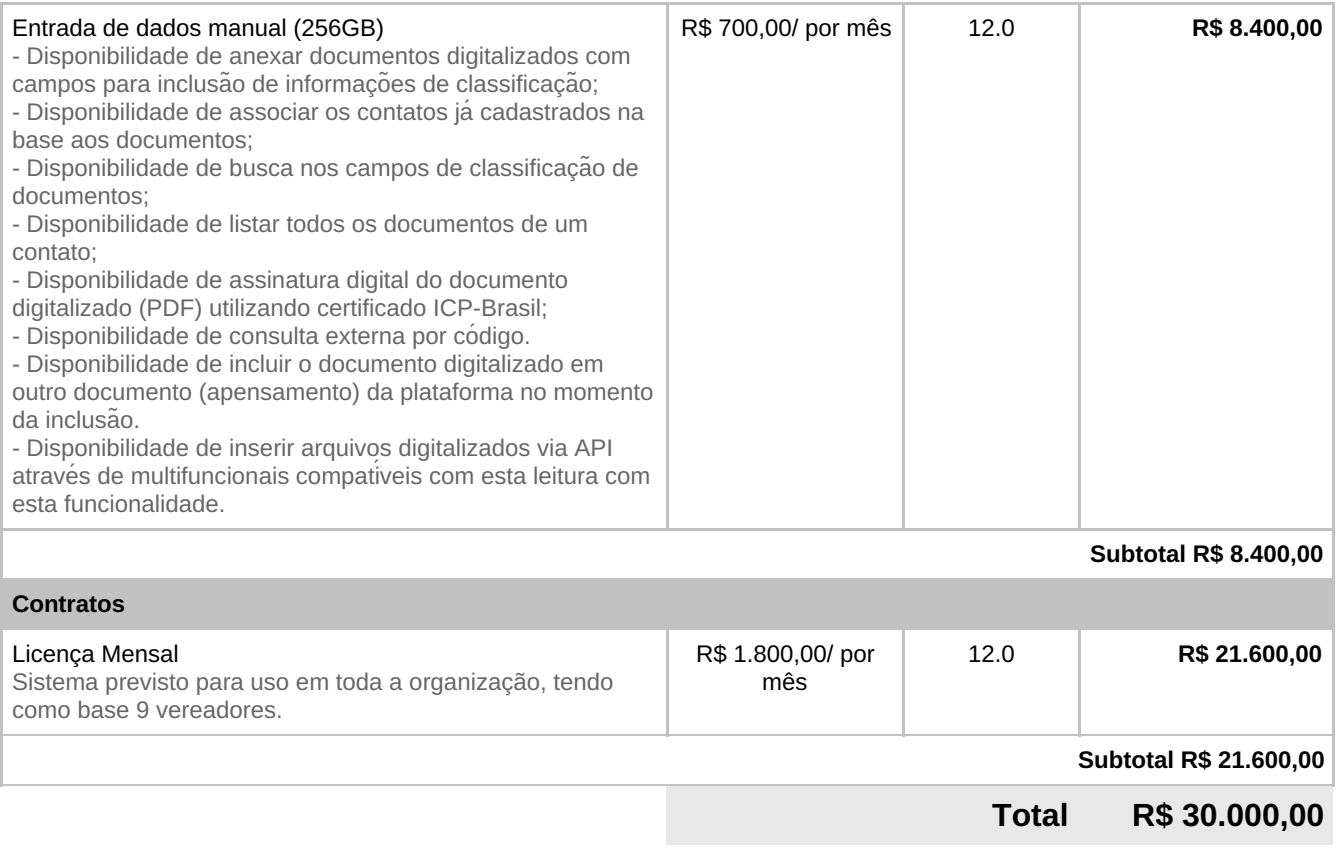

#### **Bora tirar do papel?**

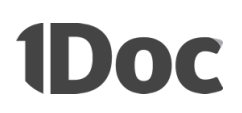

Atenciosamente,

Setor Comercial

#### **1Doc Tecnologia S.A.**

CNPJ: 19.625.833/0001-76 Av. Luiz Boiteux Piazza, 1302. 1º Andar. Cachoeira do Bom Jesus. Florianópolis/SC. 88056-000

(48) 3031-8755 comercial@1doc.com.br [https://1doc.com.br](https://1doc.com.br/)

*Considerando que a 1Doc está alinhada com os princípios da gestão pública, tais quais a transparência, eficiência, probidade, entre outros, informamos que a empresa não compactua com qualquer tipo de irregularidade ou corrupção e realiza treinamentos a respeito da conformidade legal com os seus colaboradores, bem como realiza a fiscalização e treinamento para os seus fornecedores. Caso você identifique qualquer possível irregularidade, por favor, denuncie no nosso canal de atendimento para que possamos tomar todas as medidas cabíveis.*

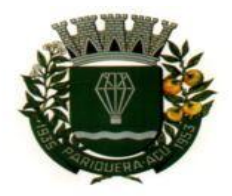

CÂMARA MUNICIPAL DE PARIQUERA-AÇU - SP CNPJ: 44.303.683/0001-21

Avenida Dr. Fernando Costa, nº 497, CEP 11930-000, Centro. Telefone (13) 3856-1283 - Portal: www.pariqueraacu.sp.leg.br Correio eletrônico: camara@camarapariquera.sp.gov.br

### **DOCUMENTO Nº 2**

### **RELATÓRIO DA CONTABILIDADE**

OBJETO: LOCAÇÃO DE SOFTWARE PARA PROCESSO ELETRÔNICO VIA WEB.

MODALIDADE: DISPENSA DE LICITAÇÃO

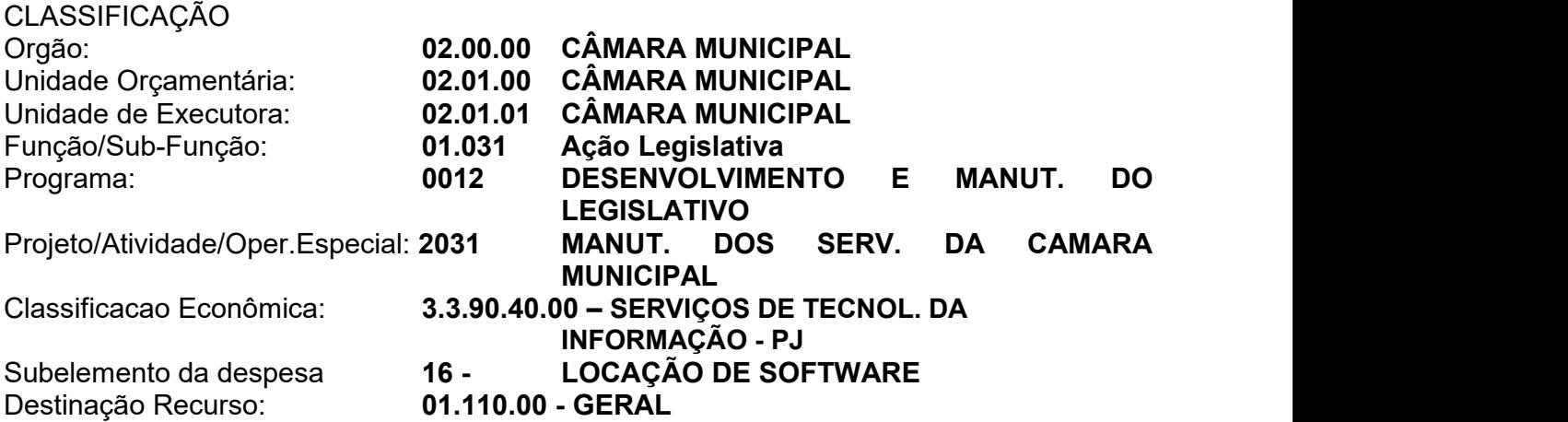

### **OBSERVAÇÃO:**

Pariquera-Açu/SP, 20 de abril de 2022.

**DORIVAL DE LIMA ALCINI Diretor de Contabilidade**

" Deus seja louvado"

**TERMO DE REFERÊNCIA DA CONTRATAÇÃO - TRC**

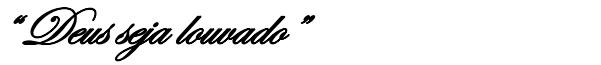

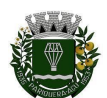

**CÂMARA MUNICIPAL DE PARIQUERA-AÇU**

### **Termo de Referência**

**1. Objeto:** Locação de software para processo eletrônico via web

**1.**1**. Natureza:** Serviço de Tecnologia da Informação – TI (software de prateleira).

**2. Modalidade:** Convite (inciso III do art. 22 da Lei 8.666/93) [1](#page-53-0) .

**3. Fundamentação:** O objetivo desta contratação é automatizar os processos do órgão e possibilitar sua adequação com a nova lei de licitações, além de tornar as diversas atividades desenvolvidas pelos servidores mais ágeis, eficientes e com publicação na rede mundial de computadores em tempo real, por meio do portal da Câmara Municipal.

**4. Requisitos da contratação:** a) serviço de processo eletrônico e armazenamento de dados em nuvem; b) controle de processo administrativo de licitação, com tramitação em diversos setores do órgão; c) controle de processo legislativo (fases de iniciativa, tramitação nas comissões, tramitação no plenário, sanção ou veto); d) banco de dados datacenter fornecido por empresa com sede no país; e) o software deve possibilitar a utilização de assinatura digital por token e pelo próprio sistema; f) possibilidade de acesso a determinados processos ou fases processuais por usuários externos; g) sistema precisa ser de uso intuitivo para facilitar a operação pelos diversos setores do órgão; h) o software deve ter mecanismo de controle de atividade (log) de cada usuário e também do tempo de utilização do sistema e das atividades que foram desempenhadas, para possibilitar auditoria e o teletrabalho; h) o acesso deve ser via web, bastando para isso o computador ou estação de trabalho estar conectado a rede mundial de computadores; i) possibilidade de exportação das fases processuais e documentos por meio de arquivos do tipo pdf e/ou de formatos abertos para vinculação ao portal do órgão na rede mundial de computadores.

**5. Modelo de execução do objeto:** serviço de locação de software de controle de processo eletrônico via web, de uso diário por, pelo menos dez funcionários públicos, com acesso via web, pago mensalmente, sem restrição de uso.

**6. Modelo de gestão do contrato:** O modelo de gestão de contrato e as regras de fiscalização do objeto contratado se dará em conformidade com regulamentação específica, de competência do órgão contratante, independente de transcrição. Essa regulamentação é a Portaria nº 03, de 03 de janeiro de 2017 em anexo.

**7. Critérios de medição e de pagamento: 7.1** O pagamento será realizado até o quinto dia útil do mês subsequente após a prestação do serviço, mediante apresentação de fatura pelo fornecedor. **7.2** A nota fiscal/fatura deverá ser obrigatoriamente acompanhada da comprovação da regularidade fiscal. **7.3** Havendo erro na apresentação da nota fiscal/fatura ou dos documentos pertinentes à contratação, ou, ainda, circunstância que impeça a liquidação da

" Deus seja louvado"

<span id="page-53-0"></span>**<sup>1</sup> Modalidade:** Tendo em vista que o órgão não possui pregoeiro e está implementando legislação para este fim, considerando ainda a menor complexidade da contratação e que há número reduzido de fornecedores do objeto pretendido para contratação, recomenda-se que o certame ocorra pela modalidade Convite (Inciso III do artigo 22 da Lei 8.666/93) – nota extraída do Estudo Técnico Preliminar.

despesa, como, por exemplo, obrigação financeira pendente, decorrente de penalidade imposta ou inadimplência, o pagamento ficará sobrestado até que a contratada providencie as medidas saneadoras. Nesta hipótese, o prazo para pagamento iniciar-se-á após a comprovação da regularização da situação, não acarretando qualquer ônus para a contratante. **7.4** Será considerada data do pagamento o dia em que constar como emitida a ordem bancária para pagamento. **7.5** Constatando-se a situação de irregularidade da contratada, será providenciada sua notificação, por escrito, para que, no prazo de 5 (cinco) dias úteis, regularize sua situação ou, no mesmo prazo, apresente sua defesa. O prazo poderá ser prorrogado uma vez, por igual período, a critério da contratante. **7.6** Previamente à emissão de nota de empenho e a cada pagamento, a Administração deverá realizar consulta para identificar possível suspensão temporária de participação em licitação, no âmbito do órgão ou entidade, proibição de contratar com o Poder Público, bem como ocorrências impeditivas indiretas **7.7** Não havendo regularização ou sendo a defesa considerada improcedente, a contratante deverá comunicar aos órgãos responsáveis pela fiscalização da regularidade fiscal quanto àinadimplência da contratada, bem como quanto à existência de pagamento a ser efetuado, para que sejam acionados os meios pertinentes e necessários para garantir o recebimento de seus créditos. **7.8** Persistindo a irregularidade, a contratante deverá adotar as medidas necessárias à rescisão contratual nos autos do processo administrativo correspondente, assegurada à contratada a ampla defesa. **7.9** Havendo a efetiva execução do objeto, os pagamentos serão realizados normalmente, até que se decida pela rescisão do contrato, caso a contratada não regularize sua situação. **7.10** Será rescindido o contrato em execução com a contratada inadimplente no SICAF, salvo por motivo de economicidade, segurança nacional ou outro de interesse público de alta relevância, devidamente justificado, em qualquer caso, pela máxima autoridade da contratante. **7.11** Quando do pagamento, será efetuada a retenção tributária prevista na legislação aplicável. **7.12** A Contratada regularmente optante pelo Simples Nacional, nos termos da Lei Complementar nº 123, de 2006, não sofrerá a retenção tributária quanto aos impostos e contribuições abrangidos por aquele regime. No entanto, o pagamento ficará condicionado à apresentação de comprovação, por meio de documento oficial, de que faz jus ao tratamento tributário favorecido previsto na referida Lei Complementar. **7.13** Nos casos de eventuais atrasos de pagamento, desde que a contratada não tenha concorrido, de alguma forma, para tanto, o valor devido deverá ser acrescido de atualização financeira, e sua apuração sefará desde a data de seu vencimento até a data do efetivo pagamento, em que os juros de mora serão calculados à taxa de 0,5% (meio por cento) ao mês, ou 6% (seis por cento) ao ano, mediante aplicação das seguintes fórmulas:  $EM = I \times N \times VP$ , sendo:  $EM =$  Encargos moratórios; N = Número de dias entre a data prevista para o pagamento e a do efetivo pagamento;  $VP = Value$ da parcela a ser paga. I = Índice de compensação financeira =  $0.00016438$ , assim apurado: I = (TX) I= ( 6 / 100 ) I=0,00016438 TX = Percentual da taxa anual = 6%. **7.14** Os preços inicialmente contratados são fixos e irreajustáveis no prazo de um ano contado da data limite para a apresentação das propostas.

**8. Forma e critérios de seleção do fornecedor: 8.1** Será escolhido o fornecedor que apresente a melhor proposta condizente com o menor preço por item, conforme especificações constantes neste TR. **8.2** O fornecedor também deverá apresentar os documentos que comprovem os requisitos necessários para a execução do objeto do TR, quais sejam: **8.2.1** inscrição no Cadastro Nacional da Pessoa Jurídica (CNPJ); **8.2.2** inscrição no cadastro de contribuintes (estadual e/ou municipal), se houver, relativo ao domicílio ou sede do licitante, pertinente ao seu ramo de atividade e compatível com o objeto contratual; **8.2.3** regularidade perante a Fazenda Federal, ou outra equivalente, na forma da lei; **8.2.4** regularidade relativa à Seguridade Social e ao FGTS, que demonstre cumprimento dos encargos sociais instituídos por lei; **8.2.5** regularidade perante a Justiça do Trabalho; **8.2.6** declaração de cumprimento ao disposto no inciso XXXIII do art. 7º da Constituição da República Federativa do Brasil; **8.3** A

" Deus seja louvado"

documentação referida neste bloco poderá ser apresentada em original, por cópia ou por qualquer outro meio expressamente admitido pela Administração ou substituída por registro cadastral emitido por órgão ou entidade pública, desde que previsto no edital e que o registro tenha sido feito em obediência ao disposto nesta Lei;

**9. Estimativas do valor da contratação: 9.1** O valor máximo estimado para atender as despesas com o objeto do presente convite é de **R\$ 18.533,00** (dezoito mil, quinhentos e trinta e três reais). **9.2** Nos preços já devem estar inclusos os impostos, taxas e demais despesas que, direta ou indiretamente, tenham relação ao objeto deste edital.

**10. Adequação orçamentária:** A despesa, objeto desta licitação será coberta pelos créditos orçamentários abaixo discriminados:

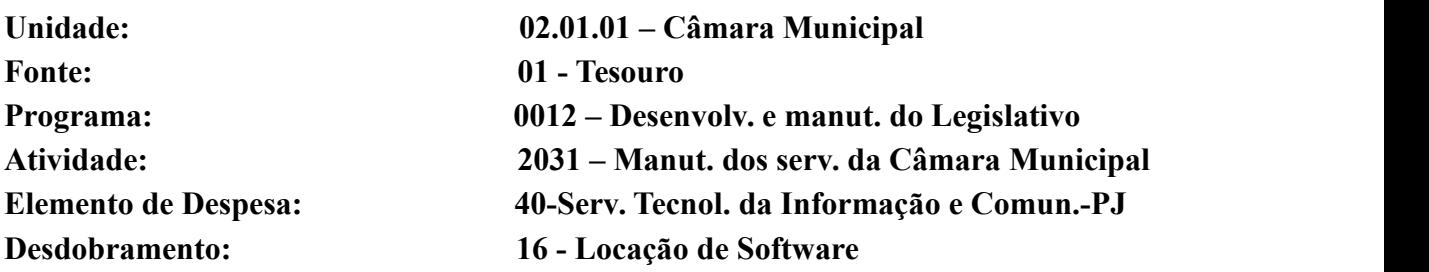

**11. Locais de entrega eregras para recebimento provisório edefinitivo: 11.1** Será designado representante para acompanhar e fiscalizar a entrega dos serviços, anotando em registro próprio todas as ocorrências relacionadas com a execução e determinando o que for necessário à regularização de falhas ou defeitos observados. **11.2** A fiscalização de que trata este item não exclui nem reduz a responsabilidade do futuro contratado perante terceiros, por qualquer irregularidade, ainda que resultante de imperfeições técnicas ou vícios redibitórios, e, na ocorrência desta, não implica em corresponsabilidade da Administração ou de seus agentes e prepostos. **11.3** O representante da Administração anotará em registro próprio todas as ocorrências relacionadas com a execução do contrato, indicando dia, mês e ano, bem como o nome dos funcionários eventualmente envolvidos, determinando o que for necessário à regularização das falhas ou defeitos observados e encaminhando os apontamentos à autoridade competente para as providências cabíveis. **11.4** O local da entrega formal do objeto será a sede da Câmara Municipal de Pariquera-Açu, SP, das 08:00 às 11:00 horas da manhã ou das 13:00 às 16:00 horas da tarde, de segunda à sexta-feira. **11.5** A nota fiscal/fatura será recebida provisoriamente no prazo de 5(cinco) dias, pelo responsável pelo acompanhamento e fiscalização do contrato, para verificação de sua conformidade. **11.6** Poderá ser solicitada a correção da nota fiscal/fatura, quando estiver em desacordo com as especificações constantes neste Termo de Referência e na proposta, devendo ser substituídos no prazo de 15 (quinze) dias, a contar da notificação da contratada, às suas custas, sem prejuízo da aplicação das penalidades.

**12. Especificação da garantia: 12.1** Não há exigência de garantia, uma vez que o preço do objeto somente será pago após o recebimento definitivo, mês a mês e a manutenção acontecerá sempre que o software apresentar problemas de funcionamento mediante monitoramento de rotina ao encargo da equipe técnica da contratada. **12.2** A assistência técnica, por ser software de prateleira com uso disseminado via log de acesso, será feita pelo fornecedor via atualizações e correções conforme se apresentem eventos de falhas e vulnerabilidades de acordo com a rotina estabelecida por aquele.

" Deus seja louvado"

**13. Prazo do contrato:** Adstrito à vigência de 12 meses da data da assinatura do instrumento de contratação, prorrogável nos termos do inciso IV do art. 57 daLei 8.666/93. **13.1** O preço da contratação do serviço, tratando-se de obrigação sucessiva, poderá ser reajustado depois de decorrido o período de 12 (doze) meses contados da assinatura deste ajuste por meio do Índice Nacional de Preços ao Consumidor Amplo (IPCA/IBGE) ou outro índice oficial que lhe venha a substituir.

**14. Obrigações da contratada: 14.1** Emitir a nota fiscal/fatura com base nas informações do Contratante; **14.2** Responsabilizar-se pelos vícios e danos decorrentes do objeto, de acordo com os artigos 14, 20 e 23 a 27, do Código de Defesa do Consumidor (Lei nº 8.078, de 1990); **14.3** O contratado é obrigado a reparar, corrigir, remover, reconstruir ou substituir, às suas expensas, no total ou em parte, o objeto do contrato em que se verificarem vícios, defeitos ou incorreções resultantes da execução ou de materiais empregados. **14.4** O contratado é responsável pelos danos causados diretamente à Administração ou a terceiros, decorrentes de sua culpa ou dolo na execução do contrato, não excluindo ou reduzindo essa responsabilidade a fiscalização ou o acompanhamento pelo órgão interessado. **14.5** O contratado é responsável pelos encargos trabalhistas, previdenciários, fiscais e comerciais resultantes da execução do contrato. **14.6** Manter, durante toda a execução do contrato, em compatibilidade com as obrigações assumidas, todas as condições de habilitação e qualificação exigidas na licitação. **14.7** A contratada se obriga a dar ciência prévia à contratante quando fizer uso de dados privados que tiver acesso em razão da presente contratação, de forma a zelar pelo princípio da minimização da coleta e pela necessidade de exposição específica da finalidade, sem prejuízo da mera correção de falhas no banco de dados no sistema, objeto da contratação, em conformidade com as diretrizes da Lei Geral de Proteção de Dados. **14.8** Fica vedado o tratamento de dados pessoais sensíveis por parte da contratada com o objetivo de obtervantagem econômica de qualquer espécie, com exceção daquelas hipóteses previstas no parágrafo 4º do art. 11 da Lei Federal nº 13.709/2018. **14.9** A contratada se compromete a zelar pelo tratamento dos dados pessoais dos titulares e de pessoas naturais constantes no banco de dados da Câmara Municipal de Pariquera-Açu ou que venha a teracesso em decorrência desta contratação, sem prejuízo de qualquer responsabilidade da Contratante, admitindo-se o tratamento de dados nas hipóteses de consentimento específico e destacado por termo de compromisso ou nas hipóteses previstas nos incisos II a X do art. 7º da Lei Federal nº 13.709/2018, sob pena de multa pelo descumprimento.

**15. Obrigações da contratante: 15.1** Receber o objeto no prazo e condições estabelecidas neste TR. **15.2** Verificar minuciosamente, no prazo fixado, a conformidade dos bens recebidos provisoriamente com as especificações constantes do TR e da proposta, para fins de aceitação e recebimento definitivo. **15.3** Comunicar à contratada, por escrito, sobre imperfeições, falhas ou irregularidades verificadas no objeto fornecido, para que seja substituído, reparado ou corrigido. **15.4** Acompanhar e fiscalizar o cumprimento das obrigações da contratada, através de comissão/servidor especialmente designado. **15.5** Efetuar o pagamento à Contratada no valor correspondente ao fornecimento do objeto, no prazo e forma estabelecidos no TR. **15.6** A Administração não responderá por quaisquer compromissos assumidos pela Contratada com terceiros, ainda que vinculados à execução do presente Termo de Contrato, bem como por qualquer dano causado a terceiros em decorrência deato da contratada, de seus empregados, prepostos ou subordinados.

**16. Responsabilidades e sanções:** 16.1 Comete infração administrativa o contratado que: **16.1.1** Falhar na execução do contrato, pela inexecução, total ou parcial, de quaisquer das obrigações assumidas na contratação. **16.1.2** Ensejar o retardamento da execução do objeto. **16.1.3** Fraudar na execução do contrato. **16.1.4** Comportar-se de modo inidôneo; ou cometer

" Deus seja louvado"

fraude fiscal. **16.2** Pela inexecução total ou parcial do objeto deste contrato, a Administração pode aplicar ao contratado as seguintes sanções: **16.2.1** ADVERTÊNCIA por escrito, quando do não cumprimento de quaisquer das obrigações contratuais consideradas faltas leves, assim entendidas aquelas que não acarretam prejuízos significativos para o serviço contratado.**16.2.2** MULTA: moratória de 0,5% (meio por cento) por dia de atraso injustificado sobre o valor da parcela inadimplida, até o limite de 10 (dez) dias; compensatória de 10% (dez por cento) sobre o valor total do contrato, no caso de inexecução total do objeto. **16.3** SUSPENSÃO DE LICITAR e impedimento de contratar com o órgão, entidade ou unidade administrativa pela qual a Administração Pública opera e atua concretamente, pelo prazo de até dois anos. **16.3.1** Sanção de impedimento de licitar e contratar também é aplicável em quaisquer das hipóteses previstas como infração administrativa neste Termo de Referência. **16.4** DECLARAÇÃO DE INIDONEIDADE para licitar ou contratar com a Administração Pública, enquanto perdurarem os motivos determinantes da punição ou até que seja promovida a reabilitação perante a própria autoridade que aplicou a penalidade, que será concedida sempre que a Contratada ressarcir a Contratante pelos prejuízos causados. **16.5** As sanções acima poderão ser aplicadas ao contratado juntamente com as de multa, descontando-a dos pagamentos a serem efetuados. **16.6** A aplicação de qualquer das penalidades previstas realizar-se-á em processo administrativo que assegurará o contraditório e a ampla defesa ao contratado, observando-se o procedimento previsto na Lei nº 8.666, de 1993, e subsidiariamente a Lei nº 9.784, de 1999. **16.7** O processamento do Processo Administrativo de Responsabilidades não interfere no seguimento regular dos processos administrativos específicos para apuração da ocorrência de danos e prejuízos à Administração Pública, resultante de ato lesivo cometido por pessoa jurídica, com ou sem a participação de agente público.

**17. Homologação de amostras: 17.1** Justifica-se a exigência de Prova de Conceito, uma vez que foi apurado na fase do ETP que embora o objeto se enquadre como software de "prateleira", não são todos os sistemas que possuem os requisitos considerados essenciais para o desempenho das atividades ao encargo do órgão. **17.2** A realização de prova de conceito ocorrerá na fase externa da licitação e apenas em relação ao licitante classificado em primeiro lugar. **17.3** A prova de conceito para homologação da amostra será realizada em sessão a ser marcada após o julgamento das propostas. **17.4** O atendimento aos requisitos descritos neste Termo de Referência será validado pela Comissão Permanente de Licitação (CPL), que formalizará ata para esse fim. **17.5** O não atendimento a qualquer dos requisitos da prova de conceito implicará na desclassificação imediata da licitante, situação que possibilitará o chamamento da segunda colocada para a realização da prova de conceito. **17.6** A sessão de apresentação do software será pública, não cabendo interferência de terceiros, mas recurso no prazo de 2 diasapós a lavratura da ata. **17.7** A especificação mínima do software são as seguintes:

**1.** Serviço de processo eletrônico e armazenamento de dados em nuvem;

**2.** Controle de processo administrativo de licitação, com tramitação em diversos setores do órgão;

**3.** Controle de processo legislativo (fases de iniciativa, tramitação nas comissões, tramitação no plenário, sanção ou veto);

**4.** Banco de dados *datacenter* fornecido por empresa com sede no país;

**5.** O software deve possibilitar a utilização de assinatura digital por *token* e pelo próprio sistema;

**6.** Possibilidade de acesso a determinados processos ou fases processuais por usuários externos;

" Deus seja louvado"

**7.** O *software* deve ter mecanismo de controle de atividade (*log*) de cada usuário e também do tempo de utilização do sistema e das atividades que foram desempenhadas, para possibilitar auditoria e o teletrabalho;

**9.** O acesso deve ser via web, bastando para isso o computador ou estação de trabalho estar conectado a rede mundial de computadores;

**10.** Possibilidade de exportação das fases processuais e documentos por meio de arquivos do tipo pdf e/ou de formatos abertos para vinculação ao portal do órgão na rede mundial de computadores.

**18. Ciclo de vida do objeto: (inicial)** Implantação, treinamento, utilização do sistema, emissão de fatura, emissão de nota de empenho, liquidação e pagamento **(corrente)** utilização do sistema, emissão de fatura, emissão de nota de empenho, liquidação e pagamento.

#### **19. Detalhamento do sistema (Especificações):**

#### **1 DESCRIÇÃO DA SOLUÇÃO**

**1.1** Sistema informatizado em formato SaaS para gerenciamento eletrônico de documentos multiuso.

#### **2 OBJETIVOS**

- **2.1** Fornecimento de uma plataforma WEB para gestão da comunicação, documentação, atendimento e gerenciamento de atividades.
- **2.2** Reduzir a quantidade de impressões e papel circulante no Órgão.
- **2.3** Padronização de documentos de acordo com a identidade visual da Organização;
- **2.4** Ter um feedback das ações externas: movimentações, envios, recebimentos e abertura de documentos, incluindo e-mails de notificação enviados automaticamente.
- **2.5** Criar um legado em cada setor, ter todo o histórico de trabalho registrado e organizado para servir como base para a tomada de decisão.
- **2.6** Agrupar as respostas dos documentos em um único local, facilitando o entendimento e a tomada de decisão baseada na cronologia dos fatos.
- **2.7** Garantir a confidencialidade dos documentos, adotando práticas que aumentam a segurança na autenticação dos usuários.
- **2.8** Centralizar demandas oriundas do site, telefone e atendimento presencial em somente uma ferramenta.

#### **3 CARACTERÍSTICAS TÉCNICAS**

- **3.1** Toda a solução funcionará em ambiente nuvem;
- **3.2** A interface é responsiva, ajustando-se de acordo com o dispositivo utilizado;
- **3.3** Acesso seguro: Servidor WEB com certificado de segurança SSL, troca de dados criptografados entre o servidor e todos os usuários do sistema.
- **3.4** Servidores com arquitetura distribuída em data center localizado no território nacional com certificados ISO/IEC 27001:2013, 27017:2015, 27018:2019 e ISO/IEC 9001:2015.
- **3.5** Realizar testes regulares de segurança, com intervalo máximo de 3 meses entre cada teste, para garantir a segurança da aplicação, utilizando metodologia baseada em padrão de mercado e gerando relatórios detalhados contendo métodos, técnicas, ferramentas utilizadas e com os resultados de eventuais vulnerabilidades encontradas durante o testes e recomendações de correção a serem aplicadas.
- **3.6** Sistema de notificação de e-mail com entregabilidade estendida, com encriptação TLS e

" Deus seja louvado"

autenticação nos padrões SPF e DKIM e envio dos e-mails por meio de IP dedicado e controle de reputação;

**3.7** Mecanismo de bloqueio de abuso/spam/robôs para inserção de informações na plataforma, tal serviço usa ferramentas que provem que o requerente é humano;

#### **4 VISÃO GERAL**

#### **4.1 Acesso à plataforma**

#### **4.1.1 Acesso interno**

- **4.1.1.1** Usuários podem utilizar certificados digitais emitidos pelo ICP-Brasil (e-CPF) para acessar a plataforma;
- **4.1.1.2** Cadastro único de usuários para acesso a todos os módulos permitidos através plataforma integrada;
- **4.1.1.3** Possibilidade de parametrizar quais setores podem acessar determinados módulos, com a possibilidade, também, de restringir procedimentos de abertura ou tramitação de documentos;
- **4.1.1.4** Disponibilidade do usuário configurar no sistema que está afastado do trabalho por motivos de férias, licença maternidade, licença paternidade, ou outro;
- **4.1.1.5** Disponibilidade do usuário escolher entre o editor de texto básico e avançado em página de preferências da conta;
- **4.1.1.6** Disponibilidade do usuário definir configurações de quais situações deve receber notificações por e-mail de novos documentos ou trâmites;
- **4.1.1.7** Sistema de captura automática de mensagens de e-mails respondidos, sendo que se um usuário responder uma notificação automática enviada pela plataforma, sua resposta é incluída no documento em formato de despacho;
- **4.1.1.8** Administrador pode alterar setor que o usuário trabalha (a partir deste momento ele têm acesso somente aos documentos do setor atual, porém todo o seu histórico continua no setor anterior);
- **4.1.1.9** Possibilidade da divisão de permissões por usuários por níveis de acesso;
- **4.1.1.10** O usuário pode ser definido como Auditor, onde tem acesso para consultar e interagir em todos os documentos/setores da organização.

#### **4.1.2 Acesso externo**

- **4.1.2.1** Possibilidades de cadastro e login no acesso externo:
	- **4.1.2.1.1** Contatos externos podem se cadastrar e também recuperar senhas, caso já estejam cadastrados.
	- **4.1.2.1.2** Contatos externos podem utilizar certificados digitais emitidos pelo ICP-Brasil (e-CPF e e-CNPJ) para acessar a plataforma.
	- **4.1.2.1.3** Contatos externos podem utilizar login gov.br (Governo Federal) para acessar a plataforma
- **4.1.2.2** Possibilidade de abertura de documentos externamente por usuários internos do próprio sistema, com mesmo login/senha.

#### **4.2 Estruturação das informações**

- **4.2.1** Todo documento pode ser rastreado por meio de número gerado.
- **4.2.2** Todos os acessos aos documentos e seus despachos são registrados e ficam disponíveis a listagem de quem visualizou.
- **4.2.3** É possível enviar um documento a mais de um setor ao mesmo tempo utilizando a opção envio em cópia.
- **4.2.4** Todos os documentos do processo são organizados por ordem de inclusão.

" Deus seja louvado"

#### **4.3 Sistema de notificação multicanais**

- **4.3.1** Notificações emitidas em um documento são exibidas em forma de linha do tempo, juntamente às atualizações no atendimentos/documentos.
- **4.3.2** As notificações externas por e-mail são rastreáveis.

#### **4.4 Organograma de setores**

**4.4.1** Organograma dinâmico criado automaticamente a partir dos setores e usuários presentes no sistema.

#### **4.5 Controle de prazos**

- **4.5.1** Possibilidade de criação de múltiplos prazos/atividades nos documentos disponíveis no setor;
- **4.5.2** Prazo pode ser para todos envolvidos, somente para um setor, ou apenas para próprio usuário;

#### **4.6 Status de leitura e rastreabilidade dos documentos**

- **4.6.1** Identificação visual do status de leitura na caixa de entrada do setor demonstrando quando cada documento ainda não foi lido por qualquer usuário do setor, quando ainda não foi lido pelo próprio usuário ou quando já foi lido pelo usuário;
- **4.6.2** Os registros de acesso a cada documento ou demanda são registrados automaticamente e exibidos no próprio documento, para se ter o histórico de quem acessou tal documento e quando;
- **4.6.3** Documentos emitidos e assinados digitalmente também têm a característica de estarem acompanhados por um QR-code, de modo a verificar a validade das assinaturas digitais, bem como o conteúdo do documento original;

#### **4.7 Busca avançada**

- **4.7.1** Ferramenta para busca avançada dentro dos documentos gerados na plataforma;
- **4.7.2** Busca por termos, período de emissão do documento, tipo de documento, pessoas ou setores envolvidos e situação geral;

#### **4.8 Editor de texto**

- **4.8.1** Editor de texto para redação de documentos e interações diretamente no navegador;
- **4.8.2** Possibilidade de formatação do texto como negrito, sublinhado e itálico, bem como alteração do tamanho da fonte, cor do texto e alinhamento do texto;
- **4.8.3** Em todos os módulos do sistema está disponível um corretor ortográfico, que destaca visualmente palavras digitadas incorretamente;
- **4.8.4** Disponibilidade de formatação com tabelas, listas ordenadas <sup>e</sup> não ordenadas,inclusão de imagens no corpo do texto, <sup>e</sup> *hyperlinks*;

#### **4.9 Assinatura eletrônica avançada e assinatura eletrônica qualificada (padrão ICP- Brasil)**

#### **4.9.1 Para o sistema de Assinatura Eletrônica Avançada:**

**4.9.1.1** A Assinatura Eletrônica Avançada é amparada pela Lei 14.063/2020, especificamente no Artigo 4º II, em conjunto a instrumento a ser publicado pela organização, ratificando que os usuários da plataforma são pessoais e intransferíveis, admitindo como forma de comprovação da autoria;

#### **4.9.2 Para o sistema de Assinatura Eletrônica Qualificada (ICP-Brasil):**

**4.9.2.1** Possuir suporte a certificados do tipo A1 da ICP-Brasil e dispositivos

" Deus seja louvado"

criptográficos (tokens e smartcards) para certificados do tipo A3, emitidos por Autoridades Certificadoras vinculadas a cadeia da ICP-Brasil;

#### **4.9.3 Características gerais da assinatura eletrônica:**

- **4.9.3.1** Disponibilidade de solicitar assinatura de outros usuários internos ou contatos externos em documentos ou interações.Esta solicitação é exibida para o assinante em formato de notificação interna na plataforma e também através das notificações multicanais;
- **4.9.3.2** Disponibilidade de listar as assinaturas pendentes em documentos através das notificações, exibindo o status de pendente ou assinado em cada notificação, permitindo ao assinante acompanhar os documentos que dependem da sua assinatura eletrônica.
- **4.9.3.3** Disponibilidade de solicitação para assinatura digital de maneira sequencial, permitindo definir a ordem em que as assinaturas poderão ser feitas no documento;

#### **4.10 Sistema de classificação e busca por etiqueta digital**

- **4.10.1** Possibilidade de todos os setores adotarem uma organização própria dos documentos, por meio da criação de etiqueta digital;
- **4.10.2** As etiquetas podem ser configuradas, definindo cor na letra e fundo e *emojis*, facilitando visualmente a localização de documentos;
- **4.10.3** Um documento pode ser classificado em mais de um etiqueta simultaneamente;

#### **4.11 Hospedagem segura de anexos**

- **4.11.1** Em cada documento ou atualização, podem ser enviados anexos de diferentes formatos;
- **4.11.2** Os anexos enviados aos documentos ficam hospedados em servidor seguro e não são acessíveis publicamente, somente por meio de link seguro com tempo de expiração gerado dinamicamente pela ferramenta;

#### **4.12 Personalização da interface do sistema**

**4.12.1** Possibilidade de inclusão de logo da organização e definição de cor predominante da plataforma para consistência da identidade visual da organização;

#### **4.13 EAD - Sistema de treinamento de usuários**

- **4.13.1** Disponibilizar material de treinamento em formato de vídeo, organizado em módulos, apresentando como utilizar a plataforma e suas funcionalidades;
- **4.13.2** A plataforma de ensino a distância (EAD) deve possibilitar que o usuário assista novamente as aulas:

#### **5 MÓDULOS DISPONÍVEIS**

#### **5.1 Memorando**

**5.1.1** Permite troca de informações oficiais entre setores da organização, com numeração automática e sequencial;

#### **5.2 Ofício eletrônico**

**5.2.1** Envio de documentos oficiais Externos com E-mails rastreados;

#### **5.3 Circular**

**5.3.1** Troca de informações internas na organização: entre um setor e diversos outros, com caráter de informação;

" Deus seja louvado"

#### **5.4 Protocolo eletrônico**

- **5.4.1** Abertura de protocolo/processos por: Acesso externo via site da Organização, smartphone ou cadastro de atendimento por operador do sistema.
- **5.4.2** Possibilita o registro de qualquer tipo de documento, com histórico do seu recebimento e tramitações, até seu encerramento.
- **5.4.3** Permite o cadastramento do roteiro inicial padrão de cada Solicitação por assunto e finalidade;

#### **5.5 Ouvidoria digital**

- **5.5.1** Permite identificar a manifestação por tipo: SUGESTÃO, ELOGIO, SOLICITAÇÃO, RECLAMAÇÃO e DENÚNCIA.
- **5.5.2** Permite ao usuário atendente a indicação do método de entrada do atendimento: Telefone, Correspondência, E-mail, Rede Social, Atendimento social e Site;
- **5.5.3** Possibilita o registro de qualquer tipo de documento, com histórico do seu recebimento e tramitações, até seu encerramento.
- **5.5.4** Permite acesso aos dados do atendimento através de código externo ou acesso autenticado.
- **5.5.5** Permite o cadastramento do roteiro inicial padrão em cada assunto;

#### **5.6 Pedido de e-SIC**

- **5.6.1** Possibilidade de recebimentos de demandas oriúndas da LAI- Lei de Acesso à Informação;
- **5.6.2** As solicitações podem ser feitas via internet ou cadastradas manualmente por operador, a partir de visita presencial, telefone ou correspondência do solicitante;
- **5.6.3** Possibilidade de resposta/encaminhamento da demanda internamente para qualquer setor da árvore que tiver ao menos um usuário ativo;
- **5.6.4** Inclusão de anexos na solicitação original ou em qualquer uma das movimentações;
- **5.6.5** Funcionalidades similares às demais estruturas de documentos;
- **5.6.6** Possibilidade de categorização das demandas pro assunto;
- **5.6.7** Possibilidade de divulgação pública na web de gráfico contendo as informações de: quantidade total de demandas da LAI recebidas, divisão do quantitativo por assunto, por setor, por situação ou por prioridade;

#### **5.7 Processo Administrativo**

- **5.7.1** Possibilidade da criação de Processos Administrativos na organização, consolidando atos eletrônicos de outros módulos através de lista com assuntos pré definidos;
- **5.7.2** Possibilidade de configuração de setor inicial do processo a partir do assunto selecionado;
- **5.7.3** Possibilidade de inclusão de campos personalizados (formulário) na abertura do processo, permitindo capturar informações de maneira organizada;
- **5.7.4** Possibilidade de utilização de modelos de texto para padronização da abertura e trâmite dos processos;
- **5.7.5** Possibilidade de gerar documentos complementares dentro processo administrativo;
- **5.7.6** Possibilidade de inclusão de outros documentos eletrônicos da plataforma para serem referenciados no processo administrativo, devendo retroalimentar no documento citado sobre a inclusão do mesmo;
- **5.7.7** Possibilidade de inclusão de anexos nos atos do processo;
- **5.7.8** Possibilidade de configuração para utilização da funcionalidade de

" Deus seja louvado"

Deferido/Indeferido em determinados setores;

- **5.7.9** Possibilidade de geração automática de número do processo por assunto ou geral da organização, com possibilidade de utilizar padrão customizado da entidade;
- **5.7.10** Possibilidade da inserção de múltiplos prazos dentro dos processos administrativos;
- **5.7.11** Possibilidade de inclusão de anexos obrigatórios para cada assunto, exigindo os requisitos mínimos definidos na configuração no momento da abertura;

#### **5.8 Ato Oficial**

- **5.8.1** Utilizado para tramitação e coleta de assinaturas digitais de atos oficiais da Organização (Empenhos, Portarias, Decretos, Leis, Contratos, etc).
- **5.8.2** Permite que usuários assinem arquivos PDF anexados utilizando certificado digital ICP-Brasil.
- **5.8.3** Permite que outros usuários com acesso ao documento co-assinem os anexos PDF utilizando certificado digital ICP-Brasil.

#### **5.9 Gestão avançada de processos (workflow)**

- **5.9.1** Possibilidade da geração da árvore do processo, sendo possível a exportação para um único arquivo compilado e paginado, onde as informações do processo e seus anexos em formato PDF estão concatenadas;
- **5.9.2** Possibilidade de inclusão de modelo de texto padrão em cada etapa, permitindo a padronização dos atos processuais;

#### **5.10 Matérias legislativas**

- **5.10.1** Possibilidade de incluir os tipos de matérias legislativas conforme o regimento interno vigente;
- **5.10.2** Possibilidade de criação de formulário com informações da tramitação regimental do órgão;
- **5.10.3** Possibilidade de incluir opções do regime de tramitação em plenária;
- **5.10.4** Campo para informação de matéria em tramitação ou retirada da pauta;
- **5.10.5** Possibilidade de incluir status de tramitações já aceitos regimentalmente;
- **5.10.6** Possibilidade de recategorizar as informações de registro alterando o regime de tramitação, condicionado a matéria tramitação ou retirada da pauta, considerando seu status atualizado;
- **5.10.7** Registro das informações recategorizadas, gerado por evento na linha do tempo da matéria, promovendo clareza e transparência nas ações;
- **5.10.8** Possibilidade da matéria legislativa ser base para outros tipos de documentos, tais como Atase Pareceres (Jurídico e/ou de Comissões Permanentes);
- **5.10.9** Possibilidade de gerar documentos padronizados dentro da Matéria Legislativa vinculados à emissão do documento, tendo todo seu conteúdo disponível através de um clique:
- **5.10.10** Possibilidade de incluir lista de autores;
- **5.10.11** Possibilidade de incluir bancada;
- **5.10.12** Possibilidade de escolha de múltiplos autores em uma matéria,
- **5.10.13** Controle automático de numeração de matérias legislativas;

#### **5.11 Sessão Plenária**

- **5.11.1** Possibilidade de incluir os tipos de sessões conforme o regimento interno vigente;
- **5.11.2** Numeração sequenciada e automática por tipo de sessão plenária;
- **5.11.3** Campo para informação da data e hora da realização da Sessão;
- **5.11.4** Possibilidade de criação de tabela com o roteiro de cada tipo de sessão plenária;

" Deus seja louvado"

- **5.11.5** Possibilidade de mencionar as matérias legislativas e compor a pauta da sessão;
- **5.11.6** Possibilidade de clicar em uma matéria que compõe a pauta da sessão e ter acesso a todas as informações e os anexos inseridos referente a matéria proposta;
- **5.11.7** Possibilidade de edição da Sessão Plenária alterando as matérias do Expediente para a Ordem do Dia;
- **5.11.8** Possibilidade de publicar a Sessão Plenária e sua pauta na Central de Atendimento;

#### **5.12 Ata**

- **5.12.1** Deve permitir identificar, por meio de campos descritivos, os participantes, objetivos e principais tópicos abordados;
- **5.12.2** Possibilidade de compartilhar o documento entre setores da organização;
- **5.12.3** Permitir o encaminhamento externamente a organização;
- **5.12.4** Permitir a inclusão de anexos;

#### **5.13 Relatórios**

#### **5.13.1 Informações gerenciais**

- **5.13.1.1** De acordo com a utilização da plataforma, são gerados automaticamente indicadores e estes são apresentados aos gestores, contendo, no mínimo os seguintes itens:
	- **5.13.1.1.1** porcentagem de resolução de documentos do setor.
	- **5.13.1.1.2** porcentagem de leitura dos documentos recebidos do setor.
	- **5.13.1.1.3** assiduidade dos usuários na plataforma, separados individualmente por setores.
	- **5.13.1.1.4** quantificar por usuário o volume de documentos resolvidos atribuídos ao setor em que está lotado.
- **5.13.1.2** Pode-se escolher quais tipos de documento vão para este indicador.
- **5.13.1.3** Permite também visualizar setores com demandas em aberto em determinado tipo de documento, possibilitando identificar gargalos em processos da organização.

#### **5.13.2 Informações sobre consumo de recursos**

- **5.13.2.1** Disponibilidade de consultar o consumo detalhado mensal, com no mínimo informações de quantidade de usuários, documentos gerados, volume total de anexos e documentos assinados;
- **5.13.2.2** Disponibilidade de acompanhar a economia estimada de recursos utilizados na tramitação física de documentos;

#### **5.13.3 Informações de auditoria**

**5.13.3.1** Permitir exportar informações dos eventos em formato de dados (ex. CSV).

#### **6 ENTRADA DE DADOS DE FORMA MANUAL**

- **6.1** Disponibilidade de até 256GB para anexar documentos digitalizados com campos para inclusão de informações;
- **6.2** Disponibilidade de associar os contatos já cadastrados na base aos documentos;
- **6.3** Disponibilidade de assinatura digital do documento digitalizado no formato PDF utilizando certificado ICP-Brasil;
- **6.4** Disponibilidade de incluir o documento digitalizado em outro documento (apensamento);

" Deus seja louvado"

#### **7 SERVIÇOS OFERECIDOS**

#### **7.1 Implantação**

**7.1.1** Colher os requisitos necessários, analisar os processos internos, adequá-los da melhor forma à plataforma e capacitar usuários sobre documentos eletrônicos.

#### **7.2 Condições gerais**

- **7.2.1** Confidencialidade: Compromisso em não utilizar as informações confidenciais a que tiver acesso, para gerar benefício próprio exclusivo e/ou unilateral, presente ou futuro, ou para o uso de terceiros.
- **7.2.2** Compromisso em não repassar o conhecimento das informações confidenciais, responsabilizando-se por todas as pessoas que vierem a ter acesso às informações, por seu intermédio, e obrigando-se, assim, a ressarcir a ocorrência de qualquer dano e / ou prejuízo oriundo de uma eventual quebra de sigilo das informações.
- **7.2.3** Em caso de rescisão contratual, será disponibilizado um acesso para realizar a transferência dos arquivos dos servidores da contratada para servidores da contratante por **período mínimo de 30 dias,prorrogável, mediante acordo entre as partes, pelo mesmo período**. Estes arquivos consistem nos dados gerados na plataforma, bem como seus anexos.
- **7.2.4** Providências necessárias ao adequado tratamento de dados pessoais, observando, dentre outros, os seguintes fundamentos previstos nesta legislação: o respeito à privacidade; à autodeterminação informativa; a liberdade de expressão, de informação, de comunicação e de opinião; a inviolabilidade da intimidade, da honra e da imagem; o desenvolvimento econômico e tecnológico e a inovação; a livre iniciativa, a livre concorrência e a defesa do consumidor e os direitos humanos, o livre desenvolvimento da personalidade, a dignidade e o exercício da cidadania pelas pessoas naturais.

#### **7.3 Suporte**

- **7.3.1** Suporte sem custos e ilimitado, via sistema de atendimento e respostas acessados dentro da própria ferramenta e avisos por e-mail e em formato de chat.
- **7.3.2** Suporte de segunda a sexta.

#### **8 BOAS PRÁTICAS PARA CONTRATAÇÃO**

#### **8.1 Da realização de prova de conceito**

- **8.1.1** A realização de prova de conceito ou à apresentação de amostra deve ocorrer na fase externa da licitação e apenas em relação ao licitante classificado em primeiro lugar, conforme determina o Tribunal de Contas da União (TCU) no Acórdão 2763/2013;
- **8.1.2** A realização de prova conceito ou à apresentação de amostra deve estar prevista no edital.
- 8.1.3 O prazo para realização das parametrizações necessárias será de 30 (trinta) dias corridos a contar da assinatura do contrato.
- **8.1.4** Os serviços deverão ser iniciados no primeiro dia útil seguinte à assinatura do contrato.

Pariquera-Açu, 20 de abril de 2022.

Gilberto Toshikazu Maeda Chefe de Seção de Licitações e de Almoxarifado

" Deus seja louvado"

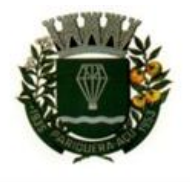

CÂMARA MUNICIPAL DE PARIQUERA-AÇU - SP CNPJ: 44.303.683/0001-21 Avenida Dr. Fernando Costa, nº 497, CEP 11930-000, Centro. Telefone (13) 3856-1283 - Portal: www.pariqueraacu.sp.leg.br Correio eletrônico: camara@camarapariquera.sp.gov.br

#### **PORTARIAS (AGENTES QUE ATUAM NA DIVERSAS FASES DA LICITAÇÃO)**

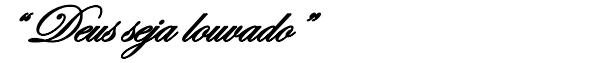

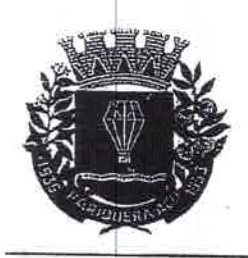

### CÂMARA MUNICIPAL DE PARIQUERA-AÇU - SP CNPJ: 44.303.683/0001-21

Avenida Dr. Fernando Costa, nº 497, CEP 11930-000, Centro. Telefone (13) 3856-1283 - Portal: www.pariqueraacu.sp.leg.br Correio eletrônico: camara@camarapariquera.sp.gov.br

#### PORTARIA N.19 DE 20 DE JUNHO DE 2018

Dispõe sobre nomeação de servidor para função de Chefia de Seção de Licitações e de Almoxarifado

A MESA DA CÂMARA MUNICIPAL DE PARIQUERA-AÇU, ESTADO DE SÃO PAULO, no uso de suas atribuições legais e regimentais, constantes no Art. 12, inciso IV do Regimento Interno;

CONSIDERANDO a Resolução n.6, de 13 de junho de 2017 que dispõe sobre criação de funções de confiança no quadro de pessoal da Câmara Municipal de Pariquera-Açu;

CONSIDERANDO a Lei n.652, de 14 de julho de 2017 que fixa gratificação para funções de confiança do quadro de servidores da Câmara Municipal de Pariquera-Açu, Estado de São Paulo:

CONSIDERANDO a Lei n. 662, de 24 de novembro de 2017, que dispõe sobre reestruturação administrativa dos quadros, cargos e funções no âmbito da Câmara Municipal de Pariquera-Açu, Estado de São Paulo.

#### **RESOLVE:**

Art. 1º Nomear o senhor GILBERTO TOSHIKAZU MAEDA, Agente Legislativo, referência 3(três), para a função de Chefia de Seção de Licitações e de Almoxarifado.

Art. 2º Fica atribuída ao servidor a gratificação de 15% (quinze por cento) sobre a referência 3 da tabela da Lei n.641 de 28 de abril de 2017, conforme artigo 1º da Lei 652/2017.

Art. 3º Esta Portaria entrará em vigência na data de sua publicação.

Registre-se, publique-se e cumpra-se.

Gabinete da Presidência da Câmara Municipal, aos 20 dias do mês de junho de 2018.

PAULO ROBERTO MENDES Presidente

**MARIO MIRANDA** 1º Secretário

**GO MENDES** ROD ce-Presidente

**TEREZA DOS SANTOS** 2º Secretário

REGISTRADO E PUBLICADO NA SEÇÃO DE SERVIÇOS ADMINISTRATIVOS DA **DATA** PRESENTE PARIQUERA-AÇU/SP, NA MUNICIPAL DE CAMARA ENCAMINHADO PARA PUBLICAÇÃO NO DIÁRIO OFICIAL DO MUNICÍPIO

SHELBERT BRAZ Diretor Legislativo

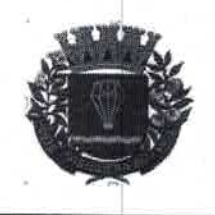

**CÂMARA MUNICIPAL DE PARIQUERA-AÇU - SP** CNPJ: 44.303.683/0001-21

Avenida Dr. Fernando Costa, nº 497, CEP 11930-000, Centro. Telefone (13) 3856-1283 - Portal: www.pariqueraacu.sp.leg.br Correio eletrônico :camara@camarapariquera.sp.gov.br

### PORTARIA N. 05, DE 09 DE MARÇO DE 2022

Designa servidores para integrar a Comissão Permanente de Licitação.

A MESA DA CÂMARA MUNICIPAL DE PARIQUERA-AÇU, ESTADO DE SÃO PAULO, no uso de suas atribuições legais e regimentais,

CONSIDERANDO os termos do § 4º do art. 51 da Lei 8.666/93;

**RESOLVE:** 

Art. 1º Designar, sem prejuízo de suas atribuições, os seguintes servidores para integrarem a Comissão Permanente de Licitação:

**BIANCO DE MORAES SIMÕES - Presidente;**  $I -$ 

II - EDSON HIDEO KOIKE - Secretário:

III - PÂMELLA MORAIS DE SOUZA - Membro.

Art. 2º Esta Portaria entra em vigor na data de sua publicação, revogando-se as disposições em contrário contidas na Portaria nº 07/2021.

Registre-se, publique-se e cumpra-se.

Gabinete da Presidência da Câmara Municipal, aos 09 dias do mês março de 2022.

DELMAR DJALMA SIMÕES JUNIOR Presidente

RCELO PAULINO MARIANO

1º Secretário

**MILTON TICACA** 

Vice-Presidente

**CARLINHOS ASSPA** 2º Secretário

REGISTRADO E PUBLICADO NA SEÇÃO DE SERVIÇOS ADMINISTRATIVOS DA CÂMARA MUNICIPAL DE PARIQUERA-AÇU/SP, NA PRESENTE DATA E ENCAMINHADO PARA PUBLICAÇÃO NO DIÁRIO OFICIAL DO MUNICÍPIO.

"Deus seja louvado"

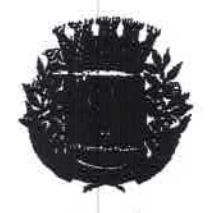

# CÂMARA MUNICIPAL DE PARIQUERA-AÇU - SP

CNPJ: 44.303.683/0001-21 Avenida Dr. Fernarido Costa, nº 497, CEP 11930-000, Centro. Telefone (13) 3856-1283 - Portal: www.pariqueraacu.sp.leg.br Correio eletrônico :camara@camarapariquera.sp.gov.br

### PORTARIAN° 03, DE 03 DE JANEIRO DE 2017.

Designa fiscal de contratos da Câmara Municipal

O PRESIDENTE DA CÂMARA MUNICIPAL DE PARIQUERA-AÇU, ESTADO DE SÃO PAULO, no uso de suas atribuições legais e regimentais,

#### **RESOLVE:**

Art. 1º Designar o servidor SIDNEI LEOCÁDIO para a função de fiscal de contratos.

Art. 2° Compete ao fiscal de contratos fiscalizar o fiel cumprimento dos ajustes firmados pelos fornecedores e a Cámara Municipal, cujas disposições constam nos instrumentos contratuais, editais, termos de referência, notas de empenho, principalmente no que: se refere à conformidade dos prazes de entrega, às especificações do objeto licitado, às disposições de qualidade e quantidade, ao uso de equipamento de proteção individual, entre outras disposições previstas nos instrumentos mencionados neste artigo.

Art. 3º Esta Portaria entra em vigor na data de sua publicação.

Registre-se, publique-se e cumpra-se.

Gabinete da Presidência da Câmara Municipal, aos 03 de janeiro de 2017.

PAULO ROBERTO MENDES Presidente da Câmara Municipal

REGISTRADO E PUBLICADO NA SEÇÃO DE SERVIÇOS ADMINISTRATIVOS DA CÂMARA MUNICIPAL DE PARIQUERA-AÇU/SP, NA PRESENTE DATA E ENCAMINHADO PABA UBLEACÃO NO DIÁRIO OFICIAL DO MUNICÍPIO.

KURCZENSKI **SUELY R** retora Legislativa

### **MINUTA DO CONVITE**

" Deus seja louvado"

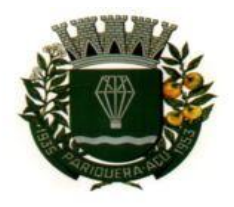

CÂMARA MUNICIPAL DE PARIQUERA-AÇU - SP CNPJ: 44.303.683/0001-21 Avenida Dr. Fernando Costa, nº 497, CEP 11930-000, Centro. Telefone (13) 3856-1283 - Portal: www.pariqueraacu.sp.leg.br Correio eletrônico: camara@camarapariquera.sp.gov.br

### **MINUTA DO CONVITE**

### **OBS:**

- **1.** As condições de habilitação escolhidas para o presente certame são as mínimas exigidas para qualquer contratação no âmbito da Administração
- **2.** A prova de conceito tem fundamento na necessidade de comprovação de requisitos mínimos para utilização do sistema, de acordo com as necessidades apuradas de servidores e gestores do órgão, bem como atende as diretrizes do Acórdão 2763/2013 do Tribunal de Contas da União (TCU).

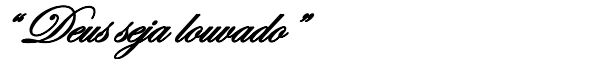
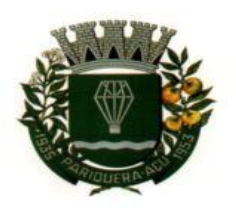

# **MINUTA CONVITE N. 1/2022**

**A CÂMARA MUNICIPAL DE PARIQUERA-AÇU – SP,** representada pelo seu presidente, o Sr. **DELMAR DJALMA SIMÕES JUNIOR**, torna público que fará realizar licitação na **MODALIDADE CONVITE**, do tipo **MENOR PREÇO GLOBAL** objetivando a **LOCAÇÃO DE SOFTWARE PARA PROCESSO ELETRÔNICO VIA WEB**, conforme **TERMO DE REFERÊNCIA** (Anexo I), que será processada e julgada nos termos da Lei n. 8.666/93, da Lei Complementar n. 123/2006 e da Lei Municipal nº 611/2015. As propostas e documentação, conforme modelos constantes nesta convite deverão ser encaminhadas para a sede do Órgão, na Avenida Dr. Fernando Costa, n. 497, Centro de Pariquera-Açu – SP, CEP 11930-000, até às **13h30 do dia 16/05/2022.**

A sessão de abertura dos envelopes e julgamento das propostas ocorrerá na sala de reuniões da Câmara Municipal, no endereço já mencionado, **às 14 horas do dia 16/05/2022.**

Outras informações pelo telefone (13) 3856-1283 ou pelo Portal da Câmara Municipal no seguinte endereço: [www.pariqueraacu.sp.leg.br](http://www.pariqueraacu.sp.leg.br/) (página principal).

### **1 OBJETO:**

1. O objeto do presente certame é a locação de software para controle de processo eletrônico com acesso via web, conforme especificações detalhadas constantes no item 19 do Termo de Referência em anexo a esta Convite.

# **2 CONDIÇÕES DE PARTICIPAÇÃO**:

- **2.1** Poderão participar desta licitação, os interessados cujo ramo de atividade seja compatível com o objeto desta licitação.
- **2.2** Que declarem inexistir fatos impeditivos para sua habilitação na licitação, ciente da obrigatoriedade de informar a Administração sobre ocorrências posteriores (Anexo IV);
- **2.3** Que declarem que a proposta foi elaborada de forma independente, nos termos da legislação aplicada à matéria, conforme modelo do (Anexo VI);
- **2.4** Microempresas e Empresas de Pequeno Porte que atendam as condições de habilitação e que declarem cumprir os requisitos estabelecidos no art. 3º da Lei Complementar n. 123/2006, com suas alterações, conforme modelo do (Anexo III);
- **2.5** Todos os licitantes que aderirem a licitação sesujeitam as disposições deste edital, do Termo de Referência e dos demais anexos.

# **3 NÃO PODERÃO PARTICIPAR DA PRESENTE LICITAÇÃO**:

- **a)** Aqueles que forem declarados inidôneos por parte do Poder Público;
- **b)** Impedidos de licitar ou contratar com o Município ou com a Câmara Municipal de Pariquera-Açu – SP, nos termos da Lei n. 8.666/93;
- **c)** Que se enquadrem nas vedações previstas no art. 9º da Lei n. 8.666/93;

# **4 DA HABILITAÇÃO:**

" Deus seja louvado"

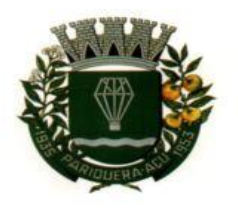

### **4.1 JURÍDICA**: a documentação relativa à habilitação jurídica consistirá em:

- **a)** No caso de empresário individual, inscrição no Registro Público de Empresas Mercantis, a cargo da Junta Comercial da respectiva sede;
- **b)** Em se tratando de Microempreendedor Individual MEI: Certificado da Condição de Microempreendedor Individual - CCMEI, cuja aceitação ficará condicionada à verificação da autenticidade no sítio www.portaldoempreendedor.gov.br;
- **c)** No caso de sociedade empresária ou empresa individual de responsabilidade limitada EIRELI: ato constitutivo, estatuto ou contrato social em vigor, devidamente registrado na Junta Comercial da respectiva sede, acompanhado de documento comprobatório de seus administradores;
- **d)** Inscrição no Registro Público de Empresas Mercantis onde opera, com averbação no Registro onde tem sede a matriz, no caso de ser o participante sucursal, filial ou agência;
- **e)** No caso de sociedade simples: inscrição do ato constitutivo no Registro Civil das Pessoas Jurídicas do local de sua sede, acompanhada de prova da indicação dos seus administradores;
- **f)** Decreto de autorização, em se tratando de sociedade empresária estrangeira em funcionamento no País;
- **g)** Comprovação fornecida pelo licitante de que tomou conhecimento de todas as informações e das condições locais para o cumprimento das obrigações, objeto deste certame (Anexo  $IV$ );
- **h)** Comprovação de aptidão através de certidões ou atestados fornecidos por pessoa jurídica de direito público de que a empresa possui e fornece a locação de software, objeto do presente certame.
- **4.2 QUALIFICAÇÃO ECONÔMICO-FINANCEIRA:** a documentação relativa à qualificação econômico-financeira limitar-se-á a:
	- **a)** Balanço patrimonial do último exercício social, assinado por contabilista e já exigíveis e apresentados, na forma da Lei, vedada a substituição por balanços ou balancetes provisórios;
	- **b)** Planilha financeira com Índice de Liquidez Geral ILG maior ou igual à 1,0, Índice de Liquidez Corrente maior ou igual à 1,0 e Índice de Solvência Geral – ISG maior ou igual à 1,0, calculados com dados extraídos do balanço patrimonial do último exercício social. Para melhor compreensão, a boa situação financeira da licitante deverá estar demonstrada nesta planilha, que será avaliada de acordo com os critérios a seguir:

" Deus seja louvado"

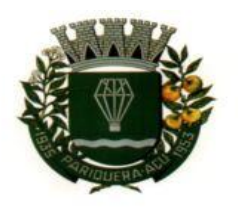

- **c)** Certidão Negativa de falência;
- **4.3 REGULARIDADE FISCAL E TRABALHISTA:** a documentação relativa à regularidade fiscal e trabalhista consistirá em:
	- **a)** Cópia do Cadastro Nacional de Pessoas Jurídicas (CNPJ) ou, conforme o caso, do documento do Cadastro de Pessoas Físicas (CPF);
	- **b)** Prova de inscrição no Cadastro de Contribuintes estadual ou municipal, relativo ao domicílio ou sede do licitante, pertinente ao seu ramo de atividade e compatível com o objeto contratual;
	- **c)** Prova de regularidade para com a Fazenda Federal (Certidão unificada de tributos federais e recolhimento ao INSS);
	- **d)** Prova de regularidade para com a Fazenda Estadual e Municipal do domicílio ou sede do licitante, ou outra equivalente, na forma da lei;
	- **e)** Prova de regularidade relativo ao Fundo de Garantia por Tempo de Serviço (FGTS);
	- **f)** Prova da inexistência de débitos inadimplidos perante a Justiça do Trabalho;

#### **4.4 Cumprimento do disposto no art. 7º, XXXIII da Constituição da República, por meio da declaração, cujo modelo está no anexo IX deste Convite.**

#### **5 DOS PRAZOS :**

- **a) Para impugnação do presente convite:** até 5 (cinco) dias úteis antes da data fixada para a abertura dos envelopes de habilitação para qualquer cidadão. Decairá do direito de impugnar nos termos do perante convite o licitante que não o fizer até o segundo dia útil que anteceder a abertura dos envelopes com as propostas em convite.
- **b) Para assinatura do instrumento contratual:** 5 (cinco) dias após a convocação da Administração.
- **c) Para entrega do objeto da licitação:** imediatamente após a assinatura do instrumento contratual.
- **d) Para recursos e contrarrazões na fase de julgamento:** 5 (cinco)dias úteis a contar da lavratura da ata.
- **e) Para julgamento dos recursos:** 3 (três) dias úteis.

# **6 CRITÉRIOS:**

# **6.1 DE ACEITABILIDADE DO PREÇO:**

- **a)** O valor estimado como parâmetro para as propostas é de **R\$ 18.533,00** (dezoito mil, quinhentos e trinta e três reais). **9.2** Nos preços já devem estar inclusos os impostos, taxas e demais despesas que, direta ou indiretamente, tenham relação ao objeto deste edital.
- **b)** Serão desclassificadas as propostas de preço que forem inexequíveis ou excessivamente elevadas, tendo como base o preço médio obtido com a pesquisa de preços.
- **Subitem 1.** Proposta manifestamente inexequível é aquela cujos valores sejam inferiores a 70% (setenta por cento) do valor orçado pela Administração, conforme pesquisa juntada no Termo de Referência.

" Deus seja louvado"

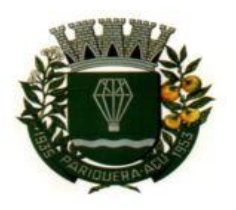

**Subitem 2.** Preço excessivamente elevado é aquele que apresenta valor superior a 30% do preço estabelecido como parâmetro constante no item 9 do Termo de Referência.

# **7 CONDIÇÕES DE PAGAMENTO:**

**7.1** Conforme estabelecido no Termo de Referência**, item 7**.

### **8 CRÉDITOS FINANCEIROS:**

**8.1** As despesas para atender a contratação de serviço decorrentes desta licitação está programada em dotação orçamentária própria, conforme classificação abaixo**:**

#### **CLASSIFICAÇÃO**

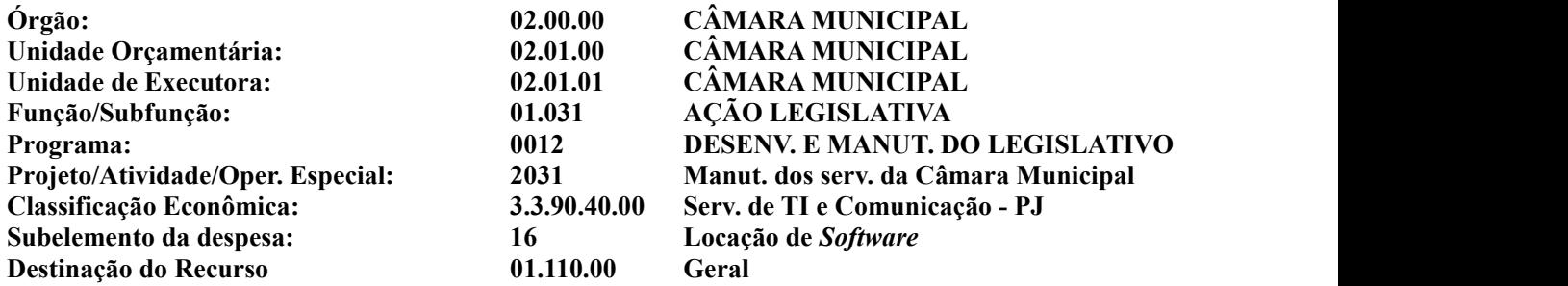

#### **9 SANÇÕES PARA OS CASOS DE INADIMPLEMENTO:**

**9.1** De acordo como Termo de Referência**, Item 16 do Termo de Referência.**

#### **10 PROCEDIMENTOS DE JULGAMENTO DAS PROPOSTAS:**

#### **10.1 CREDENCIAMENTO:**

- **a)** O licitante deverá fazer o credenciamento do representante legal por meio da entrega de procuração com poderes específicos para efeitos de impugnações, lances, recursos ou ratificações das decisões tomadas pela Comissão Permanente de Licitação (CPL) na sessão de julgamento.
- **b)** O credenciamento deverá ser realizado até meia hora antes da sessão, no setor de protocolo da Câmara Municipal, no endereço citado no preâmbulo.
- **c)** Cada licitante poderá se fazer representar por apenas um credenciado ea falta de credenciado não inabilitará aquele, mas impedirá que eventual representante manifeste-se na sessão de julgamento.

### **10.2 DOCUMENTAÇÃO:**

**a)** A documentação relativa aos documentos de habilitação e de proposta de preço deverá ser entregue na sede da Câmara Municipal até 30 (trinta) minutos antes da sessão de julgamento no setor de protocolo do Órgão em dois envelopes com os seguintes dizeres:

" Deus seja louvado"

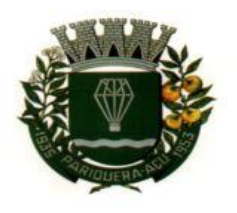

**ENVELOPE Nº 1: DOCUMENTO DE HABILITAÇÃO** CÂMARA MUNICIPAL DE PARIQUERA-AÇU – SP CONVITE N. 1/2022 RAZÃO SOCIAL DO LICITANTE: CNPJ DO LICITANTE:

**ENVELOPE Nº 2: PROPOSTA DE PREÇO** CÂMARA MUNICIPAL DE PARIQUERA-AÇU – SP CONVITE N. 1/2022 RAZÃO SOCIAL DO LICITANTE: CNPJ DO LICITANTE:

- **b)** Os documentos de habilitação deverão ser apresentados em cópias, cuja verificação de autenticidade se dará na seção de julgamento mediante apresentação de original ou por declaração de autenticidade, sob responsabilidade do licitante (modelo do Anexo IX).
- **c)** A proposta de preço deverá ser preenchida por extenso com valores em reais.
- **d)** O prazo de validade da proposta é de 60 (sessenta) dias.
- **e)** Na proposta de preço deverá conter a indicação expressa de que nos preços apresentados estão inclusos todos os custos e despesas de transporte, incluindo-se os impostos, taxas, encargos devidos, bem como quaisquer outras despesas diretas ou indiretas incidentes na locação de software. Na ausência desta declaração, considerar-se-á tacitamente entendido que no preço proposto estão incluídos todos os elementos de sua composição anteriormente mencionados.
- **f)** Serão desclassificadas as propostas que apresentem preços excessivos ou com valor global superior ao limite estabelecido ou com preços manifestamente inexequíveis, assim considerados aqueles que não venham a ter demonstrada sua viabilidade através da documentação que comprove que os custos dos insumos são coerentes com os de mercado e que os coeficientes de produtividade são compatíveis com a execução do objeto ou que não atenderem às exigências previstas neste convite.
- **g)** Caso todos os licitantes sejam inabilitados ou todas as propostas forem desclassificadas, a Comissão Permanente de Licitação poderá fixar aos licitantes o prazo de 5 (cinco) dias úteis para apresentação de nova documentação e (ou) de outras propostas escoimadas das causas da inabilitação ou desclassificação.

# **11 CRITÉRIO DE JULGAMENTO:**

**11.1** O critério de julgamento será o de **menor preço global**, considerando os dois itens, que devem ser fornecidos pelo mesmo licitante. Não se aceitarão propostas para itens isolados.

### **12 SESSÃO DE JULGAMENTO:**

**12.1** Após a Comissão Permanente de Licitação declarar o início da sessão pública de abertura dos envelopes, bem como do encerramento do prazo para credenciamento, será dado início a primeira fase de julgamento das propostas.

" Deus seja louvado"

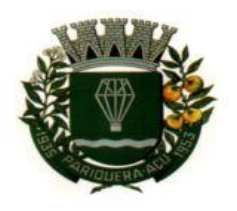

- **12.2 PRIMEIRA FASE: ABERTURA DOS ENVELOPES DE DOCUMENTAÇÃO** contendo os documentos de habilitação que serão conferidos e rubricados pela Comissão Permanente de Licitação e pelos licitantes credenciados que estiverem presentes.
	- **a)** A análise e julgamento desta fase será realizada com base na apresentação dos documentos contidos nos envelopes e sua confrontação com as exigências previstas neste convite.
	- **b)** Havendo alguma restrição na comprovação da **regularidade fiscal** das microempresas (MEs) ou empresas de pequeno porte (EPPs), por ocasião da participação neste certame, será assegurado o prazo de cinco dias úteis, a contar da data da sessão de julgamento, para a regularização da documentação. A não regularização, no prazo previsto neste item implicará decadência do direito à contratação, sem prejuízo das sanções previstas no artigo 81 da Lei n. 8.666/93, sendo facultado à Administração convocar os licitantes remanescentes, na ordem de classificação, para assinatura do contrato, ou revogar a licitação, conforme o caso.
	- **c)** Após a proclamação do resultado da habilitação, não havendo impugnações e recursos, será iniciada a segunda fase do certame.
	- **d)** Havendo impugnações, estas serão resolvidas pela Comissão Permanente de Licitação.
	- **e)** Os recursos às impugnações e as contrarrazões recursais serão julgados pelo Presidente da Câmara Municipal no prazo de 3 (três) dias úteis, hipótese em que a sessão ficará suspensa até a publicação, no Diário Oficial do Município, da decisão recorrida e da nova data para a realização de nova sessão para a abertura dos envelopes de propostas de preço.
	- **f)** O resultado do julgamento da habilitação será lavrado em ata.

#### **12.3 SEGUNDA FASE: ABERTURA DOS ENVELOPES DAS PROPOSTAS DE PREÇO:**

Os envelopes das propostas de preço serão abertos e as propostas de preço serão lidas em voz alta pelo Presidente da Comissão Permanente de Licitação, que as rubricará, acompanhado dos demais membros da CPL seguido pelos credenciados presentes.

- **a)** Serão desclassificadas as propostas que apresentem preços excessivos ou com valores superiores ao limite estabelecido com parâmetro para proposta, no item 9 do Termo de Referência.
- **b)** Caso todos os licitantes sejam declarados inabilitados ou todas as propostas forem desclassificadas, a Comissão Permanente de Licitação abrirá prazo de cinco dias úteis para todos os licitantes apresentarem nova documentação ou outras propostas escoimadas das causas da inabilitação ou desclassificação.
- **c)** Após a fase de habilitação não cabe desistência de proposta, salvo por motivo justo decorrente de fato superveniente e aceito pela Comissão Permanente de Licitação.
- **d)** Não será aceita a presença de interessado retardatário.
- **e)** A inabilitação do licitante na fase de habilitação, salvo tratar-se de ME ou EPP, importa preclusão do direito de participar da fase seguinte da licitação.
- **f)** É facultada à Comissão Permanente de Licitação, em qualquer fase do julgamento, promover diligências e esclarecer ou complementar a instrução do processo, suspendendo a sessão por, no máximo, 24 horas.
- **g)** Havendo empate na apresentação da proposta de preços, ressalvados as situações previstas nos item **h** e seus subitens, o desempate ocorrerá por meio de sorteio entre os representantes dos licitantes presentes à sessão de julgamento.

" Deus seja louvado"

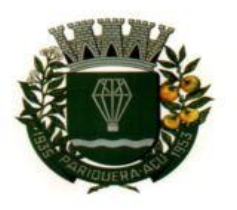

CÂMARA MUNICIPAL DE PARIQUERA-AÇU - SP CNPJ: 44.303.683/0001-21 Avenida Dr. Fernando Costa, nº 497, CEP 11930-000, Centro.

Telefone (13) 3856-1283 - Portal: www.pariqueraacu.sp.leg.br Correio eletrônico: camara@camarapariquera.sp.gov.br

- **h)** Será assegurado, como critério de desempate, preferência de contratação para as microempresas e empresas de pequeno porte.
- **Subitem 1.** Entende-se como empate, para fins das disposições do item **g,** aquelas situações em que as propostas apresentadas pelas microempresas e empresas de pequeno porte sejam iguais ou até 10% (dez por cento) superiores à proposta mais bem classificada.
- Subitem 2. Ocorrendo o empate, proceder-se-á da seguinte forma: microempresa e empresa de pequeno porte mais bem classificada poderá apresentar proposta de preço inferior àquela considerada vencedora do certame, situação em que será adjudicado em seu favor o objeto licitado.
- **Subitem 3.** Não ocorrendo a contratação da microempresa ou empresa de pequeno porte, na forma do estabelecido nos item **h**, e subitens 1 e2, serão convocadas as remanescentes, na ordem classificatória, para o exercício do mesmo direito.
- **Subitem 4.** No caso de equivalência dos valores apresentados pelas microempresas e empresas de pequeno porte, será realizado sorteio entre elas para que se identifique aquela que primeiro poderá apresentar a oferta de preço.
- **Subitem 5.** Na hipótese da não-contratação nos termos previstos no item **h** e subitens deste edital, o objeto licitado será adjudicado em favor da proposta originalmente vencedora do certame.
- **Subitem 6.** O disposto no item **h** e seus subitens somente se aplicará quando a melhor oferta inicial não tiver sido apresentada por microempresa ou empresa de pequeno porte.
- **12.4 HOMOLOGAÇÃO:** O objeto da licitação será homologado pelo Presidente da Câmara ao licitante que apresentar a melhor proposta de acordo com os termos do presente edital, esgotados os prazos de impugnação e recurso previstos neste convite.
- **12.5 ADJUDICAÇÃO:** o objeto da licitação será adjudicado ao vencedor do certame.

### **12.6 Da adjudicação resultam os seguintes efeitos:**

- **a)** aquisição, pelo vencedor, do direito de contratar com a Administração Pública que promoveu a licitação;
- **b)** liberação dos demais proponentes de todos os encargos da licitação;
- **c)** vedação de a Administração Pública licitante de promover novo certame enquanto em vigor a adjudicação;
- **d)** responsabilidade do licitante vencedor, como se fosse inadimplente contratual, caso não assine o instrumento contratual no prazo assinalado pela Administração Pública que promoveu a adjudicação;
- **e)** vinculação do adjudicatário aos encargos, termos e condições fixados nesta convite e aos estabelecidos em sua proposta.
- **f)** Contra a homologação e a adjudicação cabe recurso de representação (art. 109, II) no prazo de cinco dias úteis, contados da ciência ou publicação do respectivo ato com efeito devolutivo, salvo se a autoridade competente o receber com efeito suspensivo, como lhe faculta o art. 109, § 2º, parte final.

# **13 PROVA DE CONCEITO**

" Deus seja louvado"

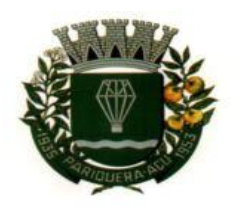

**13.1** Será exigido prova de conceito do licitante considerado vencedor, em conformidade com as disposições constantes no item 17 do Termo de Referência e anexo VIII.

**14 ANEXOS:** Constitui parte integrante deste edital os seguintes anexos:

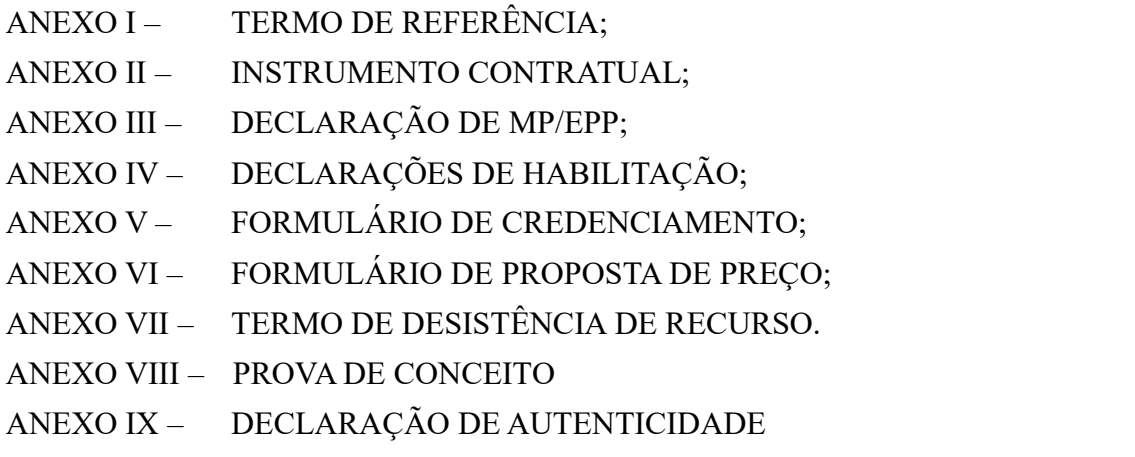

Pariquera-Açu, de abril de 2022.

# **DELMAR DJALMA SIMÕES JUNIOR**

Presidente da Câmara Municipal de Pariquera-Açu

" Deus seja louvado"

# **ANEXO III DECLARAÇÃO DE ENQUADRAMENTO**

### **COMO MICROEMPRESA OU EMPRESA DE PEQUENO PORTE**

(Nome completo da pessoa jurídica com nº de CNPJ), por intermédio de seu representante legal, o(a) Sr.(a) (Nome completo e CPF/RG), DECLARA, sob as sanções administrativas cabíveis e sob as penas da lei, que esta empresa mencionada está enquadrada como:

**( ) Microempresa, conforme inciso I do artigo 3º da Lei Complementar nº 123/2006.**

### **( ) Empresa de Pequeno Porte, conforme inciso II do artigo 3º da Lei Complementar nº 123/2006.**

Declara, ainda, que a empresa não se encontra alcançada por qualquer das hipóteses descritas no  $\S4^{\circ}$ do artigo 3ºda Lei Complementar nº 123 de 14 de dezembro de 2006.

Local e data

**assinatura do responsável legal**

**\_\_\_\_\_\_\_\_\_\_\_\_\_\_\_\_\_\_\_\_\_\_\_\_\_\_\_\_\_\_\_\_\_\_\_\_\_\_\_\_\_\_**

# **ANEXO IV**

# **DECLARAÇÕES**

#### **Processo n.: 23/2022**

**Convite n.: 1/2022**

**(Nome da Pessoa Jurídica e n. do CNPJ),** por meio de seu representante legal, Sr. (Nome completo e CPF/RG) DECLARA, sob as penas da lei, e para todos os efeitos legais que:

1. Está de pleno acordo com as condições estabelecidas no convite e seus anexos, submetendo-se a tais condições de forma integral e incondicionalmente.

2. Que não se utiliza de mão-de-obra direta ou indireta de menor de dezoito anos em trabalho noturno, perigoso ou insalubre, nem mesmo menores de dezesseis anos, salvo na condição de aprendizes.

3. Que não está impedido de contratar com a Administração Pública, nem suspenso de participar de licitação.

4. Que a proposta apresentada para participar da presente licitação foi elaborada de maneira independente pelo Licitante, e o conteúdo da proposta não foi, no todo ou em parte, direta ou indiretamente, informado, discutido ou recebido de qualquer outro participante potencial ou de fato da licitação, por qualquer meio ou por qualquer pessoa.

5. A intenção de apresentar a proposta elaborada para participar da presente licitação não foi informada, discutida ou recebida de qualquer outro participante potencial ou de fato, por qualquer meio ou por qualquer pessoa.

6. Que não tentou, por qualquer meio ou por qualquer pessoa, influir na decisão de qualquer outro participante potencial ou de fato da presente licitação quanto a participar ou não da referida licitação.

7. Que o conteúdo da proposta apresentada para participar da presente licitação não foi, no todo ou em parte, direta ou indiretamente, informado, discutido ou recebido de qualquer integrante do Órgão contratante antes da abertura oficial das propostas; e

8. Que está plenamente ciente do teor e da extensão desta declaração e que detém plenos poderes e informações para firmá-la.<br>Local e data

**Nome completo e assinatura do Declarante responsável pela empresa**

**\_\_\_\_\_\_\_\_\_\_\_\_\_\_\_\_\_\_\_\_\_\_\_\_\_\_\_\_\_\_\_**

### **ANEXO V**

**Processo n.: 23/2022**

**Convite n.: 1/2022**

#### **Carta de Credenciamento**

Por este instrumento particular credenciamos nosso (a) representante o (a) Senhor (a)............................................................................. portador(a) do CPF nº ......................................... e RG n.º...................................................... expedida em ..../..../...., por ......................, estado civil .............................a quem conferimos amplos e especiais poderes para fins e efeitos da licitação referente ao CONVITE n. 1/2022, podendo o mesmo interpor recursos, renunciar o direito de recorrer, protestar, assinar documentos, entre eles as atas das sessões públicas de abertura e julgamento da licitação e tudo mais que se fizer necessário ao perfeito e fiel cumprimento deste mandato.

Local e data

**Nome completo e assinatura do Declarante responsável pela empresa**

**\_\_\_\_\_\_\_\_\_\_\_\_\_\_\_\_\_\_\_\_\_\_\_\_\_\_\_\_\_\_\_**

# **ANEXO VI**

#### **Processo n.: 23/2022 Convite n.: 1/2022**

#### **MODELO DA PROPOSTA DE PREÇO (ENVELOPE 2)**

**OBJETO:** Convite para locação de software para controle de processo eletrônico com acesso via web, conforme especificações detalhadas constantes no item 19 do Termo de Referência em anexo a esta Convite.

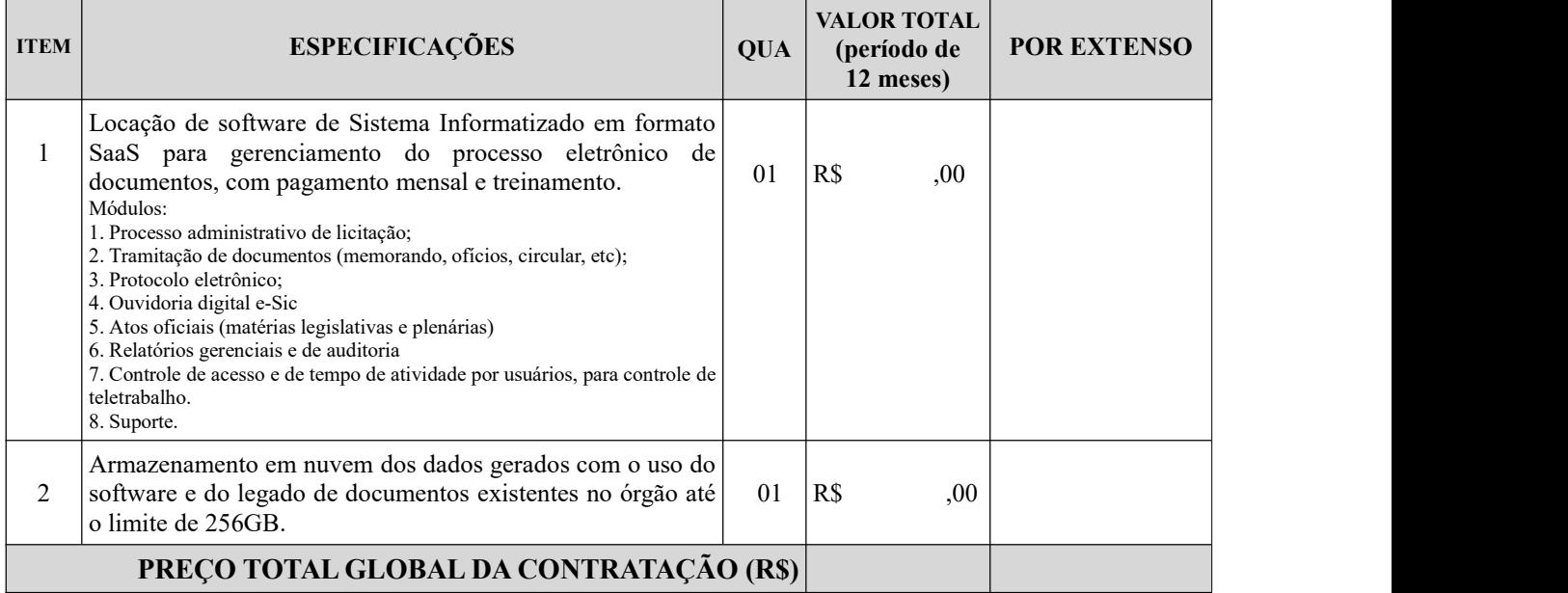

O critério de avaliação das propostas é pelo menor preço global (incluindo frete/sedex, tributos/ preço de mão de obra/ encargos trabalhistas/outros).

#### **Obs.: Prazo da validade da proposta: 60 dias**

Local e data

**assinatura do responsável legal**

**\_\_\_\_\_\_\_\_\_\_\_\_\_\_\_\_\_\_\_\_\_\_\_\_\_\_\_\_\_\_\_\_\_\_\_\_\_\_\_\_\_\_**

### **ANEXO VII MODELO DO TERMO DE DESISTÊNCIA DE RECURSO**

#### **Processo n.: 23/2022**

**Convite n.: 1/2022**

# À COMISSÃO PERMANENTE DE LICITAÇÃO

O proponente abaixo assinado, participante da licitação da modalidade Convite nº 1/2022, representante legal da empresa ........................................................................, CNPJ nº: ......................................., **DECLARA**, sob as penas impostas pela Lei Federal nº 8.666 de 21 de junho de 1.993 e suas alterações, que não pretende recorrer da decisão da Comissão Permanente de Licitação, que julgou os documentos de habilitação, renunciando assim, expressamente, ao direito de recurso na **FASE DE HABILITAÇÃO** e ao prazo respectivo, e concordando, em consequência, com o curso do procedimento licitatório.

Local e data

**\_\_\_\_\_\_\_\_\_\_\_\_\_\_\_\_\_\_\_\_\_\_\_\_\_\_\_\_\_\_\_ Nome completo e assinatura do representante legal da empresa**

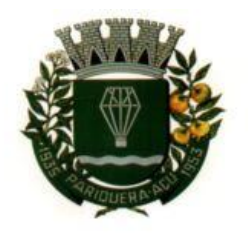

CÂMARA MUNICIPAL DE PARIQUERA-AÇU - SP CNPJ: 44.303.683/0001-21

Avenida Dr. Fernando Costa, nº 497, CEP 11930-000, Centro. Telefone (13) 3856-1283 - Portal: www.pariqueraacu.sp.leg.br Correio eletrônico: camara@camarapariquera.sp.gov.br

# **ANEXO VIII PROVA DE CONCEITO**

#### **1. INSTRUÇÕES GERAIS**

Considerando que as descrições dos requisitos funcionais do sistema de processo eletrônico via web estão apresentadas no Termo de Referência, faz-se necessário que a licitante classificado em primeiro lugar no certame submeta o seu sistema a uma Prova de Conceito para comprovação de que as funcionalidades do seu sistema proposto atendam a requisitos mínimos de conformidade.

Será de responsabilidade da empresa licitante classificado em primeiro lugar no certame providenciar todos os recursos necessários para a realização da Prova Conceito, ou seja, equipamentos de informática (servidores, microcomputadores, etc.), softwares e demais componentes e acessórios julgados necessários pela licitante.

Os softwares aplicativos, sistemas operacionais, banco de dados e todos os demais softwares necessários para a realização da Prova Conceito deverão estar previamente instalados nos equipamentos. Durante a realização da Prova Conceito não será permitida a utilização de apresentações conceituais e estáticas do tipo Microsoft Powerpoint, Print Screen de Telas, ou qualquer outro software de apresentação.

As licitantes poderão fazer uso de projetor multimídia para a realização da Prova Conceito. Em caso de falhaou interrupção da projeção, um membro da Equipe de Apoio técnico irá acompanhar os trabalhos do representante da licitante até que a projeção esteja novamente em operação. A Câmara Municipal de Pariquera-Açu providenciará o local adequado para a realização da Prova Conceito do sistema proposto e será responsável unicamente pelo fornecimento da tela de projeção, mobiliário e energia. A data para realização da Prova Conceito será estabelecida pela Comissão Permanente de Licitação, nos termos previstos no presente edital. Durante a realização da Prova Conceito, os representantes das demais licitantes presentes não poderão se pronunciar. Qualquer comentário, manifestação ou discordância deverá ser realizado por meio de recurso, nos termos previstos no presente Edital. Durante a realização da Prova Conceito a Comissão Permanente de Licitação poderá solicitar esclarecimentos, porém não expressarão opiniões de

mérito.<br>Qualquer falha que venha ocorrer no momento da realização da Prova Conceito será de responsabilidade única da empresa licitante.

# **2. PLANILHA DE AVALIAÇÃO DO SISTEMA PROPOSTO**

A planilha apresentada a seguir contém os requisitos funcionais mínimos exigidos para o sistema de processo eletrônico via web e será utilizada para a aplicação da Prova Conceito.

As funcionalidades constantes na planilha deverão ser integralmente atendidas. Qualquer questão cujo atendimento ocorrer de forma parcial não será considerada como atendida, ficando estabelecido que todos os quesitos solicitados em cada questão deverão ser demonstrados e ter os seus funcionamentos comprovados, sob pena de desclassificação da empresa licitante.

Todas as questões dos requisitos funcionais do sistema de processo eletrônico via web, constantes na Planilha de Avaliação, são de atendimento obrigatório e deverão ser comprovados sem a necessidade de adaptações ou customizações.

" Deus seja louvado"

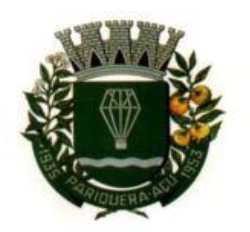

CÂMARA MUNICIPAL DE PARIQUERA-AÇU - SP CNPJ: 44.303.683/0001-21

Avenida Dr. Fernando Costa, nº 497, CEP 11930-000, Centro. Telefone (13) 3856-1283 - Portal: www.pariqueraacu.sp.leg.br Correio eletrônico: camara@camarapariquera.sp.gov.br

A empresa licitante será desclassificada do certame caso não atenda ou atenda parcialmente qualquer questão dos requisitos funcionais do sistema de processo eletrônico.

O resultado da Prova de Conceito será divulgado em data determinada pela Comissão Permanente de Licitação na continuidade.

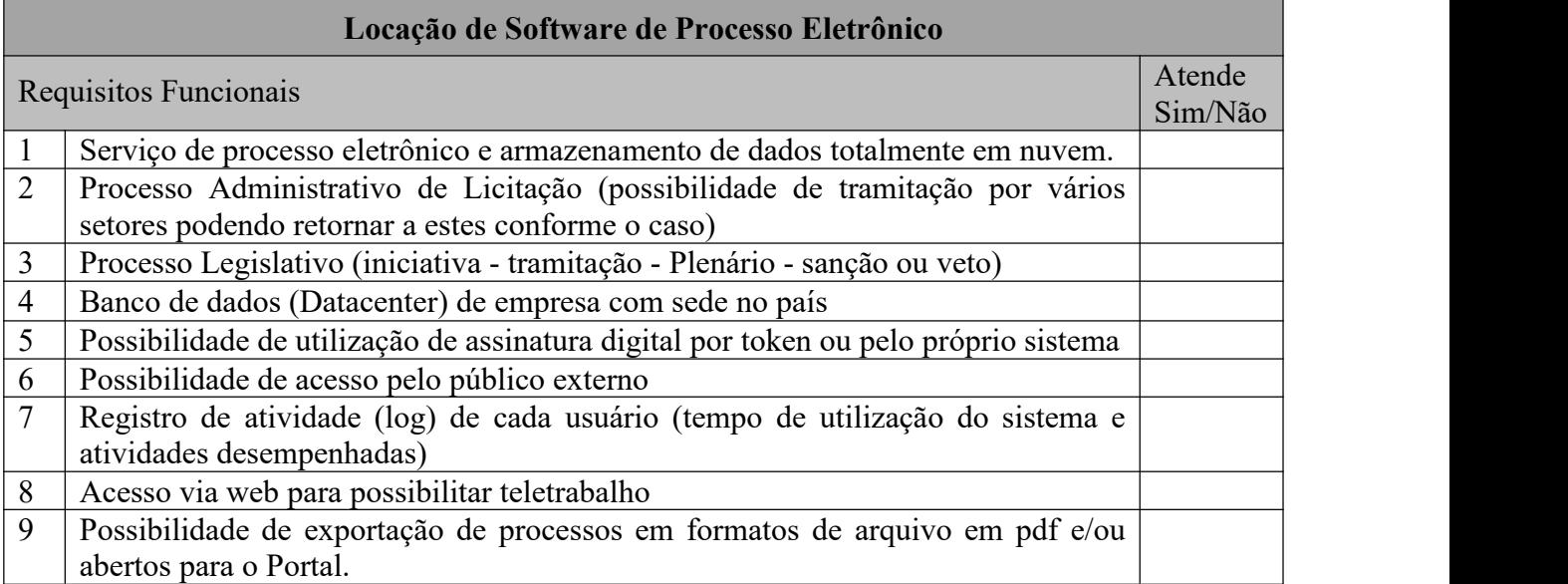

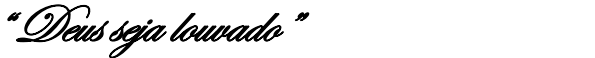

# **ANEXO IX**

# **MODELO DE DECLARAÇÃO DE AUTENTICIDADE**

Eu \_\_\_\_\_\_\_\_\_\_\_\_\_\_\_\_\_\_\_\_\_\_\_, com inscrição ativa na(o) OAB/(UF) ou CRC/(UF) sob o nº \_\_\_\_\_\_\_\_, expedida em\_\_\_\_\_\_\_\_\_, inscrito no CPF nº\_\_\_\_\_\_\_\_\_\_\_\_\_, responsável pela empresa \_\_\_\_\_\_\_\_\_\_\_\_\_\_\_\_\_\_\_\_\_, CNPJ Nº \_\_\_\_\_\_\_\_\_\_\_\_\_\_\_\_\_\_\_\_\_, **DECLARO**, para os devidos fins de direito e responsabilidade civil e penal, que os documentos apresentados em cópias são reproduções fiéis dos documentos originais, resguardando o direito da administração solicitar apresentação das originais em caso de impugnação ou suspeitas de inconformidades.

Documentos apresentados:

- 1. (Especificação e quantidade de páginas do documento);
- 2. (Especificação e quantidade de páginas do documento).

 $\frac{1}{2}$  de  $\frac{1}{2}$  de  $\frac{1}{2}$  de  $\frac{1}{2}$ local e data

assinatura

**MINUTA DO INSTRUMENTO DE CONTRATO**

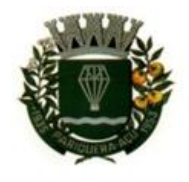

# MINUTA DO INSTRUMENTO DE CONTRATO

# OBS:

- **1.** A presente minuta é modelo padrão aprovado pelo procurador jurídico do órgão.
- **2.** Não foram realizadas mudanças no corpo da minuta do contrato.

" Deus seja louvado"

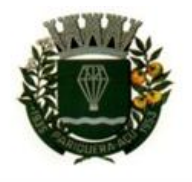

# **TERMO DE CONTRATO nº 00/2022 Processo de Licitação nº 23/2022**

*Minuta do Termo de contrato de locação de software de processo eletrônico via web que entre si celebram o Município de Pariquera-Açu/SP, por intermédio da Câmara Municipal, neste ato representada pelo seu Presidente e a empresa XXXXXXXXXXXXXXXXXX.*

**CONTRATANTE:** Município de Pariquera-Açu/SP, por intermédio da CÂMARA MUNICIPAL, órgão da Administração Direta com CNPJ sob nº 44.303.683/0001-21, e mail: [camara@camarapariquera.sp.gov.br](mailto:camara@camarapariquera.sp.gov.br), telefone (13) 3856-1283, neste ato representada pelo seu Presidente, o Sr. DELMAR DJALMA SIMÕES JUNIOR, CPF/MF nº XXXXXXXXXX,

**CONTRATADO**: NOME DA EMPRESA, CNPJ N. XXXXXXXXXXXXXX, estabelecida na Rua XXXXXXXXXXXXXXX, n. XXXX, bairro XXXXXXXXXXXXX, CEP XXXXXXXXXX, na cidade de XXXXXXXXXXX, telefone (XX) XXXXXXXXX, e-mail: XXXXXXXXXXXXXXXXXXXXX, representada pelo Sr(a). XXXXXXXXXXXXXXXX, brasileiro, estado civil, profissão, CIRG XXXXXXXXXXXXX SSP/SP, CPF/MF XXXXXXXXXXXX.

- **1. VINCULAÇÃO**: O presente contrato é regido pelas disposições da Lei n. 8.666 de 21 de junho de 1993 e suas alterações posteriores, pelos artigos 42 a 49 da Lei Complementar n. 123 de 14 de dezembro de 2006, pela Lei Municipal n. 611 de 22 de dezembro de 2015, pela Lei n. 8.078 de 11 de setembro de 1990, às disposições do Convite nº 01/2022 e seus anexos, ao estabelecido no Termo de Referência, independentemente de transcrição, na proposta do licitante vencedor e nas cláusulas e condições a seguir enunciadas:
- **2. OBJETO**: locação de software para controle de processo via web.
- **2.1.** O detalhamento do objeto consta no item 19 do Termo de Referência que está em anexo à Convite.
- **3. REGIME DE EXECUÇÃO**: O contratado colocará à disposição da contratante o software para controle de processo via web e a conta em nuvem para armazenamento de arquivos eletrônicos e, pela prestação destes serviços perceberá pagamentos mensais pelo período de doze meses que é o tempo de uso do referido software.
	- **3.1.** O contratado deve observar os termos do item 5 do Termo de Referência que está anexo ao Convite.

" Deus seja louvado"

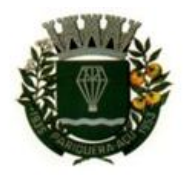

- **4. PREÇO E CONDIÇÕES DE PAGAMENTO:** O valor total da contratação é R\$ ... , a ser pago em 12 parcelas de R\$ ...
- **4.1.** No preço acima estão incluídas todas as despesas ordinárias, diretas e indiretas, inclusive tributos, encargos sociais trabalhistas, previdenciários, fiscais, comerciais, taxa de administração, frete, seguro, e outros necessários ao cumprimento integral do objeto da contratação.
- **4.2.** Os critérios de atualização monetária entre a data do adimplemento das obrigações e a do efetivo pagamento constam no item 7.13 do Termo de referência que está anexo ao Convite.
- **4.3.** A data-base e as regras do reajuste de preços estão estabelecida no item 13 do Termo de referência que está anexo ao Convite.
- **5. VIGÊNCIA:** A vigência contratual será de 12 (doze meses) a partir de  $\frac{1}{2}$ podendo ser prorrogado em conformidade com o disposto no inciso IV do art. 57 da Lei 8.666/93, por até 48 meses.
- **5.1.** Início do treinamento para uso do software ocorrerá em:  $\frac{1}{2}$
- **6. CRÉDITO PELO QUAL OCORRERÁ A DESPESA**: A despesa, objeto desta licitação será coberta pelos créditos orçamentários abaixo discriminados:

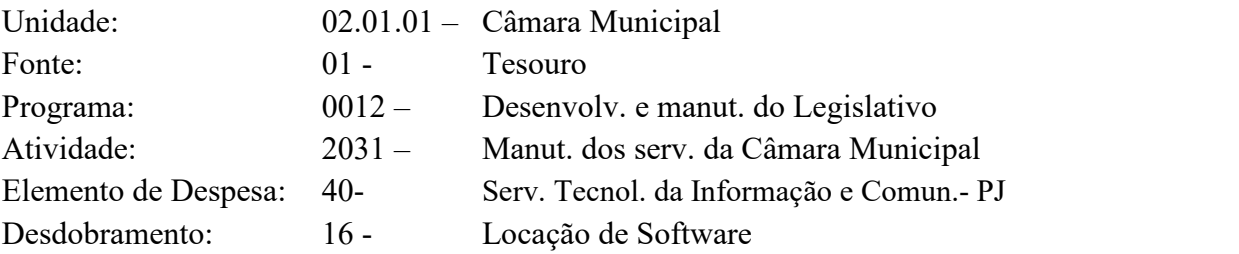

- **7. GARANTIAS**: Não há exigência de garantia,uma vez que o preço do objeto somente será pago após o recebimento definitivo, mês a mês e a manutenção acontecerá sempre que o software apresentar problemas de funcionamento mediante monitoramento de rotina ao encargo da equipe técnica da contratada.
- **7.1.** As condições de manutenção e de assistência técnica estão estabelecidas no item 12.2 do Termo de Referência.

### **8. DIREITOS E RESPONSABILIDADES DAS PARTES:**

- 8.1. O contratado terá como direito precípuo o recebimento das mensalidades como contraprestação pelo uso do objeto deste ajuste pela contratada.
- **8.2.** O contratado é obrigado a manter, durante toda a execução do contrato, em compatibilidade com as obrigações por ele assumidas, todas as condições exigidas para a habilitação.
- **8.3.** Não é permitida a subcontratação do presente ajuste.

" Deus seja louvado"

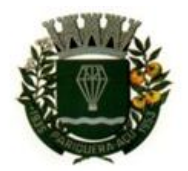

- **8.4.** O contratado é obrigado a aceitar, nas mesmas condições, os acréscimos ou supressões que se fizerem necessários, até 25% (vinte e cinco por cento) do valor inicial atualizado do contrato (§ 1 do art. 65 da Lei 8.666/93).
- **8.5.** O contratado se obriga a dar ciência prévia à contratante quando, em decorrência deste ajuste, tiver que fazer uso de dados privados que tiver acesso em razão da presente contratação, sem prejuízo da mera correção de falhas no banco de dados do sistema.
- 8.6. É vedado o tratamento de dados pessoais sensíveis por parte do contratado, principalmente se tal ação tiver o objetivo de obtenção de vantagem econômica de qualquer espécie, com exceção das hipóteses previstas no art. 4º da Lei 13.709/2018.
- **8.7.** O contratado se compromete a observar as disposições da Lei 13.709/2018 que tenham relação com a presente contratação.
- **8.8.** A contratante tem o direito de ampla, irrestrita e permanente fiscalização da execução do objeto contratado e de obter informações e esclarecimentos acerca do software e da hospedagem contratada.
- **8.9.** O detalhamento das obrigações específicas relativas ao presente ajuste constam no item 14 do Termo de Referência em anexo ao Convite.
- **9. SANÇÕES CABÍVEIS:** O descumprimento do presente ajuste, seja parcial ou integral, sujeitará o contratado às sanções de advertência, multa, suspensão de licitar e declaração de inidoneidade, em conformidade com o estabelecido na Lei 8.666/93.
- **9.1.** O detalhamento das responsabilidades e sanções a que está sujeito o contratado consta no item 16 do Termo de Referência em anexo ao Convite.
- **10. MODELO DE GESTÃO DE CONTRATO**: O modelo de gestão de contrato e as regras de fiscalização do objeto contratado se dará em conformidade com regulamentação específica, de competência do órgão contratante, independente de transcrição, e de acordo com o detalhamento constante no item 6 do Termo de Referência em anexo ao Convite.
- **11. CASOS DE REVOGAÇÃO**: Constituem motivos para a extinção do presente ajuste:
- **11.1.** O descumprimento de cláusulas contratuais, especificações, projetos ou prazos e/ou o cumprimento irregular de cláusulas contratuais, especificações, projetos e prazos;
- **11.2.** A lentidão do seu cumprimento nos prazos estipulados e/ou o atraso injustificado no início da obra, serviço ou fornecimento e/ou a paralisação da obra, do serviço ou do fornecimento, sem justa causa e prévia comunicação à Administração;
- **11.3.** A subcontratação total ou parcial do seu objeto, a associação do contratado com outrem, a cessão ou transferência, total ou parcial, bem como a fusão, cisão ou incorporação, não admitidas no edital e no contrato;
- **11.4.** O desatendimento das determinações regulares da autoridade designada para acompanhar e fiscalizar a sua execução, assim como as de seus superiores;
- **11.5.** O cometimento reiterado de faltas na execução do objeto;
- **11.6.** A decretação de falência ou a instauração de insolvência civil;
- 11.7. A dissolução da sociedade ou o falecimento do contratado, conforme o caso;

" Deus seja louvado"

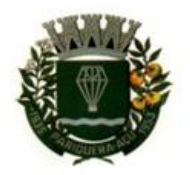

- **11.8.** A alteração social ou a modificação da finalidade ou da estrutura da empresa, que prejudique a execução do contrato;
- **11.9.** Razões de interesse público, de alta relevância e amplo conhecimento, justificadas e determinadas pela máxima autoridade da esfera administrativa a que está subordinado o contratante e exaradas no processo administrativo a que se refere o contrato;
- **11.10.** A supressão, por parte da Administração, de obras, serviços ou compras, acarretando modificação do valor inicial do contrato além do limite permitido no § 1º do art.65 da Lei 8.666/93;
- **11.11.** A suspensão de sua execução, por ordem escrita da Administração, por prazo superior a 120 (cento e vinte) dias, salvo em caso de calamidade pública, grave perturbação da ordem interna ou guerra, ou ainda por repetidas suspensões que totalizem o mesmo prazo, independentemente do pagamento obrigatório de indenizações pelas sucessivas e contratualmente imprevistas desmobilizações e mobilizações e outras previstas, assegurado ao contratado, nesses casos, o direito de optar pela suspensão do cumprimento das obrigações assumidas até que seja normalizada a situação;
- **11.12.** O atraso superior a 90 (noventa) dias dos pagamentos devidos pela Administração decorrentes de obras, serviços ou fornecimento, ou parcelas destes, já recebidos ou executados, salvo em caso de calamidade pública, grave perturbação da ordem interna ou guerra, assegurado ao contratado o direito de optar pela suspensão do cumprimento de suas obrigações até que seja normalizada a situação;
- **11.13.** A não liberação, por parte da Administração, de área, local ou objeto para execução de obra, serviço ou fornecimento, nos prazos contratuais, bem como das fontes de materiais naturais especificadas no projeto;
	- **11.14.** A ocorrência de caso fortuito ou de força maior, regularmente comprovada, impeditiva da execução do contrato;
	- **11.15.** Descumprimento do disposto no inciso V do art. 27, sem prejuízo das sanções penais cabíveis.
	- **11.16.** Os casos de rescisão contratual serão formalmente motivados nos autos do processo, assegurado o contraditório e a ampla defesa.
	- **11.17.** O termo de rescisão será precedido de relatório indicativo dos seguintes aspectos, conforme o caso: balanço dos eventos contratuais já cumpridos ou parcialmente cumpridos ou relação dos pagamentos já efetuados e ainda devidos ou, ainda, indenizações e multas.
	- **11.18.** Quando a rescisão ocorrer sem que haja culpa do contratado, será este ressarcido dos prejuízos regularmente comprovados que houver sofrido, tendo, ainda, direito a devolução de garantia; pagamentos devidos pela execução do contrato até a data da extinção e o pagamento do custo da desmobilização, se for o caso.

### **12. CASOS DE ALTERAÇÃO UNILATERAL DO AJUSTE:**

- **12.1.** Quando houver modificação do projeto ou das especificações, para melhor adequação técnica aos seus objetivos;
- **12.2.** Quando necessária a modificação do valor contratual em decorrência de acréscimo ou diminuição quantitativa de seu objeto, nos limites permitidos por esta Lei;

" Deus seja louvado"

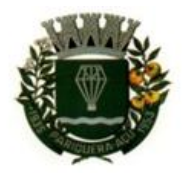

- 12.3. Em havendo alteração unilateral do contrato que aumente os encargos do contratado, a Administração deverá restabelecer, por aditamento, o equilíbrio econômico-financeiro inicial.
- **12.4.** A variação do valor contratual para fazer face ao reajuste de preços previsto no próprio contrato, as atualizações, compensações ou penalizações financeiras decorrentes das condições de pagamento nele previstas, bem como o empenho de dotações orçamentárias suplementares até o limite do seu valor corrigido, não caracterizam alteração do mesmo, podendo ser registrados por simples apostila, dispensando a celebração de aditamento.

#### **13. CASOS DE ALTERAÇÃO DO AJUSTE POR ACORDO ENTRE AS PARTES:**

- **13.1.** Quando conveniente a substituição da garantia de execução;
- **13.2.** Quando necessária a modificação do regime de execução em face de verificação técnica da inaplicabilidade dos termos contratuais originários;
- **13.3.** Quando necessária a modificação da forma de pagamento, por imposição de circunstâncias supervenientes, mantido o valor inicial atualizado, vedada a antecipação do pagamento, com relação ao cronograma financeiro fixado, sem a correspondente contraprestação de fornecimento de bens ou execução de obra ou serviço;
- **13.4.** Para restabelecer a relação que as partes pactuaram inicialmente entre os encargos do contratado e a retribuição da administração para a justa remuneração do serviço, objetivando a manutenção do equilíbrio econômico-financeiro inicial do contrato, na hipótese de sobrevirem fatos imprevisíveis, ou previsíveis porém de consequências incalculáveis, retardadores ou impeditivos da execução do ajustado, ou, ainda, em caso de força maior, caso fortuito ou fato do príncipe, configurando álea econômica extraordinária e extracontratual.
- **14. DAS VEDAÇÕES:** É vedado ao contratado caucionar ou utilizar este instrumento de contrato para qualquer operação financeira e interromper a execução contratual, sob alegação de inadimplemento por parte da contratante, salvo nos casos previstos em Lei.
- **15. CASOS OMISSOS:** Os casos omissos serão decididos pelo Presidente da Câmara Municipal, segundo as disposições contidas na Lei nº 8.666/93 e nas demais normas de licitações e contratos aplicadas ao objeto de contratação e, subsidiariamente, segundo às disposições contidas na Lei nº 8.078, de 1990 (Código de Defesa do Consumidor) e normas e princípios gerais dos contratos.
- **16. ALTERAÇÕES:** Eventuais alterações contratuais reger-se-ão pela disciplina do art. 65 da Lei 8.666/93.
- **16.1.** O contratado é obrigado a aceitar, nas mesmas condições contratuais, os acréscimos ou supressões que se fizerem necessários, até o limite de 25% (vinte e cinco por cento) do valor inicial atualizado do contrato.
- **16.2.** As supressões resultantes de acordo celebrado entre as partes contratantes poderão exceder o limite de 25% (vinte e cinco por cento) do valor inicial do contrato.
- **17. PUBLICAÇÃO:** Incumbirá ao contratante providenciar a publicação deste instrumento, por extrato, no Diário Oficial do Município, no prazo previsto na Lei nº 8.666/93.

" Deus seja louvado"

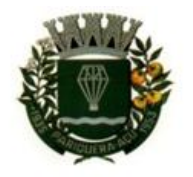

- **18. CIÊNCIA ÀS PARTES DO CONTROLE EXTERNO:** As partes contratantes estão cientes de que o presente ajuste estará sujeito a análise e julgamento pelo Tribunal de Contas do Estado de São Paulo, cujo trâmite processual ocorrerá pelo sistema eletrônico, além de publicação de Despachos e Decisões publicadas no Diário Oficial do Estado, Caderno do Poder Legislativo, parte do Tribunal de Contas do Estado de São Paulo, em conformidade com o artigo 90 da Lei Complementar nº 709, de 14 de janeiro de 1993.
- **19. FORO DE ELEIÇÃO:** É competente o Foro de Pariquera-Açu para dirimir as questões oriundas do presente contrato, renunciando as partes a qualquer outro por mais privilegiado que seja.

Estando as partes cientes dos ajustes fixados neste instrumento contratual que foi redigido em duas vias de igual teor e forma e, para fim de dar validade e eficácia ao pactuado, depois de lido e achado em ordem, assinaram o ajuste na presença de duas testemunhas.

Pariquera-Açu – SP, de de 2022.

**NOME DO PRESIDENTE** Presidente da Câmara Municipal Responsável legal da CONTRATANTE

# **NOME DO CONTRATADO**

Responsável legal da CONTRATADO

TESTEMUNHAS:

1) Nome completo:

CPF:

Endereço:

2) Nome completo:

CPF:

Endereço:

" Deus seja louvado"

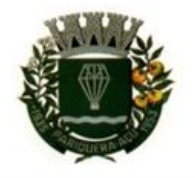

CÂMARA MUNICIPAL DE PARIQUERA-AÇU - SP CNPJ: 44.303.683/0001-21 Avenida Dr. Fernando Costa, nº 497, CEP 11930-000, Centro. Telefone (13) 3856-1283 - Portal: www.pariqueraacu.sp.leg.br

Correio eletrônico: camara@camarapariquera.sp.gov.br

#### **TERMO DE CIÊNCIA E DE NOTIFICAÇÃO**

CONTRATANTE: Câmara Municipal de Pariquera-Açu CONTRATADO: XXXXXXXXXXXXx CONTRATO Nº (DE ORIGEM): XX/2022 OBJETO: Locação de software de para controle de processo eletrônico com acesso via web.

Pelo presente TERMO, nós, abaixo identificados:

#### **1. Estamos CIENTES de que**:

- a) o ajuste acima referido, seus aditamentos, bem como o acompanhamento de sua execução contratual estará sujeito a análise e julgamento pelo Tribunal de Contas do Estado de São Paulo, cujo trâmite processual ocorrerá pelo sistema eletrônico;
- **b)** poderemos ter acesso ao processo, tendo vista e extraindo cópias das manifestações de interesse, Despachos e Decisões, mediante regular cadastramento no Sistema de Processo Eletrônico, em consonância com o estabelecido na Resolução nº 01/2011 do TCESP;
- c) além de disponíveis no processo eletrônico, todos os Despachos e Decisões que vierem a ser tomados, relativamente ao aludido processo, serão publicados no Diário Oficial do Estado, Caderno do Poder Legislativo, parte do Tribunal de Contas do Estado de São Paulo, em conformidade com o artigo 90 da Lei Complementar nº 709, de 14 de janeiro de 1993, iniciando-se, a partir de então, a contagem dos prazos processuais, conforme regras do Código de Processo Civil;
- **d)** as informações pessoais dos responsáveis pela contratante e interessados estão cadastradas no módulo eletrônico do "Cadastro Corporativo TCESP – CadTCESP", nos termos previstos no Artigo 2º das Instruções nº01/2020, conforme "Declaração(ões) de Atualização Cadastral" anexa (s);
- **e)** é de exclusiva responsabilidade do contratado manter seus dados sempre atualizados.

#### **2. Damo-nos por NOTIFICADOS para:**

- **a)** O acompanhamento dos atos do processo até seu julgamento final e consequente publicação;
- **b)** Se for o caso e de nosso interesse, nos prazos e nas formas legais e regimentais, exercer o direito de defesa, interpor recursos e o que mais couber.

.**LOCAL e DATA: PARIQUERA-AÇU, DE DE 2022.**

#### **AUTORIDADE MÁXIMA DO ÓRGÃO/ ENTIDADE:**

Nome: XXXXXXXXXXXXXXX Cargo: PRESIDENTE CPF: XXXXXXXXXXXXX

**Responsável pela Homologação do certame ou Ratificação da Dispensa/Inexigibilidade de Licitação:**

Assinatura: \_\_\_\_\_\_\_\_\_\_\_\_\_\_\_\_\_\_\_\_\_\_\_\_\_\_\_\_\_\_\_\_\_\_\_\_\_\_\_\_\_\_\_\_\_\_\_\_\_\_\_\_\_\_\_ Nome: XXXXXXXXXXXXXXX Cargo: PRESIDENTE CPF: XXXXXXXXXXXXXX

**Responsáveis que assinaram o ajuste: Pelo CONTRATANTE:**

" Deus seja louvado"

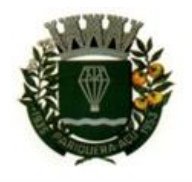

Assinatura: \_\_\_\_\_\_\_\_\_\_\_\_\_\_\_\_\_\_\_\_\_\_\_\_\_\_\_\_\_\_\_\_\_\_\_\_\_\_\_\_\_\_\_\_\_\_\_\_\_\_\_\_\_\_\_ Nome: XXXXXXXXXXXXXXX Cargo: PRESIDENTE CPF: XXXXXXXXXXXXX

#### **Pela CONTRATADA:**

Assinatura: \_\_\_\_\_\_\_\_\_\_\_\_\_\_\_\_\_\_\_\_\_\_\_\_\_\_\_\_\_\_\_\_\_\_\_\_\_\_\_\_\_\_\_\_\_\_\_\_\_\_\_\_\_\_\_ Nome: XXXXXXXXXXXXXXX Cargo: XXXXXXXXXXX CPF: XXXXXXXXXXX

#### **Ordenador de despesas da Contratante:**

Assinatura: \_\_\_\_\_\_\_\_\_\_\_\_\_\_\_\_\_\_\_\_\_\_\_\_\_\_\_\_\_\_\_\_\_\_\_\_\_\_\_\_\_\_\_\_\_\_\_\_\_\_\_\_\_\_\_ Nome: XXXXXXXXXXXXXXX Cargo: PRESIDENTE CPF: XXXXXXXXXXXX

#### **Gestor(es) do contrato:**

Assinatura: \_\_\_\_\_\_\_\_\_\_\_\_\_\_\_\_\_\_\_\_\_\_\_\_\_\_\_\_\_\_\_\_\_\_\_\_\_\_\_\_\_\_\_\_\_\_\_\_\_\_\_\_\_\_\_ Nome: XXXXXXXXXXXXXXX Cargo: XXXXXXXXXXX CPF: XXXXXXXXXXXX

#### **Demais responsáveis(\*):**

Assinatura:

Tipo de ato sob sua responsabilidade: XXXXXXXXXXXXXXXXXXXX Nome: XXXXXXXXXXXXXXX Cargo: XXXXXXXXXXX CPF: XXXXXXXXXXXX

(\*) - O Termo de Ciência e Notificação e/ou Cadastro do(s) Responsável(is) deve identificar as pessoas físicas que tenham concorrido para a prática do ato jurídico, na condição de ordenador da despesa; de partes contratantes; de responsáveis por ações de acompanhamento, monitoramento e avaliação; de responsáveis por processos licitatórios; de responsáveis por prestações de contas; de responsáveis com atribuições previstas em atos legais ou administrativos e de interessados conclusivo seja distinto daqueles já arrolados como subscritores do Termo de Ciência e Notificação, será ele objeto de notificação específica.

(inciso acrescido pela Resolução nº 11/2021).

" Deus seja louvado"

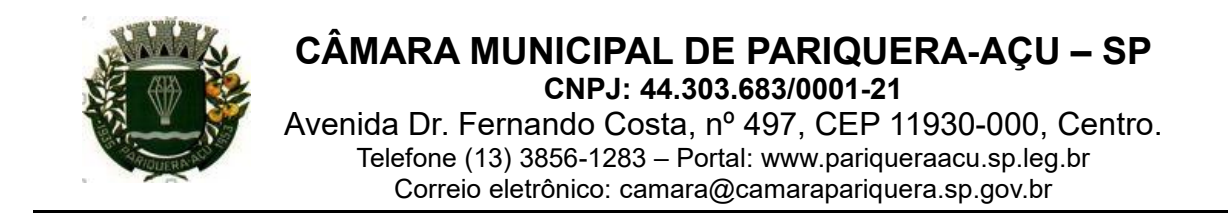

# **Termo de Juntada de Documento em Processo**

PROCESSO Nº 23/2022

DATA: 20/04/2022

# **OBJETO: Locação de software para Processo Eletrônico via web**.

Nesta data procedi a juntada ao processo em epígrafe, do(s) seguinte(s) documento(s): APROVAÇÃO DO TERMO DE REFERÊNCIA, ESTIMATIVA DE PREÇOS E ESTUDO TÉCNICO PRELIMINAR, contendo 02 folha(s), juntada(s) aos autos a partir da(s) folha(s):  $100 \,\mathrm{ATE}$  101.

> \_\_\_\_\_\_\_\_\_\_\_\_\_\_\_\_\_\_\_\_\_\_\_\_\_\_\_\_\_\_\_\_\_\_ **EDSON HIDEO KOIKE** Setor de Protocolo

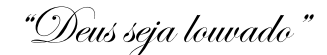

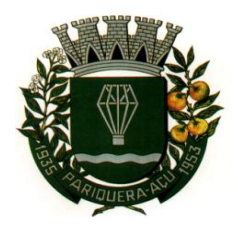

# **APROVAÇÃO DO TERMO DE REFERÊNCIA**

# **O PRESIDENTE DA CÂMARA MUNICIPAL DE PARIQUERA-AÇU, ESTADO DE**

**SÃO PAULO,** na condição de ordenador de despesas,

CONSIDERANDO a pesquisa de Estimativa de preços presente no Estudo Técnico Preliminar (ETP);

CONSIDERANDO que os preços apresentados são os praticados pelo fornecedores da ramo;

CONSIDERANDO o preço máximo a ser pago na contratação deste serviço;

CONSIDERANDO as especificações contidas no Termo de Referência;

CONSIDERANDO que o Termo de Referência está baseado nas diretrizes contidas no art. 6º, da Portaria nº 35/2021;

CONSIDERANDO que o objeto atende as necessidades do Órgão.

APROVO a Estimativa de Preços e o Termo de Referência em anexo aos autos do processo administrativo nº 023/2022.

Pariquera-Açu, 20 de abril de 2022.

### **DELMAR DJALMA SIMÕES JUNIOR** Presidente da Câmara Municipal

"Deus seja louvado"

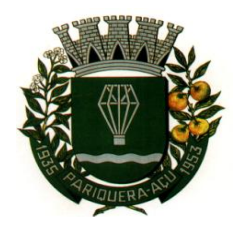

# **APROVAÇÃO DO ESTUDO TÉCNICO PRELIMINAR-ETP**

# **O PRESIDENTE DA CÂMARA MUNICIPAL DE PARIQUERA-AÇU, ESTADO DE**

**SÃO PAULO,** na condição de ordenador de despesas,

CONSIDERANDO o Estudo Técnico Preliminar (ETP) realizado para locação de software para processo eletrônico via web;

CONSIDERANDO a justificativa para contratação do serviço;

CONSIDERANDO a estimativa de preços para contratação;

CONSIDERANDO as especificações contidas no Estudo Técnico Preliminar-ETP;

CONSIDERANDO que o objeto atende as necessidades do Órgão.

APROVO o Estudo Técnico Preliminar-ETP em anexo aos autos do processo administrativo nº 023/2022.

Pariquera-Açu, 20 de abril de 2022.

### **DELMAR DJALMA SIMÕES JUNIOR** Presidente da Câmara Municipal

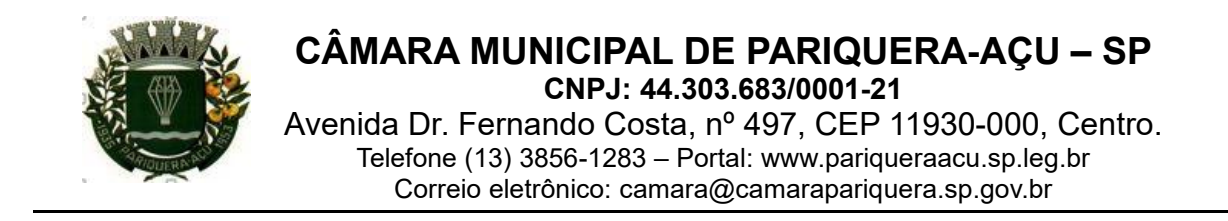

# **Termo de Juntada de Documento em Processo**

PROCESSO Nº 23/2022

DATA: 25/04/2022

# **OBJETO: Locação de software para Processo Eletrônico via web**.

Nesta data procedi a juntada ao processo em epígrafe, do(s) seguinte(s) documento(s): RELATÓRIO DE CONTABILIDADE E NOTA DE RESERVA, contendo 02 folha(s), juntada(s) aos autos a partir da(s) folha(s):  $103 \text{ ATE}$  104.

> \_\_\_\_\_\_\_\_\_\_\_\_\_\_\_\_\_\_\_\_\_\_\_\_\_\_\_\_\_\_\_\_\_\_ **EDSON HIDEO KOIKE** Setor de Protocolo

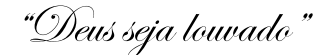

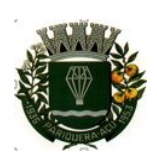

CÂMARA MUNICIPAL DE PARIQUERA-AÇU – SP<br>
CNPJ: 44.303.683/0001-21<br>
Avenida Dr. Fernando Costa, nº 497, CEP 11930-000, Centro.<br>
Telefone (13) 3856-1283 – Portal: www.pariqueraacu.sp.leg.br<br>
Correio eletrônico :camara@camarap **IICIPAL DE PARIQUERA-AÇU – SP<br>CNPJ: 44.303.683/0001-21**<br>ando Costa, nº 497, CEP 11930-000, Centro.<br>856-1283 – Portal: www.pariquera.acu.sp.leg.br<br>ônico :<u>camara@camarapariquera.sp.gov.br</u> **ÂMARA MUNICIPAL DE PARIQUERA-AÇU – SP<br>
CNPJ: 44.303.683/0001-21**<br>
Avenida Dr. Fernando Costa, nº 497, CEP 11930-000, Centro.<br>
Telefone (13) 3856-1283 – Portal: www.pariqueraacu.sp.leg.br<br>
Correio eletrônico :<u>camara@camar</u> MARA MUNICIPAL DE PARIQUERA-AÇU – SP<br>
CNPJ: 44.303.683/0001-21<br>
enida Dr. Fernando Costa, nº 497, CEP 11930-000, Centro.<br>
Telefone (13) 3856-1283 – Portal: www.pariqueraacu.sp.leg.br<br>
Correio eletrônico :<u>camara@camarapari</u> **RA MUNICIPAL DE PARIQUERA-AÇU — SP<br>
CORPJ: 44.303.683/0001-21**<br>
da Dr. Fernando Costa, nº 497, CEP 11930-000, Centro.<br>
efone (13) 3856-1283 – Portal: www.pariquera.sp.gov.br<br>
Correio eletrônico :<u>camara@camarapariquera.sp</u> **A MUNICIPAL DE PARIQUERA-AÇU – SP<br>
CNPJ: 44.303.683/0001-21**<br>
Dr. Fernando Costa, nº 497, CEP 11930-000, Centro.<br>
ie (13) 3856-1283 – Portal: www.pariqueraacu.sp.leg.br<br>
reio eletrônico :<u>camara@camarapariquera.sp.gov.br</u> CÂMARA MUNICIPAL DE PARIQUERA-AÇU – S<br>
CRIPJ: 44.303.683/0001-21<br>
Avenida Dr. Fernando Costa, nº 497, CEP 11930-000, Centro.<br>
Telefone (13) 3856-1283 – Portal: www.pariqueraacu.sp.leg.br<br>
Correio eletrônico :<u>camara@camara</u> CÂMARA MUNICIPAL DE PARIQUERA-AÇU – SP<br>
CNPJ: 44.303.683/0001-21<br>
Avenida Dr. Fernando Costa, nº 497, CEP 11930-000, Centro.<br>
Telefonico (13) 3856-1283 – Portal: www.pariqueracau.sp.leg.br<br>
Correio eletrônico <u>:camara@cama</u> CÂMARA MUNICIPAL DE PARIQUERA-AÇU – S<br>
CRPJ: 44.303.683/0001-21<br>
Avenida Dr. Fernando Costa, nº 497, CEP 11930-000, Centro<br>
Telefone (13) 3856-1283 – Portal: tww.parigueraa.sp.ileg.br<br>
Correio eletrônico :camara@camarapari

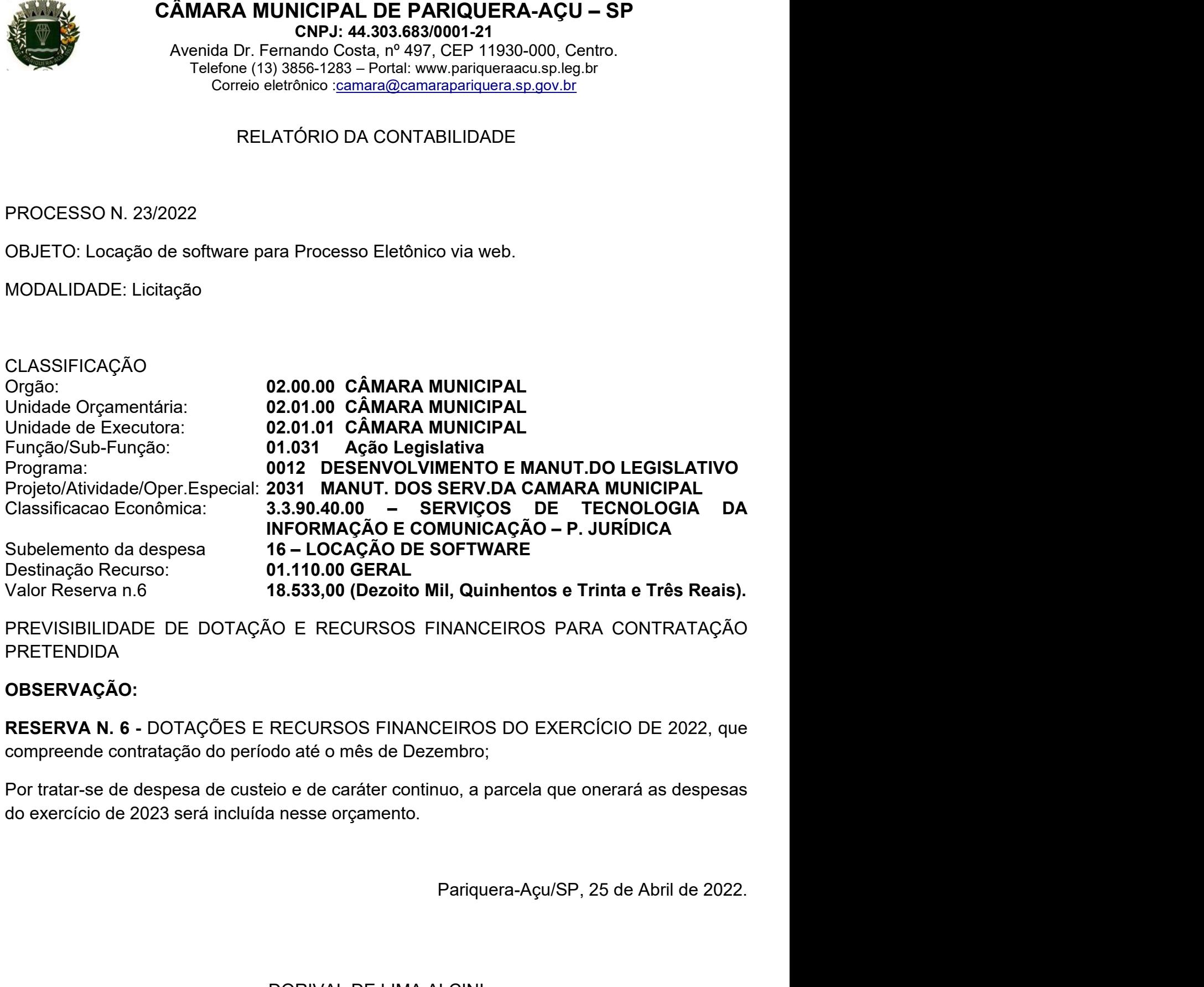

PRETENDIDA IO E RECURSOS FINANCEIROS PARA CONTRATAÇÃO<br>
RECURSOS FINANCEIROS DO EXERCÍCIO DE 2022, que<br>
do até o mês de Dezembro;<br>
sio e de caráter continuo, a parcela que onerará as despesas<br>
a nesse orçamento.<br>
Pariquera-Açu/SP, 25

# OBSERVAÇÃO:

ECURSOS FINANCEIROS DO EXERCÍCIO DE 2022, que<br>o até o mês de Dezembro;<br>o e de caráter continuo, a parcela que onerará as despesas<br>nesse orçamento.<br>Pariquera-Açu/SP, 25 de Abril de 2022.<br>ORIVAL DE LIMA ALCINI<br>Diretor de Con

\_\_\_\_\_\_\_\_\_\_\_\_\_\_\_\_\_\_\_\_\_\_\_\_\_\_\_\_\_\_\_"Deus Seja Louvado"\_\_\_\_\_\_\_\_\_\_\_\_\_\_\_\_\_\_\_\_\_\_\_

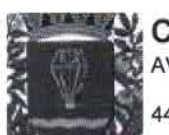

**CÂMARA MUNICIPAL** AV. DR. FERNANDO COSTA, 497 - CENTRO

44.303.683/0001-21

Exercício: 2022

 $\widetilde{\star}$  $\tilde{\chi}$ 

 $A104$ 

em: 25/04/2022 11:51

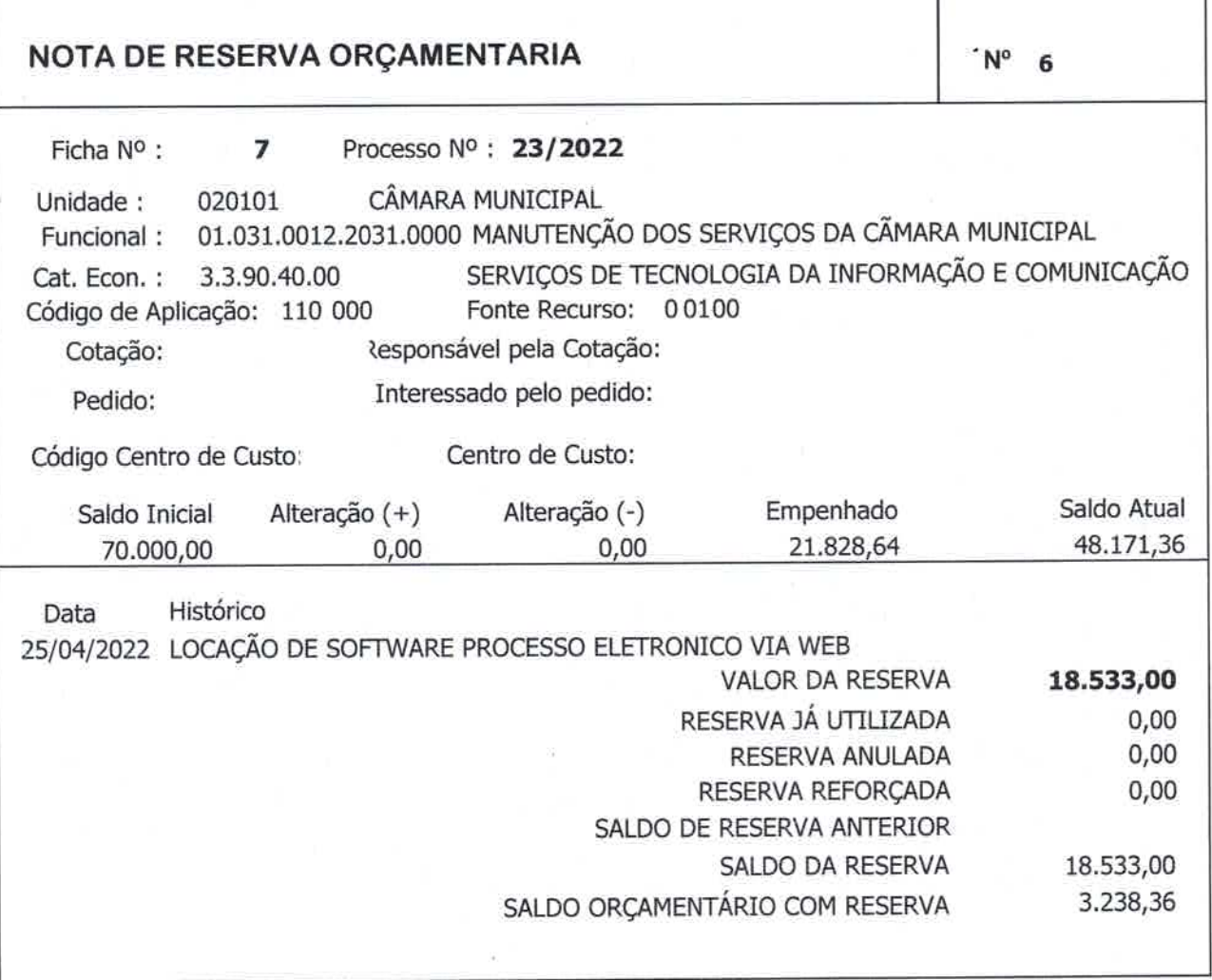

por val de Lima Alci<br>CRC 15P221013/0-0<br>Diretor de Contabilidade

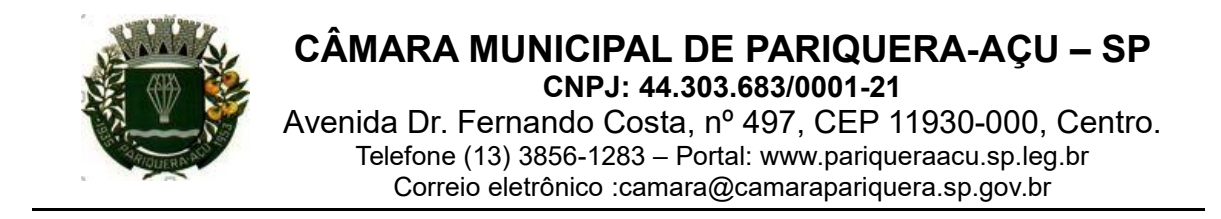

# **Termo de Juntada de Documento em Processo**

DATA: 26/04/2022

# ASSUNTO: PROC. ADM. Nº 23/22

Nesta data procedi a juntada ao processo em epígrafe, do(s) seguinte(s) documento(s): **PARECER JURÍDICO Nº 12/2022,** contendo **11 (onze)** folha(s), juntada(s) aos autos a partir da folha: **106 a 116.**

> $\overline{\phantom{a}}$  , and the contract of the contract of the contract of the contract of the contract of the contract of the contract of the contract of the contract of the contract of the contract of the contract of the contrac **BIANCO DE MORAES SIMÕES** Responsável pelo Setor de Protocolo

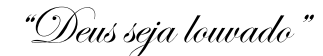

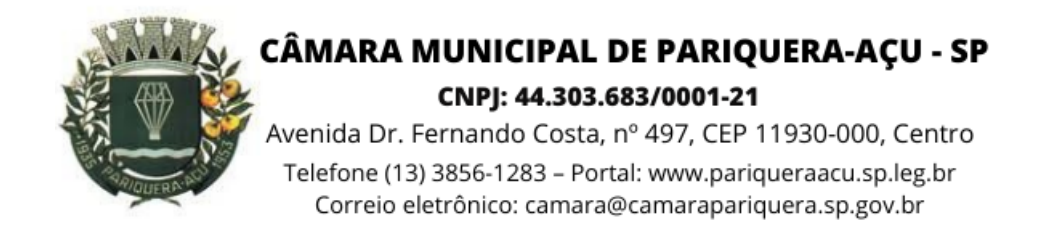

### Parecer jurídico nº 12/2022

Interessado: Presidente da Câmara (ordenador de despesas)

Assunto: Procedimento de licitação para locação de software para processo eletrônico via web.

> Direito Administrativo. Procedimento de licitação na modalidade convite (inciso III do art. 22 da Lei 8.666/93) para contratação de serviço de locação de software de controle de processo via web. Processo autuado de forma regular. Contratação pretendida se amolda à modalidade convite. Ficou demonstrada a existência de dotação e recursos financeiros para a contratação. A fase interna foi autorizada e o ETP e o TR foram aprovados pelo ordenador de despesas. A estimativa de preços foi realizada segundo diretrizes do TC da União. Gestor nomeou o fiscal de contratos, os membros da CPL e o agente de contratação do órgão. Minutas da carta-convite e do termo de contrato foram aprovadas pelo setor de serviços jurídicos do órgão. Expedição de recomendação para o agente de contratação reavaliar a redação do item 9 do Termo de Referência.

# **I - Relatório**

- 1. Trata-se de procedimento de licitação para contratação de serviço de locação de software para controle de processos eletrônicos via web, nos termos do inciso III do art. 22 da Lei 8.666 de 21 de junho de 1993.
- 2. A solicitação de parecer deu entrada na Seção de Serviços Jurídicos da Câmara Municipal de Pariquera-Açu às 11:31h do dia 25 de abril de 2022.
- 3. O processo administrativo foi instruído com os seguintes documentos: (a) Autorização, fls. 003; (b) Plano de Contratação Anual – PCA, fls. 005; (c) Documento de Formalização de Demanda,

" Deus seja louvado"

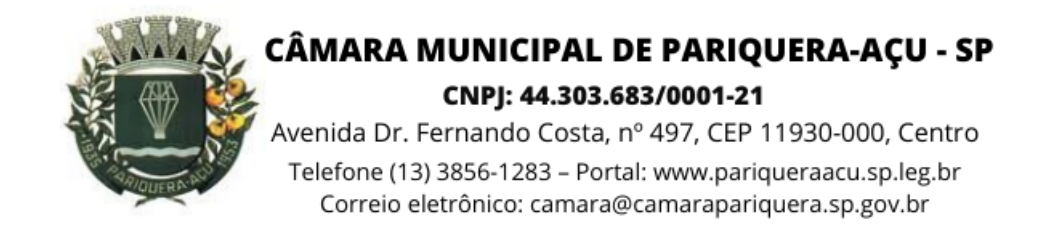

fls. 007; (d) Estudo Técnico Preliminar, fls. 9-11; (e) Estimativa de Preços, fls. 013-051; (f) Relatório da Contabilidade com demonstrativo orçamentário, fls. 052; (g) Termo de Referência, fls. 054-066; (h) Portarias de nomeação da Chefia de Licitações e Almoxarifado, Comissão Permanente de Licitação, Fiscal de Contratos, 068-070; (i) Minuta da Carta – Convite e seus anexos, fls.  $072-088$ ; (i) Minuta do termo de contrato, fls.  $0.91-0.96$ ; (k) Aprovação do Termo de Referência, fls. 100; (l) Aprovação do Estudo Técnico Preliminar, fls. 101; (m) Reserva de Dotação, fls. 103-104.

4. É o relatório, passo a opinar.

# **II - Análise Jurídica**

- 5. Inicialmente, cabe esclarecer que o presente parecer jurídico não vincula a autoridade consulente, dado seu caráter meramente opinativo, ressalvado o ato de aprovação das minutas do edital e do instrumento contratual, nos termos do disposto no parágrafo único do art. 38 da Lei 8.666/93, segundo entendimento firmado pelo Supremo Tribunal Federal<sup>1</sup>.
- 6. Registre-se que não cabe a assessoria jurídica do órgão imiscuir-se no mérito da escolha do gestor, com exceção de eventuais manifestações sobre questões com potencial de significativo reflexo em aspecto técnico-jurídico, mediante justificativa, para fins de emissão de recomendação – de caráter

 $1$  BRASIL. STF – Supremo Tribunal Federal. MS 24.631/DF, de 9/8/2007 e MS 24.584/DF, de 9/8/2007.

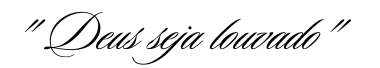

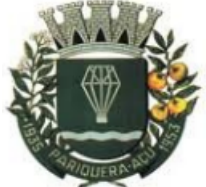

CÂMARA MUNICIPAL DE PARIQUERA-AÇU - SP CNPJ: 44.303.683/0001-21

Avenida Dr. Fernando Costa, nº 497, CEP 11930-000, Centro Telefone (13) 3856-1283 - Portal: www.pariqueraacu.sp.leg.br Correio eletrônico: camara@camarapariquera.sp.gov.br

discricionário - sobre a tomada de decisão por parte do ordenador de despesas<sup>2</sup>.

- 7. A metodologia aplicada à presente análise tem como base o confronto dos procedimentos da fase interna e preparatória com as diretrizes da Lei 8.666/93 e de demais normas internas aplicáveis à matéria.
- 8. Observa-se, em primeiro lugar, que o procedimento de licitação, objeto de exame, foi iniciado com a abertura de processo administrativo, devidamente autuado, protocolado e numerado, contendo a autorização respectiva (fls. 003), a indicação de seu objeto e do recurso próprio para a despesa<sup>3</sup>.
- 9. O Documento de Formalização de Demanda juntado às fls. 007, que é o instrumento inicial do processo de contratação de bens e

<sup>3</sup> BRASIL. Art. 38. O procedimento da licitação será iniciado com a abertura de processo administrativo, devidamente autuado, protocolado e numerado, contendo a autorização respectiva, a indicação sucinta de seu objeto e do recurso próprio para a despesa,

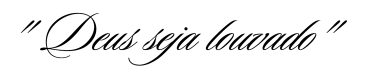

<sup>2</sup> *Manual de boas práticas consultivas da Advocacia Geral da União.* 4.ed. Revista e atualizada. Brasília. 2016. p. 32
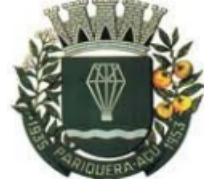

Avenida Dr. Fernando Costa, nº 497, CEP 11930-000, Centro Telefone (13) 3856-1283 - Portal: www.pariqueraacu.sp.leg.br Correio eletrônico: camara@camarapariquera.sp.gov.br

serviços, foi elaborado nos termos do preconizado no art. 3<sup>º</sup> e incisos da Portaria n. 34 de 13 de dezembro de 2021 4 .

10. O Plano de Contratação Anual<sup>5</sup>, juntado às fls. 005, documento que consolida todas as contratações que a Câmara Municipal pretende realizar ou prorrogar, contém o objeto da presente licitação, com previsão de certame para março deste ano, o que denota que esse procedimento figura nas peças de planejamento do órgão.

III - número de identificação do item, preferencialmente, de acordo com o Sistema de Catalogação de Material ou de Serviços do Governo Federal;

IX - subelemento de despesa;

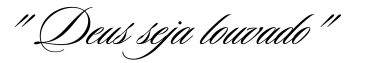

<sup>4</sup> PARIQUERA-AÇU. Portaria n. 34/2021. Art. 3º O Documento de Formalização de Demandas – DFD é instrumento inicial do processo de contratação de bens e serviços que e deverá conter os seguintes elementos:

I – setor requisitante (unidade, seção ou departamento);

II – nome do responsável pela demanda, matrícula, correio eletrônico, telefone e ramal;

III – objeto, com indicação da espécie de serviço ou de material, que pode se enquadrar como:

a) serviço comum não continuado;

b) serviço comum continuado sem dedicação exclusiva de mão de obra;

c) serviço comum continuado com dedicação exclusiva de mão de obra;

d) serviço de engenharia sem dedicação exclusiva de mão-de-obra;

e) serviço de engenharia com dedicação exclusiva de mão-de-obra;

f) material de consumo;

g) material permanente/equipamento;

IV – forma de contratação sugerida com indicação do dispositivo legal que a embasa;

V - justificativa da necessidade da contratação da solução, considerando o planejamento estratégico, se for o caso;

VI - quantidade de serviço ou de materiais a serem adquiridos;

VII - a previsão de data em que deve ser iniciada a prestação dos serviços ou o recebimento dos materiais;

VIII – créditos orçamentários;

IX - valor estimado para a contratação;

X - a indicação do ato em que constam os agentes que compõem a equipe que irá elaborar o estudo técnico preliminar e, se necessário, daquele a quem será confiada a fiscalização dos serviços.

<sup>5</sup> PARIQUERA-AÇU. Portaria n. 34/2021. Art. 5º O Plano de Contratações Anual – PCA, documento que consolida todas as contratações que o órgão pretende realizar ou prorrogar no ano seguinte, deve conter os seguintes elementos:

I - unidade de fornecimento do item;

II - seção;

IV - descrição sucinta do objeto;

V - tipo de material ou de serviço;

VI - mês da contratação;

VII - quantitativo estimado;

VIII - informação sobre a possibilidade de contratação por meio renovação contratual;

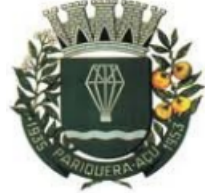

Avenida Dr. Fernando Costa, nº 497, CEP 11930-000, Centro Telefone (13) 3856-1283 - Portal: www.pariqueraacu.sp.leg.br Correio eletrônico: camara@camarapariquera.sp.gov.br

- 11. O Estudo Técnico Preliminar, juntado às fls. 009 em diante, que constitui-se em documento que demarca a primeira etapa do planejamento de uma contratação foi elaborado consoante as diretrizes estabelecidas no art.  $4^{\circ}$  em diante da Portaria n. 34/2021.
- 12. Consta a seguinte justificativa no ETP: "Tendo em vista que o órgão não possui pregoeiro e está implementando legislação para este fim, considerando ainda a menor complexidade da contratação, recomenda-se que o certame ocorra pela modalidade Convite (Inciso III do artigo 22 da Lei 8.666/93)".
- 13. De acordo com o § 3º do Art. 22 da Lei 8.666/93, "Convite é a modalidade de licitação entre interessados no ramo pertinente ao seu objeto, cadastrados ou não, escolhidos e convidados em número mínimo de 3 (três)..."
- 14. Nesse ponto, nota-se, com base no preço global estimado para a contratação, que está na faixa de R\$ 18.533,00 (dezoito mil quinhentos e trinta e três reais), que tal valor está dentro do teto de R\$ 176.000,00 estabelecido para a modalidade convite, nos termos da atualização levada a efeito pelo Decreto n. 9.412 de 18 de junho de 2018 6 .

<sup>6</sup> A redação dos incs. I e II do art. 23 foi alterada pela Lei 9.648, de 27 de maio de 1998.0 Decreto 9.412/2018 atualizou todos valores referidos nesse dispositivo. Confira-se o dispositivo: "Art. 1 ~ Os valores estabelecidos nos incisos I e II do capuz do art. 23 da Lei n. 8.666, de 21 de junho de 1993, ficam atualizados nos seguintes termos: I —para obras e serviços de engenharia: a) na modalidade convite —até R\$ 330.000,00 (trezentos e trinta mil reais); b) na modalidade tomada de preços —até R\$ 3.300.000,00 (três milhões e trezentos mil reais); e c) na modalidade concorrência —acima de R\$ 3.300.000,00 (três milhões e trezentos mil reais); e II —para compras e serviços não incluídos no inciso I: a) na modalidade convite —até R\$ 176.000,00 (cento e setenta e seis mil reais); b) na modalidade tomada de preços —até R\$ 1.430.000,00 (um milhão, quatrocentos e trinta mil reais); e c) na modalidade concorrência —acima de R\$ 1.430.000,00 (um milhão, quatrocentos e trinta mil reais).

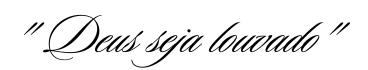

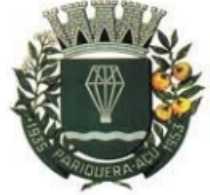

Avenida Dr. Fernando Costa, nº 497, CEP 11930-000, Centro Telefone (13) 3856-1283 - Portal: www.parigueraacu.sp.leg.br Correio eletrônico: camara@camarapariquera.sp.gov.br

15. A estimativa de preços foi realizada em pelo menos três fornecedores do ramos, o que indica sua conformidade com as orientações constantes no Acórdão nº127/2007 do Tribunal de Contas da União, in verbis:

> Deve ser estabelecido procedimento padronizado de **pesquisa de preços**, em que seja exigido o **mínimo de três propostas** e completo detalhamento da proposta pelo fornecedor, em conformidade com o solicitado e deve haver vinculação entre o valor indicado na proposta e o efetivamente contratado. (Licitações e Contratos: orientações e jurisprudências do TCU. 4. ed. Revista, atualizada e ampliada. Brasília: 2010, p. 89) [G. N].

- 16. Cumpre destacar que "A faculdade de escolha pela Administração dos destinatários do convite deve ser exercida com cautela, diante dos riscos de ofensa à moralidade e à isonomia" 7 . Isso significa que as escolhas não devem ser por preferências meramente subjetivas, o que caracteriza o desvio de finalidade.
- 17. Além disso, o "procedimento licitatório do "convite" pressupõe a ausência de necessidade de especificações detalhadas ou complexidades no objeto a ser contratado"<sup>8</sup>, o que não afasta, *de* per si, a exigência de prova de conceito, conforme adequadamente justificado às fls. 72 dos autos, uma vez que é necessário que o software contenha requisitos mínimos para o atendimento da necessidade do órgão.
- 18. Outrossim, no ETP consta no mapeamento de riscos, fls. 010, que, "apesar de o software ser considerado como de "prateleira", nem

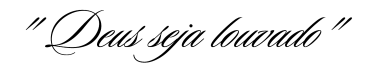

<sup>7</sup> JUSTEN FILHO, Marçal. *Comentário à Lei de Licitações e Contratos Administrativos. 18.ed.* São Paulo: Revista dos Tribunais, 2019, *p. 426.*

<sup>8</sup> Idem. p. 431.

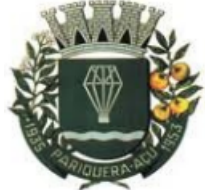

Avenida Dr. Fernando Costa, nº 497, CEP 11930-000, Centro Telefone (13) 3856-1283 - Portal: www.parigueraacu.sp.leg.br Correio eletrônico: camara@camarapariquera.sp.gov.br

todos os fornecedores consultados manifestaram que o sistema por eles comercializado contém todos os requisitos exigidos e necessários para o desenvolvimento pleno e integral das atividades do órgão".

- 19. Registre-se, nos termos do Inciso IV do §  $2^{\circ}$  e §  $3^{\circ}$ , ambos do art. 21 da Lei 8.666/93, que os avisos contendo os resumos da carta-convite deverão ser publicados – em diário de grande circulação e no Diário Oficial do Município, com antecedência de, no mínimo, 5 (cinco) dias úteis, contados a partir da expedição do convite ou da última publicação, prevalecendo a data que ocorrer mais tarde.
- 20. Por oportuno, verifica-se, com base nas portarias ns. 19/2018, 05/2022, 03/2017, juntadas a partir das fls. 067, que os agentes que detêm funções de confiança e que devem atuar nas diversas fases das licitações foram devidamente nomeados com base nos referidos atos administrativos.
- 21. Consta nos autos que há suficiente dotação e recursos financeiros para a realização da despesa, de acordo com os documentos juntados às fls. 103/104, ficou demonstrada, de forma discriminada, a rubrica dos créditos orçamentários já reservados até dezembro de 2022.
- 22. No que concerne à elaboração da minuta da carta-convite, observa-se, primeiramente, que há justificativa para as condições de habilitação exigidas, as quais são mínimas para contratações dessa espécie (fls. 072).

" Deus seja louvado"

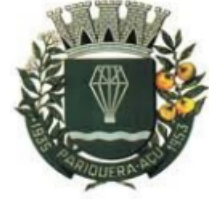

Avenida Dr. Fernando Costa, nº 497, CEP 11930-000, Centro Telefone (13) 3856-1283 - Portal: www.parigueraacu.sp.leg.br Correio eletrônico: camara@camarapariquera.sp.gov.br

- 23. Além disso, trata-se de minuta padronizada pelo setor de licitação e que contém todos os requisitos estabelecidos no incisos e caput do art. 40 da Lei 8.666/93, como: objeto, condição de participação e vedações, habilitação jurídica, qualificação econômico-financeira, regularidade fiscal e trabalhista, prazos para impugnação, assinatura do termo de contrato, para entrega do objeto, recursos e contrarrazões e julgamento destes, além de critérios para aceitabilidade das propostas, condições de pagamento, créditos orçamentários, sanções para os casos de inadimplemento, procedimentos de julgamentos das propostas, homologação, adjudicação, prova de conceito e anexos.
- 24. Da mesma forma, a minuta do instrumento de contrato, fls. 090 em diante, materializa-se em documento padronizado e aprovado pelo setor jurídico, sem mudanças no seu bojo.
- 25. As cláusulas foram elaboradas com base nos elementos constantes nos incisos e caput do art. 55 da Lei 8.666/93 e abrangem: a vinculação, objeto, regime de execução, preços e condições de pagamento, vigência, crédito pelo qual ocorrerá a despesa, inexigência de garantias, dado que o pagamento será mensal, direitos e responsabilidades das partes, sanções cabíveis, modelo de gestão de contrato, casos de revogação, de alteração unilateral e por acordo entre as partes, vedações, casos omissos, alterações decorrentes de acréscimos e supressões, publicação, ciência às partes do controle externo e foro de eleição.
- 26. Diante disso, considerando, ainda, que as minutas da carta-convite e do termo de contrato já estão indexadas às disposições do termo

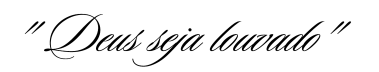

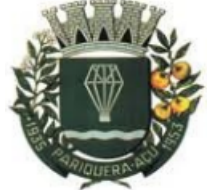

Avenida Dr. Fernando Costa, nº 497, CEP 11930-000, Centro Telefone (13) 3856-1283 - Portal: www.parigueraacu.sp.leg.br Correio eletrônico: camara@camarapariquera.sp.gov.br

de referência e também entre si, o parecer é pela aprovação de tais documentos.

- 27. Cabe o destaque acerca do cumprimento do disposto no art.  $3<sup>o</sup>$  da Lei 8.666/93, que dispõe sobre o dever de a Administração promover o desenvolvimento sustentável, o que foi levado em consideração no ETP, fls. 10, com ênfase para os impactos ambientais positivos que são almejados com a presente contratação, levando-se em conta a diminuição de uso de papel e suprimentos que poluem o meio ambiente.
- 28. O termo de referência, juntado às fls. 054 em diante, contém elementos suficientes para definição dos requisitos da contratação, do modelo de execução do objeto e de gestão do contrato, de medição e de pagamento, da forma de seleção do fornecedor, das estimativas do valor e adequação orçamentária, da definição das regras de recebimento do objeto, de assistência técnica, dos prazos de vigência, das obrigações das partes, responsabilidades e sanções, da homologação e da amostra ou prova de conceito.
- 29. Por fim, um detalhe que precisa ser esclarecido, e até mesmo reavaliado, é condizente com o preço médio orçado (item 9 do TR), que, via de regra, não é utilizado como valor máximo para contratação, mas como base para aferição das propostas de preços. Se este for o caso, a redação deverá ser alterada para nela constar que se trata apenas de um parâmetro e não de um teto para a contratação visada pela Administração.

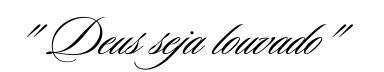

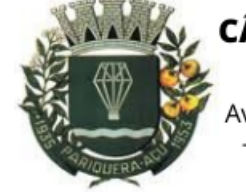

CÂMARA MUNICIPAL DE PARIQUERA-AÇU - SP CNPJ: 44.303.683/0001-21 Avenida Dr. Fernando Costa, nº 497, CEP 11930-000, Centro Telefone (13) 3856-1283 - Portal: www.parigueraacu.sp.leg.br Correio eletrônico: camara@camarapariquera.sp.gov.br

## **III – Conclusão**

- 30. Em razão do exposto, com base nas informações constantes no processo administrativo, ressalvados os aspectos técnicos e não jurídicos relativos à contratação visada pela Administração, opino no seguinte sentido: (a) o processo foi autuado de forma regular, nos termos do parágrafo único do art. 38 da Lei 8.666/93, estando presentes o DFD, o PCA, o ETP; (b) a contratação pretendida se amolda ao teto da modalidade convite, considerando a justificativa constante nos autos e os valores orçados para balizar as propostas dos licitantes; (c) ficou demonstrado que há dotação e recursos suficientes para a contratação pretendida em razão dos documentos contábeis carreados aos autos; (d) a fase interna foi autorizada e o ETP e o TR foram aprovados pelo ordenador de despesas; (e) a estimativa de preços foi realizada segundo as diretrizes do Tribunal de Contas da União, (f) o gestor nomeou fiscal de contratos, membros da Comissão Permanente de Licitação e a Chefia de Seção de Licitações, que atua como agente de contratação do órgão.
- 31. As minutas da carta-convite e do instrumento de contrato juntadas, respectivamente, às fls. 072-088 e 090-096 dos autos, estão aprovadas pela assessoria jurídica do órgão.
- 32. Diante da regularidade da fase interna e preparatória da licitação, recomenda-se o prosseguimento do feito para a fase externa, após avaliação ao encargo da controladora interna do órgão e da autorização do ordenador de despesas para tal fim.
- 33. Recomenda-se, por fim, seja reavaliada a redação do item 9 do Termo de Referência pelo responsável pela Seção de Licitação e de

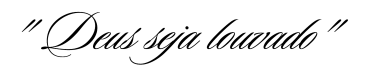

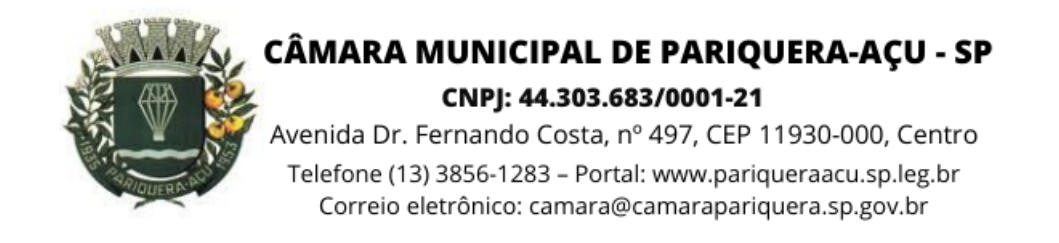

Almoxarifado do órgão, com vistas a esclarecer se o valor orçado será base ou teto para as propostas dos licitantes.

34. É o parecer.

Pariquera-Açu, 26 de abril de 2022

## **IVAN MOIZÉS ILKIU**

Procurador Jurídico da Câmara Municipal OAB/SP 346.849 | Port. 2/2015 | Mtcl 16/1

" Deus seja louvado"

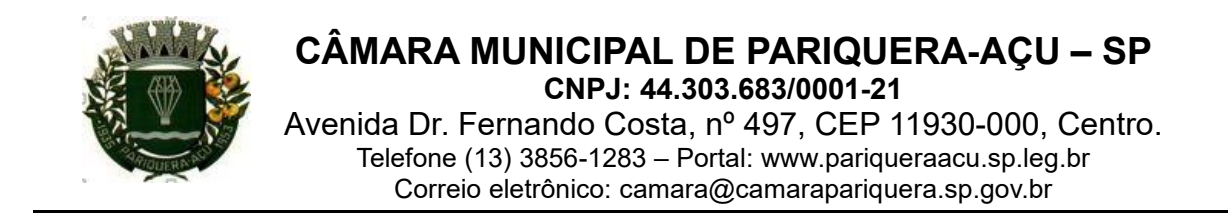

# **Termo de Juntada de Documento em Processo**

PROCESSO Nº 23/2022

DATA: 26/04/2022

# **OBJETO: Locação de software para Processo Eletrônico via web**.

Nesta data procedi a juntada ao processo em epígrafe, do(s) seguinte(s) documento(s): MEMORANDO Nº 02/2022 E ANEXOS, contendo 04 folha(s), juntada(s) aos autos a partir da(s) folha(s): 118 ATÉ 121.

> \_\_\_\_\_\_\_\_\_\_\_\_\_\_\_\_\_\_\_\_\_\_\_\_\_\_\_\_\_\_\_\_\_\_ **EDSON HIDEO KOIKE** Setor de Protocolo

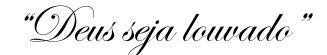

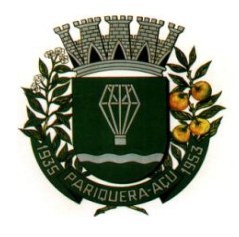

#### **CÂMARA MUNICIPAL DE PARIQUERA-AÇU – SP CNPJ: 44.303.683/0001-21** Avenida Dr. Fernando Costa, nº 497, CEP 11930-000, Centro. Telefone (13) 3856-1283 – Portal: www.pariqueraacu.sp.leg.br Correio eletrônico: camara@camarapariquera.sp.gov.br

**\_\_**

MEMORANDO Nº 02/2022 - CSLA

Pariquera-Açu, 26 de abril de 2022.

Após reavaliação feita da redação do item 9 do Termo de Referência (pág. 56) sugerida no Parecer Jurídico nº 12/2022 foi dada nova redação no referido item onde verificou-se também a necessidade de alterar o Item 6, "a" e Subitem 2 (págs. 75 e 76) da Minuta do Convite nº 1/2022, processo administrativo nº 23/2022. Alterações anexas ao memorando.

> **GILBERTO TOSHIKAZU MAEDA** Chefe de Seção de Licitações e de Almoxarifado

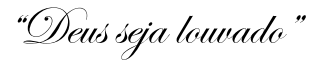

documentação referida neste bloco poderá ser apresentada em original, por cópia ou por qualquer outro meio expressamente admitido pela Administração ou substituída por registro cadastral emitido por órgão ou entidade pública, desde que previsto no edital e que o registro tenha sido feito em obediência ao disposto nesta Lei;

9. Estimativas do valor da contratação: 9.1 O valor estimado como parâmetro para as propostas é de R\$ 18.533,00 (dezoito mil, quinhentos e trinta e três reais). 9.2 Nos preços já devem estar inclusos os impostos, taxas e demais despesas que, direta ou indiretamente, tenham relação ao objeto deste edital.

10. Adequação orçamentária: A despesa, objeto desta licitação será coberta pelos créditos orçamentários abaixo discriminados:

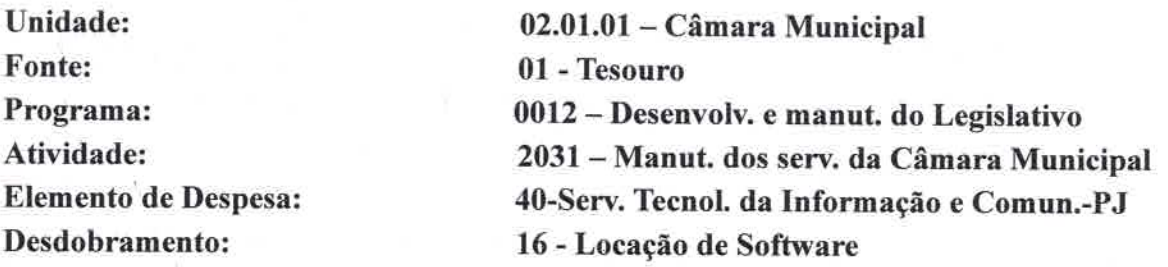

11. Locais de entrega e regras para recebimento provisório e definitivo: 11.1 Será designado representante para acompanhar e fiscalizar a entrega dos serviços, anotando em registro próprio todas as ocorrências relacionadas com a execução e determinando o que for necessário à regularização de falhas ou defeitos observados. 11.2 A fiscalização de que trata este item não exclui nem reduz a responsabilidade do futuro contratado perante terceiros, por qualquer irregularidade, ainda que resultante de imperfeições técnicas ou vícios redibitórios, e. na ocorrência desta, não implica em corresponsabilidade da Administração ou de seus agentes e prepostos. 11.3 O representante da Administração anotará em registro próprio todas as ocorrências relacionadas com a execução do contrato, indicando dia, mês e ano, bem como o nome dos funcionários eventualmente envolvidos, determinando o que for necessário à regularização das falhas ou defeitos observados e encaminhando os apontamentos à autoridade competente para as providências cabíveis. 11.4 O local da entrega formal do objeto será a sede da Câmara Municipal de Pariquera-Açu, SP, das 08:00 às 11:00 horas da manhã ou das 13:00 às 16:00 horas da tarde, de segunda à sexta-feira. 11.5 A nota fiscal/fatura será recebida provisoriamente no prazo de 5(cinco) dias, pelo responsável pelo acompanhamento e fiscalização do contrato, para verificação de sua conformidade. 11.6 Poderá ser solicitada a correção da nota fiscal/fatura, quando estiver em desacordo com as especificações constantes neste Termo de Referência e na proposta, devendo ser substituídos no prazo de 15 (quinze) dias, a contar da notificação da contratada, às suas custas, sem prejuízo da aplicação das penalidades.

12. Especificação da garantia: 12.1 Não há exigência de garantia, uma vez que o preço do objeto somente será pago após o recebimento definitivo, mês a mês e a manutenção acontecerá sempre que o software apresentar problemas de funcionamento mediante monitoramento de rotina ao encargo da equipe técnica da contratada. 12.2 A assistência técnica, por ser software de prateleira com uso disseminado via log de acesso, será feita pelo fornecedor via atualizações e correções conforme se apresentem eventos de falhas e vulnerabilidades de acordo com a rotina estabelecida por aquele.

<u>"Deus seja louvado"</u>

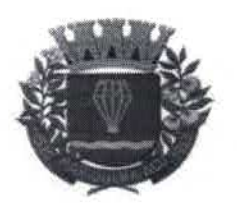

CÂMARA MUNICIPAL DE PARIQUERA-ACU - SP CNPJ: 44.303.683/0001-21 Avenida Dr. Fernando Costa, nº 497, CEP 11930-000, Centro. Telefone (13) 3856-1283 - Portal: www.pariqueraacu.sp.leg.br Correio eletrônico: camara@camarapariquera.sp.gov.br

 $A120$ 

- Certidão Negativa de falência; c)
- 4.3 REGULARIDADE FISCAL E TRABALHISTA: a documentação relativa à regularidade fiscal e trabalhista consistirá em:
	- a) Cópia do Cadastro Nacional de Pessoas Jurídicas (CNPJ) ou, conforme o caso, do documento do Cadastro de Pessoas Físicas (CPF);
	- b) Prova de inscrição no Cadastro de Contribuintes estadual ou municipal, relativo ao domicílio ou sede do licitante, pertinente ao seu ramo de atividade e compatível com o objeto contratual:
	- c) Prova de regularidade para com a Fazenda Federal (Certidão unificada de tributos federais e recolhimento ao INSS);
	- d) Prova de regularidade para com a Fazenda Estadual e Municipal do domicílio ou sede do licitante, ou outra equivalente, na forma da lei;
	- e) Prova de regularidade relativo ao Fundo de Garantia por Tempo de Serviço (FGTS);
	- f) Prova da inexistência de débitos inadimplidos perante a Justiça do Trabalho;
- 4.4 Cumprimento do disposto no art. 7º, XXXIII da Constituição da República, por meio da declaração, cujo modelo está no anexo IX deste Convite.

#### 5 DOS PRAZOS:

- a) Para impugnação do presente convite: até 5 (cinco) dias úteis antes da data fixada para a abertura dos envelopes de habilitação para qualquer cidadão. Decairá do direito de impugnar nos termos do perante convite o licitante que não o fizer até o segundo dia útil que anteceder a abertura dos envelopes com as propostas em convite.
- b) Para assinatura do instrumento contratual: 5 (cinco) dias após a convocação da Administração.
- c) Para entrega do objeto da licitação: imediatamente após a assinatura do instrumento contratual.
- d) Para recursos e contrarrazões na fase de julgamento: 5 (cinco) dias úteis a contar da lavratura da ata.
- e) Para julgamento dos recursos: 3 (três) dias úteis.

## 6 CRITÉRIOS:

#### **6.1 DE ACEITABILIDADE DO PREÇO:**

- a) O valor estimado como parâmetro para as propostas é de R\$ 18.533,00 (dezoito mil, quinhentos e trinta e três reais). 9.2 Nos preços já devem estar inclusos os impostos, taxas e demais despesas que, direta ou indiretamente, tenham relação ao objeto deste edital.
- b) Serão desclassificadas as propostas de preço que forem inexequíveis ou excessivamente elevadas, tendo como base o preço médio obtido com a pesquisa de preços.
- Subitem 1. Proposta manifestamente inexequível é aquela cujos valores sejam inferiores a 70% (setenta por cento) do valor orçado pela Administração, conforme pesquisa juntada no Termo de Referência.

<u>"Deus seja louvado"</u>

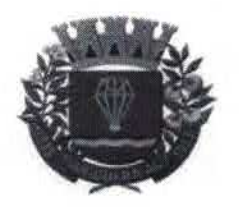

CÂMARA MUNICIPAL DE PARIQUERA-ACU - SP CNPJ: 44.303.683/0001-21 Avenida Dr. Fernando Costa, nº 497, CEP 11930-000, Centro. Telefone (13) 3856-1283 - Portal: www.pariqueraacu.sp.leg.br Correio eletrônico: camara@camarapariquera.sp.gov.br

 $A121$ 

Subitem 2. Preço excessivamente elevado é aquele que apresenta valor superior a 30% do preço estabelecido como parâmetro constante no item 9 do Termo de Referência.

## 7 CONDICÕES DE PAGAMENTO:

7.1 Conforme estabelecido no Termo de Referência, item 7.

## 8 CRÉDITOS FINANCEIROS:

8.1 As despesas para atender a contratação de serviço decorrentes desta licitação está programada em dotação orçamentária própria, conforme classificação abaixo:

#### **CLASSIFICAÇÃO**

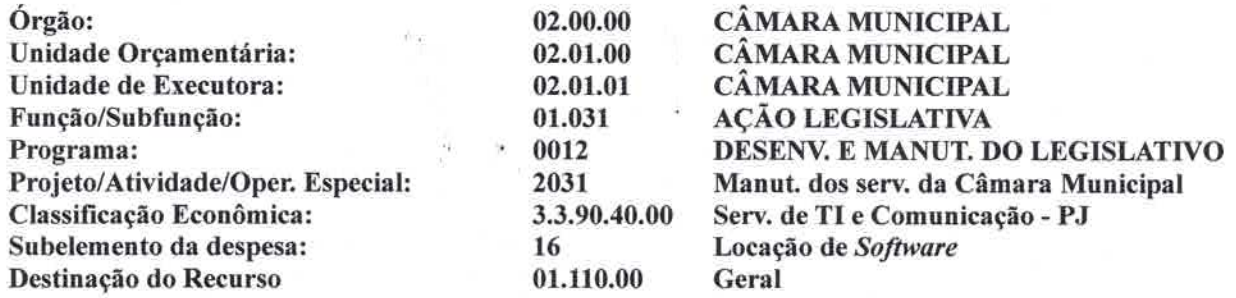

#### 9 SANÇÕES PARA OS CASOS DE INADIMPLEMENTO:

9.1 De acordo como Termo de Referência, Item 16 do Termo de Referência.

#### 10 PROCEDIMENTOS DE JULGAMENTO DAS PROPOSTAS:

#### **10.1 CREDENCIAMENTO:**

- a) O licitante deverá fazer o credenciamento do representante legal por meio da entrega de procuração com poderes específicos para efeitos de impugnações, lances, recursos ou ratificações das decisões tomadas pela Comissão Permanente de Licitação (CPL) na sessão de julgamento.
- b) O credenciamento deverá ser realizado até meia hora antes da sessão, no setor de protocolo da Câmara Municipal, no endereço citado no preâmbulo.
- c) Cada licitante poderá se fazer representar por apenas um credenciado e a falta de credenciado não inabilitará aquele, mas impedirá que eventual representante manifeste-se na sessão de julgamento.

#### 10.2 DOCUMENTAÇÃO:

a) A documentação relativa aos documentos de habilitação e de proposta de preço deverá ser entregue na sede da Câmara Municipal até 30 (trinta) minutos antes da sessão de julgamento no setor de protocolo do Órgão em dois envelopes com os seguintes dizeres:

<u>"Deus seja louvado"</u>

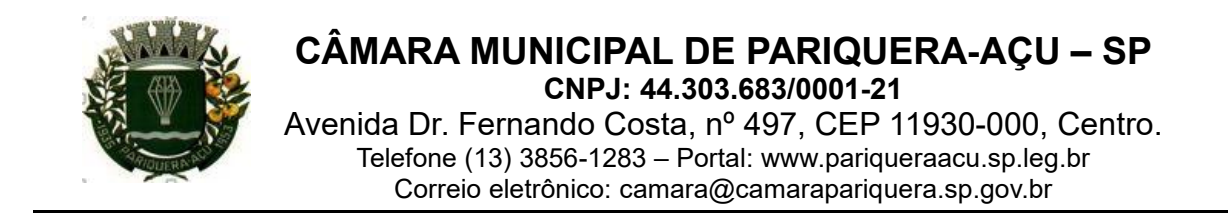

# **Termo de Juntada de Documento em Processo**

PROCESSO Nº 23/2022

DATA: 27/04/2022

# **OBJETO: Locação de software para Processo Eletrônico via web**.

Nesta data procedi a juntada ao processo em epígrafe, do(s) seguinte(s) documento(s): RELATÓRIO DO CONTROLE INTERNO, contendo 02 folha(s), juntada(s) aos autos a partir da(s) folha(s): 123 ATÉ 124.

> \_\_\_\_\_\_\_\_\_\_\_\_\_\_\_\_\_\_\_\_\_\_\_\_\_\_\_\_\_\_\_\_\_\_ **EDSON HIDEO KOIKE** Setor de Protocolo

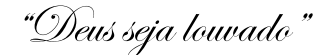

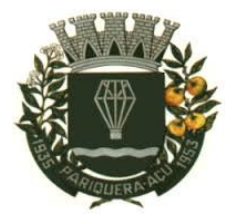

Avenida Dr. Fernando Costa, nº 497, CEP 11930-000, Centro. Telefone (13) 3856-1283 – Portal: [www.pariqueraacu.sp.leg.br](http://www.pariqueraacu.sp.leg.br/) Correio eletrônico: [camara@camarapariquera.sp.gov.br](mailto:legislativo@camarapariquera.sp.gov.br)

## **PARECER DO CONTROLE INTERNO**

**Processo nº.: 23/2022**

**Assunto:** Convite (Art. 22, Inciso III, da Lei 8.666/93).

**Objeto:** Locação de software para Processo Eletrônico via Web.

Sr. Presidente,

Considerando os artigos 70 e 74 da Constituição Federal de 1988, artigo 59 da Lei nº 101/00, artigo 113 da lei nº 8.666/93 e Portaria nº 35/2021 da Câmara Municipal de Pariquera-Açu, expede-se o parecer em relação ao **Processo nº 23/2022 - Locação de software para Processo Eletrônico via Web da Câmara Municipal,** enquadrado na modalidade **Convite** conforme art. 22, inc. III da Lei nº 8.666/93.

## **DA ANÁLISE DO PROCESSO**

A matéria é analisada conforme a Lei nº 8.666/93 e a Portaria nº 35/2021 que dispõe sobre a fase interna e preparatória do processo de licitação no âmbito do órgão na Câmara Municipal de Pariquera - Açu. Em análise ao processo em epígrafe, constatou-se o seguinte:

- 1. O processo está devidamente em ordem cronológica, autuado, protocolado e numerado até a folha 121, conforme art.38 da lei 8.666/93;
- 2. Há termo de abertura do processo: folha 001;
- 3. Há autorização do procedimento pelo ordenador de despesa: folha 003;
- 4. Comprovação de que o objeto está incluído no Plano de Contratação Anual; folha 005;
- 5. Documento de Formalização de Demanda: folha 007;
- 6. Estudo técnico preliminar ETP: folhas 009 a 011;
- 7. Anexo do Estudo técnico preliminar Estimativa de Preços: folhas 013 a 051;
- 8. Relatório da Contabilidade: folha 052;
- 9. Termo de Referência da Contratação: folhas 054 a 066;
- 10. Portarias: folhas 068 a 070;
- 11. Minuta do Convite com seus anexos: folhas 072 a 088;
- 12. Minuta do Instrumento de Contrato: folhas 090 a 098;
- 13. Aprovação pelo Ordenador de Despesas do Termo de Referência, Estimativa de Preços e Estudo Técnico Preliminar: folhas 100 a 101;
- 14. Relatório de Contabilidade e Nota de Reserva demonstrando previsão de dotação: folhas 103 a 104;
- 15. Parecer Jurídico nº12/2022 contendo a aprovação das minutas da carta-convite e do termo

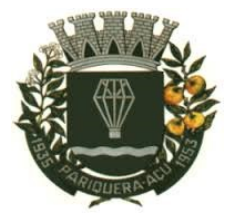

Avenida Dr. Fernando Costa, nº 497, CEP 11930-000, Centro. Telefone (13) 3856-1283 – Portal: [www.pariqueraacu.sp.leg.br](http://www.pariqueraacu.sp.leg.br/) Correio eletrônico: [camara@camarapariquera.sp.gov.br](mailto:legislativo@camarapariquera.sp.gov.br)

de contrato: folhas 106 a 116;

- 16. Memorando nº02/2022 CSLA, contendo correções sugeridas no Parecer Jurídico: folhas 118 a 121;
- 17. Quanto às categorias operacional, contábil e normativa, o processo assim segue:

**Categoria operacional** (relacionada às ações que propiciam o alcance dos objetivos da entidade/órgão): Com a edição da Portaria nº 35 de dezembro de 2021, as fases preparatórias internas do procedimento foram cumpridas para locação do objeto supracitado pela modalidade de Convite (Art. 22, inciso III da Lei 8.666/93).

**Categoria contábil** (relacionada à veracidade e à fidedignidade dos registros e das demonstrações contábeis), o relatório de contabilidade contém informações completas sobre:

- a) recursos financeiros;
- b) dotação orçamentária;

**Categoria normativa** (relativo à observância da regulamentação pertinente): a regulamentação das formalidades estabelecidas para formação do processo administrativo de licitação na modalidade Convite é a seguinte: Lei 4.320/64, Lei n. 9.784/99, Lei n.8.666/93 e Portaria n. 35/2021 da Câmara Municipal.

## **CONCLUSÃO:**

Após o exame dos itens que compõem a análise do procedimento licitatório, entendo que o processo cumpriu todos os requisitos, revestido de todas as formalidades de acordo com a legislação vigente e apto para que seja dado prosseguimento às demais etapas subsequentes. É o parecer.

Pariquera-Açu, 27 de abril de 2022.

#### **RAFAELY C.CHAGAS GUILHERME** CRC/SP 305105/0-7 Controladora Interna